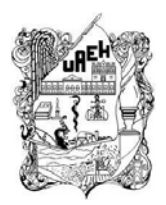

# **UNIVERSIDAD AUTÓNOMA DEL ESTADO DE HIDALGO**

**SISTEMA DE UNIVERSIDAD VIRTUAL** 

**Elaboración de paquete didáctico como apoyo en el proceso enseñanza aprendizaje para la asignatura Artes Visuales.** 

**Proyecto terminal de carácter profesional que para obtener el Diploma de:** 

## **ESPECIALIDAD EN TECNOLOGÍA EDUCATIVA**

**Presenta:** 

**Nancy Juárez Lozano** 

**Director del Proyecto Terminal:** 

**Mtro. Carlos Enrique George Reyes** 

**Pachuca de Soto, Hidalgo noviembre de 2016.** 

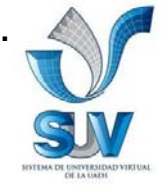

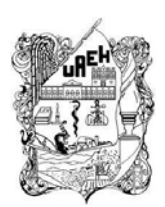

# **UNIVERSIDAD AUTÓNOMA DEL ESTADO DE HIDALGO**

## **SISTEMA DE UNIVERSIDAD VIRTUAL**

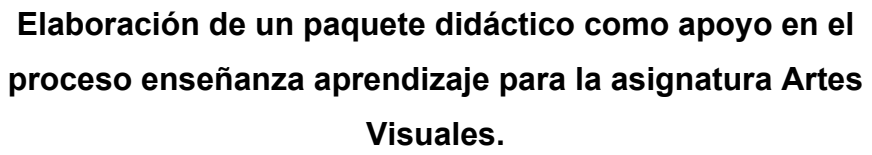

**Proyecto terminal de carácter profesional que para obtener el Diploma de:** 

## **ESPECIALIDAD EN TECNOLOGÍA EDUCATIVA**

**Presenta:** 

**Nancy Juárez Lozano** 

**Director del Proyecto Terminal:** 

**Mtro. Carlos Enrique George Reyes** 

**Pachuca de Soto, Hidalgo noviembre de 2016.** 

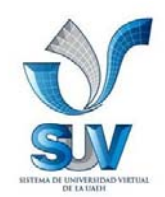

## **DEDICATORIA**

Dedico este trabajo a mis seres más queridos:

Mis padres

## **AGRADECIMIENTOS**

Agradezco a mi asesor por brindarme su apoyo, tiempo y conocimientos para llevar a término este proyecto.

A todos mis maestros de esta especialidad, Al Sistema de Universidad Virtual,

Y a todos los que me han apoyado…

-- **GRACIAS** --

## ÍNDICE GENERAL

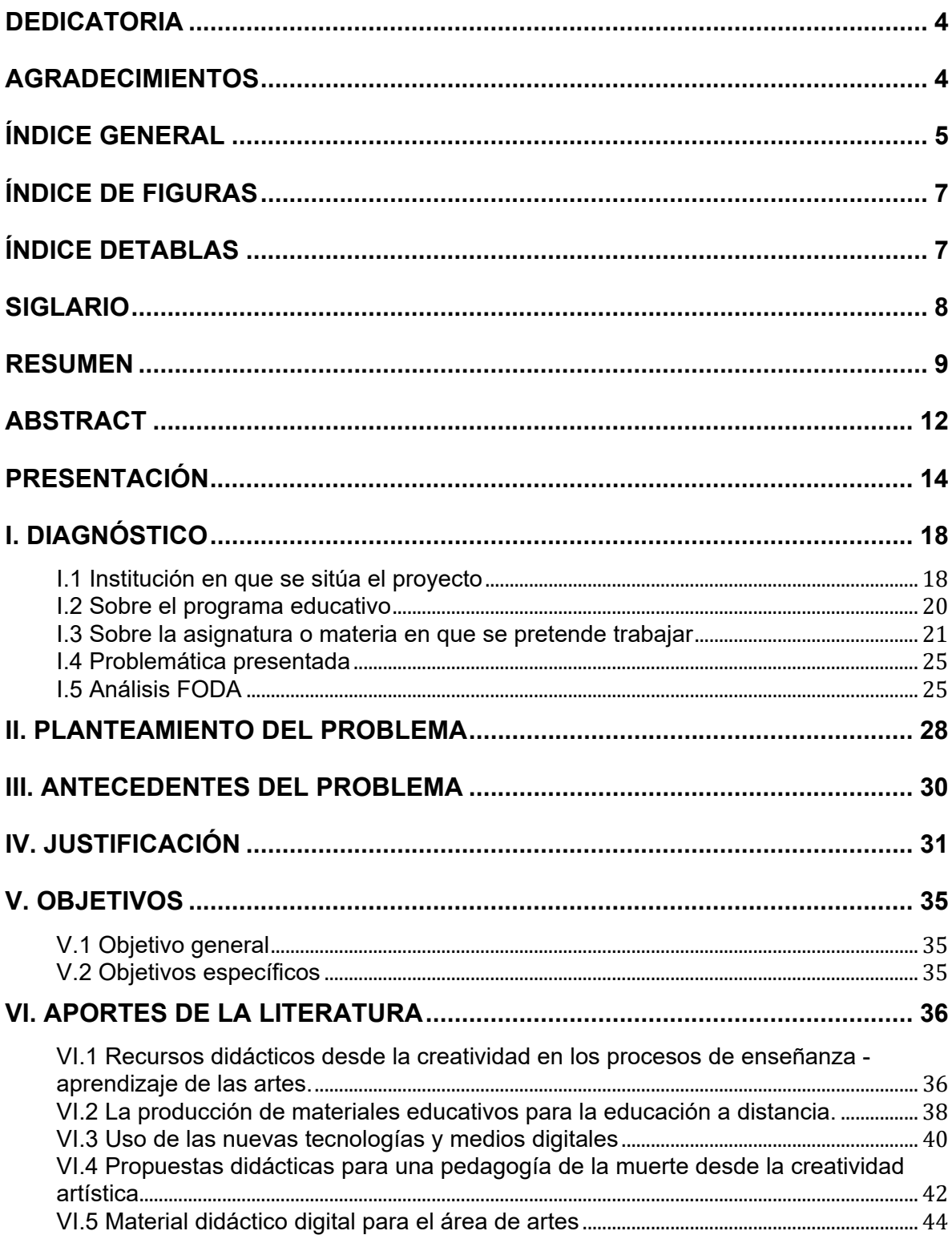

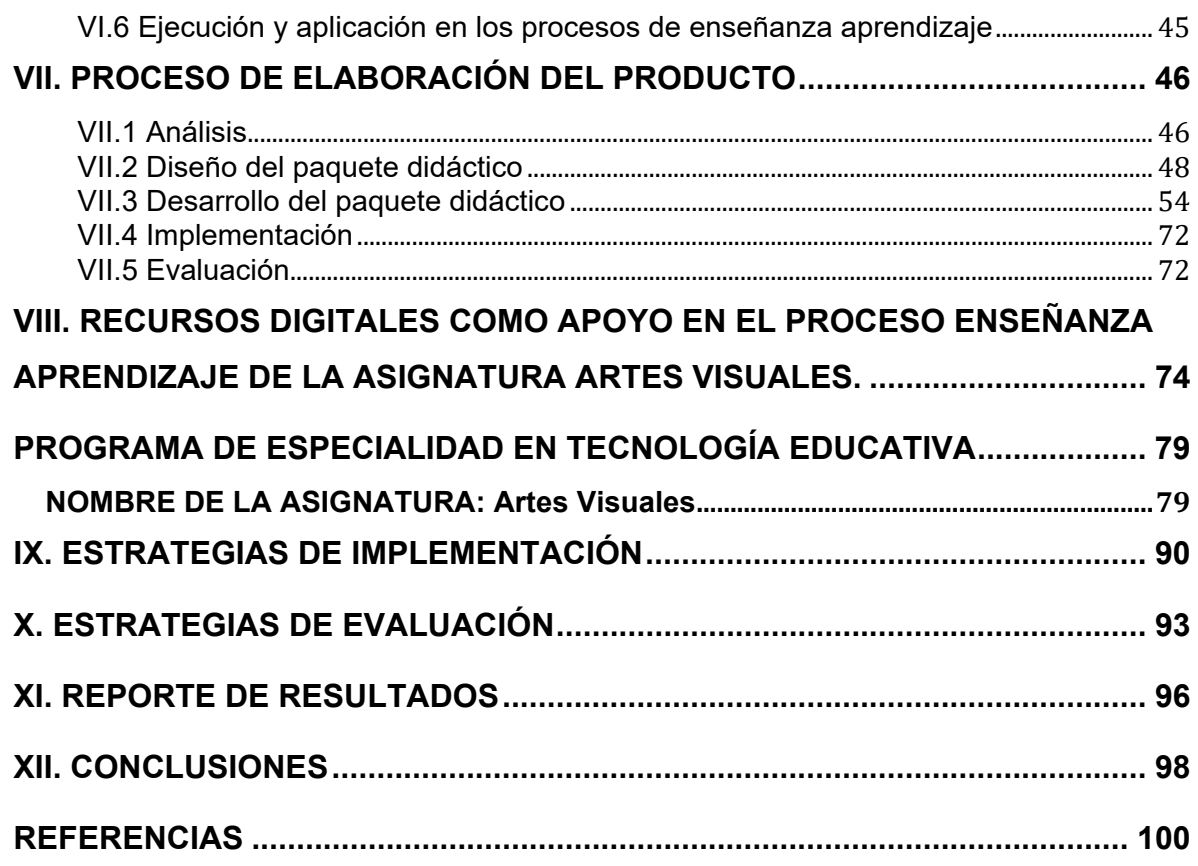

### **ÍNDICE DE FIGURAS**

- ILUSTRACIÓN 1. MAPA CONCEPTUAL DE TEMAS QUE IDENTIFICAN LA PROPUESTA DEL PAQUETE DIDÁCTICO. 47
- ILUSTRACIÓN 2. PROCESO DE ELABORACIÓN DEL PRODUCTO. 55
- ILUSTRACIÓN 3. PLATAFORMA BLACKBOARD DONDE SE MONTÓ LA ASIGNATURA ARTES VISUALES 74
- ILUSTRACIÓN 4. PÁGINA DE ANUNCIO DONDE SE MUESTRA UNA BIENVENIDA AL ALUMNO. 75
- ILUSTRACIÓN 5. MENÚ DE LA ASIGNATURA EN PLATAFORMA BLACKBOARD 75
- ILUSTRACIÓN 6. APARTADO DONDE SE MONTARÍA EL PRODUCTO 1.- MAPA CONCEPTUAL, CONCLUIDO POR EL ALUMNO. 76
- ILUSTRACIÓN 7. APARTADO DONDE SE MONTARÍA EL PRODUCTO 2.- ILUSTRACIÓN, UNA VEZ QUE EL ALUMNO LO HAYA TERMINADO. 76

ILUSTRACIÓN 8. APARTADO DONDE SE MONTARÍA EL PRODUCTO 3.- PRESENTACIÓN. 77

ILUSTRACIÓN 9. APARTADO DONDE SE MONTARÍA EL PRODUCTO 4.- INFOGRAFÍA. 77

#### **ÍNDICE DETABLAS**

- TABLA 1. INDICADORES DE LA COMPETENCIA DE ARTES VISUALES. 22
- TABLA 2. PROGRAMA EDUCATIVO DEL ÁREA DE ARTES VISUALES. 24
- TABLA 3. MATRIZ FODA 26
- **T**ABLA 4. DATOS DE LA ASIGNATURA CON LOS TEMAS QUE ATENDERÁ EL PAQUETE DIDÁCTICO PROPUESTO**.** 48
- TABLA 5. RÚBRICA DE EVALUACIÓN DEL PAQUETE DIDÁCTICO 94
- TABLA 6. CUESTIONARIO DE OPINIÓN PARA LA EVALUACIÓN DEL PRODUCTO 95
- TABLA 7. LISTA DE COTEJO PARA EL PAQUETE DIDÁCTICO 96

## **SIGLARIO**

- ADDIE: Análisis, Diseño, Desarrollo, Implementación y Evaluación
- MCI: Modelo Curricular Integral
- PIAAC: Programa Institucional de Actividades Artísticas y Culturales
- DPC: Dirección de Promoción Cultural
- DiES: División de Educación Superior
- UAEH: Universidad Autónoma del Estado de Hidalgo
- TIC: Tecnologías de Información y Comunicación
- UPN: Universidad Politécnica Nacional
- ESTi: Escuela Superior de Tizayuca

#### **RESUMEN**

El presente proyecto tiene como objetivo diseñar un paquete didáctico que apoye el aprendizaje de los alumnos de 6to semestre de la Licenciatura en Gestión Tecnológica de la Escuela Superior de Tizayuca en la asignatura Artes Visuales que corresponde al Programa Institucional de Actividades Artístico Culturales (PIAAC).

El diseño del paquete didáctico digital servirá como apoyo y para reforzar las actividades de la asignatura de Artes en donde se incorpora el uso de las TIC como una herramienta importante y necesaria en los procesos de enseñanza aprendizaje, para que los alumnos de 6to semestre de la Licenciatura en Gestión Tecnológica de la Escuela Superior de Tizayuca estén más cerca de los contenidos de la asignatura y la comprendan mejor a través de actividades compartidas en la Web. También permitirá concretar temas, despejar dudas para sesiones posteriores, que ayuden al aprendizaje de los estudiantes y adaptar las que sean de mayor utilidad para esta asignatura.

La problemática que se presenta en esta asignatura es el escaso material didáctico digital con que se cuenta en el instituto, ya que la asignatura tiene poco tiempo de impartirse en la institución, y que será necesaria para que los alumnos puedan enriquecer sus conocimientos en el área, además de utilizarlos en una plataforma que es complemento para la asignatura, es por eso que se propone realizar un paquete didáctico para incorporar en las sesiones presenciales herramientas digitales para la elaboración en los temas.

En la elaboración de este proyecto se llevó a cabo un análisis FODA para tener en cuenta lo que en realidad se requiere y hace falta para la asignatura; tenemos las fortalezas que consiste en el desarrollo de la infraestructura, el uso de la tecnología, las aulas equipadas, la actualización y capacitación docente que son

elementos importantes para iniciar con el proyecto. Afortunadamente la institución ha puesto interés en crecer y obtener el equipo necesario para llevar a cabo todas las actividades en todos los programas de estudio y lo que conlleva en ellos, pues la escuela va en crecimiento. Por otro lado se tienen las oportunidades que es justamente la falta de material en el área de Artes y una academia de artes ya que no es un área que esté ligada a los programas, únicamente por la parte del PIAAC, sin embargo es importante por la formación integral de los estudiantes.

Las debilidades es otra parte importante ya que es un punto que se debe cuidar porque no todo depende de las academias, o de los programas educativos, o de las coordinaciones; quizá las debilidades dependen de todos y en todos los sentidos, ejemplo de ello es la falta de mantenimiento a los equipos, aulas, no saber utilizarlas de forma adecuada también es otra debilidad importante; sin embargo una de las más importantes para mi asignatura es la falta de conocimiento e interés acerca del Arte pues la mayoría de los alumnos, docentes y administrativos no ven en el arte como una aportación significativa al aprendizaje, o si pero no se le da el tiempo porque es más importante el trabajo específico de cada licenciatura.

A partir de esto último es que se decide realizar este paquete de material didáctico para el área de artes, no sin comentar que ya hay material para esta área en internet, pero es importante proponerlo para un espacio específico, en este caso para la Escuela Superior de Tizayuca. Debido a que una de las especificaciones del programa es la visita por parte de los alumnos a eventos artísticos culturales, por ejemplo, para una visita a un museo es que realizo un formato en donde los alumnos lleven a cabo la actividad de forma precisa y sepan que van a ver y como verlo e interpretarlo, desde luego con ejercicios y actividades previas para que puedan realizar la actividad y sea más significativa y propositiva.

Desde luego para llevar a cabo todo esto también fue importante conocer y hacerse de información relacionada con la creación y diseño de materiales didácticos proporcionado por la ETE, y con un sinfín de materiales elegí los que creí podrían ser funcionales para mi asignatura. Además fue importante desarrollarlos en base a los temas y su contenido, sobre todo porque los alumnos prefieren la parte práctica que la teórica, sobre todo cuando se trata de la historia del Arte; a lo cual los alumnos prefieren experimentar el dibujo y la pintura para expresarse de forma libre pero se considera importante que el alumno conozca a partir de qué y cómo se crea una imagen para transmitir sensaciones al espectador.

#### **ABSTRACT**

This project has de objective to design a didactic package for to support the knowledge of the students of the sixth semester of the Management technological Bachelor of the Superior School of Tizayuca in the visual arts signature that corresponds to the Activities Artistic and Cultural Institutional Program (PIAAC).

The design of the digital package it will be for support and beef up the activities of the signature Visual Arts where it incorporate the use of TIC like an important and necessary tool for the knowledge-learning process, so that the students of the sixth semester of the Management technological Bachelor of the Superior School of Tizayuca will be nearest of the contains in the signature and to have better comprehension through the activities shared in the Web. Also it to permit specify issues, to avoid doubts for next sessions, that helps the students learning and to adapt whom being of best utility for the signature.

The problematic that it is present en this signature is the less digital didactic material that has the institute, instead of the signature has a few time to give in the school, and will be necessary so that the students to enrich their knowledge in the area, although to use in a platform that is a signature complement, that is why I propose to realize this didactic package for incorporate the digital tools at the face sessions for the elaboration in the issues.

In the elaboration of this project carried out an FODA analyses for to consider that in reality needless for the signature; we have the strengths that is the infrastructure develop, the use of technology, equipment classrooms, the teaching actualization and capacitating that are important elements for starting the project. Fortunately the institute has put interest in the growing and to obtain the necessary equip for

carry out all the activities in all study programs and all it contains, the school goes growing up. On the other hand out we have the opportunities that is the lack of arts material or an arts academy because is not an area linked to the programs, it is only for the PIAAC, but is important the integral formation of the students.

The weaknesses is another important part that is necessary to take care because not all depends of the academies, or the educative programs, or of the coordinators; may be the weaknesses depends of all and in all the senses. An example is the lack of equips maintenance, classrooms because the personal don´t know to use them. One important thing in my signature is the lack of knowledge about Arts, the most of the students, teaching and administrative do not see the Art like a significant contribution to the learning, or may be yes but is not given the enough time because is most important the specific work of each bachelor.

At the beginning of this last, is that I decided to realize this didactic material for the Arts area, not without say that there is a lot of material in internet but is important to propose for a specific space, in this case for the Superior School of Tizayuca. Because of one the specifics of the program is the visit to an artistic and cultural events, for example, a visit to a museum is that I realized a format where the students can do the activity of precise form and they know what are going to see, hoe see and to interpret the arts work, but before with exercises and activities so that they can do it.

Instead of to do this, is important to meet and have information related with the creation and design of didactic materials gave by the ETE and with other fountains of information for the signature. Although is important to develop in base to the issues and content, over all when is about Art History and the students prefer to experiment the drawing and the painting for free expression, but is important that the student meet what and how to create an image for to transmit sensations to the viewer.

### **PRESENTACIÓN**

El Arte es una forma de representación que permite al alumno explorar su entorno, sus experiencias, sus ideas y todas aquellas cosas que quiere expresar a través del color y de la forma. Apoya en la formación integral del alumno al despertar su sensibilidad y expresión por medio de imágenes elaboradas de forma manual o de forma digital con el uso de herramientas que hoy en día podemos explorar a través de la tecnología.

El objetivo de este proyecto es diseñar un paquete didáctico para la asignatura de Artes Visuales ya que no cuenta con un acervo de materiales didácticos digitales donde tanto alumnos como docentes puedan enriquecer sus conocimientos en la asignatura y su contenido. Este material apoyará para que los alumnos de 6to semestre de la Licenciatura en Gestión Tecnológica de la Escuela Superior de Tizayuca estén más familiarizados con los temas y contenidos de la asignatura, la comprendan mejor a través de actividades que podrán compartir en la Web, así como aprovechar las demás herramientas que la tecnología ha creado para conocer más de acerca este tema. Se han puesto a nuestro alcance museos virtuales, páginas con contenidos artísticos de pintores, escultores, diseñadores, que comparten su trabajo y nos invitan a conocerlo como parte de su producción artística.

La línea de aplicación innovadora del conocimiento del proyecto se ubica en la línea 1: Diseño, desarrollo y gestión de proyectos curriculares a través de las Tecnologías de Información y Comunicación (TIC), con un alcance con orientación profesional de la 2da opción: Propuesta de mejora, con diseño, desarrollo e instrumentación del proyecto de forma parcial.

En el presente proyecto como primer paso se comienza con el diagnóstico de la institución en donde se propone el proyecto, su misión y visión que tiene, el compromiso con los alumnos y la sociedad en los distintos ámbitos educativos como la ciencia, la investigación, la tecnología, **la cultura** y el deporte. Se describe un poco acerca del Programa Institucional de Actividades Artísticas Culturales (PIAAC), en donde parte de la propuesta menciona la estructura de los contenidos del programa en el área de Artes Visuales, y donde de acuerdo a esto se ha propuesto realizar y diseñar un paquete didáctico que apoye a algunos temas para reforzar y enriquecer los conocimientos de forma virtual. Se realizó un análisis de los contenidos para elegir qué temas se trabajarían en el diseño del paquete, como primer tema se eligió definición y concepto del Arte ya que considero importante que el alumno comprenda su significado para posteriormente, poder elaborar una propuesta artística y sepa interpretar la Obra de Arte.

En el análisis se eligió trabajar la ilustración ya que tiene que ver con la propuesta plástica del alumno y el desarrollo de sus habilidades y creatividad, además de poner en práctica los elementos principales del plano bidimensional. Es importante que comparta su trabajo así como externar sus dudas que tiene para la elaboración, por lo que se propone en este caso, también el uso de la plataforma. La parte teórica es muy importante por lo que se propone la presentación como un recurso importante dentro de la tecnología educativa y como apoyo en el estudio de la historia del arte ya que en las tres unidades que conforman este plan de estudio se habla acerca de términos, artistas y movimientos.

El segundo paso planteamos el problema que se ha detectado, que fue la falta de material didáctico digital para la asignatura en esta institución. Se realizó también un análisis FODA que ayudará a implementar acciones sobre la asignatura y su enseñanza de forma virtual, para que el alumno pueda desarrollar mejor sus actividades en los contenidos del programa. Por otro lado, apoyará a los docentes

15

que formen parte de este mismo programa, podrán consultar y realizar mejoras al paquete didáctico aquí propuesto.

Los recursos didácticos son de gran interés y cada una elabora los que mejor funcionen al área, es por eso que en este proyecto se propone el uso de presentaciones electrónicas, el mapa conceptual para entender los conceptos en torno a las artes, las ilustraciones como la parte creativa que debe desarrollar el alumno, no solo en esta área, sino en todas. El uso de video y la infografía, que tienen un diseño pero el alumno lo adapta y lo hace suyo.

El siguiente paso son los antecedentes, ya observamos que no hay material digital para la asignatura de artes en la Escuela Superior de Tizayuca por lo que es importante proponerlo para hacerlo visible y que el alumno se vea beneficiado en construir su aprendizaje con herramientas que lo apoyarán para lograr su objetivo, inquietudes e intereses.

Posteriormente hablamos en la justificación de la importancia que tiene el diseñar el paquete didáctico ya que al no contar con él, es necesario proponerlo de acuerdo a los requerimientos de nuestros contenidos.

La elaboración de los objetivos es el paso cinco para llevar a cabo el paquete, en él planteamos el diseño de un paquete didáctico que apoyará en el proceso de aprendizaje de los alumnos de 6to semestre de la Licenciatura en Gestión Tecnológica de la Escuela superior de Tizayuca, en la asignatura Artes Visuales que es una materia que ayudará al alumno a desarrollarse integralmente.

Como paso seis, tenemos los aportes de la literatura que darán soporte y desarrollo al proyecto con textos similares al tema en cuestión que nos guiarán para concluir este paquete didáctico y que nos ayudará a comprender la relación entre el arte y la Tecnología Educativa. Por ejemplo, la importancia de las Artes Visuales en la educación, el uso de nuevas tecnologías y medios digitales en las distintas áreas, la didáctica y creatividad artística como desarrollo humano,

formativo, material didáctico para el área de artes en los procesos de enseñanza aprendizaje.

El proceso de elaboración del producto como paso número 7 es importante ya que es la descripción del diseño del paquete porque es muy importante conocer la realización del mismo paso a paso. Para el proceso utilizamos la metodología ADDIE (Análisis, Diseño, Desarrollo, Implementación, Evaluación), para llevar a cabo el paquete didáctico ya que iniciamos con un análisis del entorno, de los alumnos, de los contenidos y elección de recursos, del diseño del paquete didáctico, el desarrollo de éste, apertura para que sea implementado y la instrumentación de la evaluación para ver su efectividad y funcionalidad en el proceso enseñanza aprendizaje.

Finalmente, tenemos que llevar a cabo la evaluación y sus estrategias para ver el funcionamiento de lo que se pretende llevar a cabo y porque es necesario medirlo para poder desarrollar futuras mejoras al presente paquete didáctico. El reporte de los resultados que arroje con la evaluación será una parte importante para poder implementar otras estrategias tanto de evaluación como a los mismos recursos.

Las conclusiones es la parte final de esta tesis en donde podremos compartir nuestros propios puntos de vista sobre el trabajo que se ha realizado y el trabajo que se espera elaborar para poder obtener los resultados deseados, más que nada para los estudiantes que es por quien se trabaja para ofrecer un mejor servicio en la enseñanza aprendizaje.

## **I. DIAGNÓSTICO**

#### **I.1 Institución en que se sitúa el proyecto**

El presente proyecto hace referencia al Programa Institucional de Actividades Artísticas y Culturales (PIAAC), que deberá ser implementado dentro del programa académico de cada área disciplinar a nivel superior. El presente proyecto se propone para la Escuela Superior de Tizayuca en la Licenciatura en Gestión Tecnológica.

La Universidad Autónoma del Estado de Hidalgo, inició un proceso de descentralización al inaugurar en el año 2001 el Campus Tizayuca, donde ofreció dos programas educativos: Licenciatura en Turismo e Ingeniería en Electrónica y Telecomunicaciones, ya impartidas en los institutos en la ciudad de Pachuca, Hidalgo. En su primer etapa se construyó un módulo que contemplaba aulas, biblioteca, sala de cómputo, centro de auto acceso y área administrativa.

En el año 2005 se construyó otro módulo con más aulas y laboratorios (los cuales se han equipado en los años subsecuentes), además de contar con personal docente de tiempo completo, lo que permitió implementar los programas institucionales de servicios a estudiantes así como los programas de vinculación y extensión de la cultura (donde se integra el PIAAC) y el deporte.

Para el año 2009, el Honorable Consejo Universitario aprobó para la "Escuela Superior de Tizayuca" el programa educativo de gestión tecnológica considerando desde su diseño curricular y en su operatividad los indicadores que faciliten su evaluación externa y acreditación posterior.

La Escuela Superior de Tizayuca (ESTi) de la Universidad Autónoma del Estado de Hidalgo (UAEH), es la única dependencia pública de educación superior ubicada en la cabecera municipal, a 42 km., al sur de Pachuca capital del estado y a 52 km., de la Ciudad de México, situada en la latitud norte 20°50'30" y a 99°58'45" de longitud oeste del meridiano de Greenwich, a una altura de 2,260 metros sobre el nivel del mar.

Tizayuca colinda al norte con Tolcayuca y el estado de México, y al sur y oeste con el estado de México. Sus principales comunidades son: Tepojaco, Emiliano Zapata, Huitzila y Olmos.

La ESTi asentada en un área de más de 5 hectáreas de extensión, por su situación geográfica debe atender las demandas de formación profesional de los habitantes de la región socio demográfica XII del Estado de Hidalgo (Municipios de: Villa de Tezontepec, Tizayuca, Tolcayuca, Zapotlán de Juárez y Zempoala) así como los de la zona norte del estado de México (Ecatepec, Zumpango, Tecámac, Temascalapa y Apaxco).

La importancia estratégica de la ubicación geográfica de la Escuela Superior de Tizayuca en dicha región se debe a que el municipio está contemplado en la zona metropolitana de la Ciudad de México y forma parte del corredor industrial Tecámac – Tizayuca, el cual presenta un acelerado crecimiento en población, industrias y comercio.

#### Misión

Impartir educación superior; difundir la cultura, el deporte, la ciencia y la tecnología; vincular las funciones sustantivas de la UAEH al interior del campus y con el entorno social y productivo, mediante programas educativos acreditados que impulsan el desarrollo regional y nacional; en donde la formación integral, el espíritu emprendedor y el compromiso del estudiante con la sociedad son la prioridad.

#### Visión

La Unidad de Extensión Académica Multidisciplinaria Tizayuca es uno de los componentes centrales del desarrollo y proyección de la Universidad Autónoma del estado de Hidalgo, que mantiene la excelencia de sus egresados, quienes son formados en Programas Educativos acreditados y sometidos a una evaluación permanente, orientada al cumplimiento de la calidad educativa, apoyados por cuerpos colegiados que elevan los estándares de competitividad, preservando los avances de la Universidad, desempeñando actividades prácticas de formación científico – tecnológica, humanística y artística que permiten solventar compromisos con la sociedad en esfuerzos por mejorar los sectores socioeconómicos regionales, estatales y nacionales.

#### **I.2 Sobre el programa educativo**

Los programas educativos de nivel licenciatura diseñados y rediseñados de acuerdo al Modelo Curricular Integral 2007, (MCI) contemplan la inclusión de actividades artísticas – culturales, aludiendo al objetivo de la educación integral centrado en desarrollar habilidades, capacidades, valores, actitudes y aptitudes, personales e interpersonales.

El PIAAC es un programa dirigido a estudiantes que cursan el nivel licenciatura en modalidad presencial o virtual; es una estrategia institucional que contribuye en la formación integral de los estudiantes por la importancia y utilidad del arte como forma de vida y educación integral, para formar seres humanos aptos para la vida.

Fue diseñado por la academia de artes en las distintas disciplinas de la Dirección de Promoción Cultural (DPC) dependiente de la División de Extensión de la Cultura, con la asesoría de la Dirección de Educación Superior (DiES) de la División de Docencia de la UAEH.

El PIAAC es un programa interdisciplinar y flexible para ser operado de forma presencial y virtual organizado en 100 horas de actividad profesional supervisada, con valor de dos créditos que se obtienen al cumplir las actividades organizadas a lo largo de tres bloques que se cubren en 3 semestres. La inscripción se podrá realizar a partir del segundo semestre de acuerdo al mapa curricular de los programas educativos.

Uno de los objetivos del programa es desarrollar en el alumno la apreciación artística como una aportación esencial para su desarrollo integral pleno, así como su sensibilidad, expresión y creación visual que son sin duda, vivencias personales que deben ser adquiridas en escenarios reales o virtuales, por ejemplo aquello que pone en contacto a la persona con aspectos desconocidos de sí mismo y de los demás, que lo confrontan, maravillan, subliman que le permitirán valorar la vida desde la perspectiva cultural.

La expresión artística es la construcción más acabada del quehacer humano, confiere una visión diferente del mundo, apuntala los principios y valores básicos de la ética humana, contribuye a valorar y reconocer el compromiso social del profesional hacia su cultura y búsqueda de su identidad.

#### **I.3 Sobre la asignatura o materia en que se pretende trabajar**

Las Artes Visuales, es una disciplina que permite educar el ojo y ampliar la perspectiva para identificar diferentes formas de solucionar problemáticas. El objetivo de incorporar esta disciplina en el PIAAC, se fundamenta en el hecho que día a día experimentamos con formas, colores, volúmenes, diseños, símbolos, líneas, objetos, que constituyen el lenguaje visual entre los seres humanos; en esta era de constantes avances tecnológicos los artistas visuales observan, examinan, experimentan y ejecutan diferentes técnicas y conceptos a través de la representación y transmisión de su entorno inmediato, emociones que provocan reacción de distinta índole y pensamientos que lo lleven a la reflexión y contemplación de sí mismos.

#### *I.3.1 Objetivo general de la asignatura*

Coadyuvar en la formación integral del estudiante de licenciatura a través de la apreciación y decodificación genérica de las manifestaciones artísticas más significativas de la cultura, que contribuyen a fortalecer su sentido de pertenencia a su grupo social y profesional, definiendo su identidad cultural.

Para cumplir con el objetivo general el Programa se ha organizado en tres áreas disciplinares: Artes Escénicas, Artes Visuales y Música.

El proyecto se enfoca en el área de Artes Visuales, en donde la competencia del área disciplinar: Identifica y analiza los elementos teóricos, técnicos y conceptuales en los planos bidimensional y tridimensional.

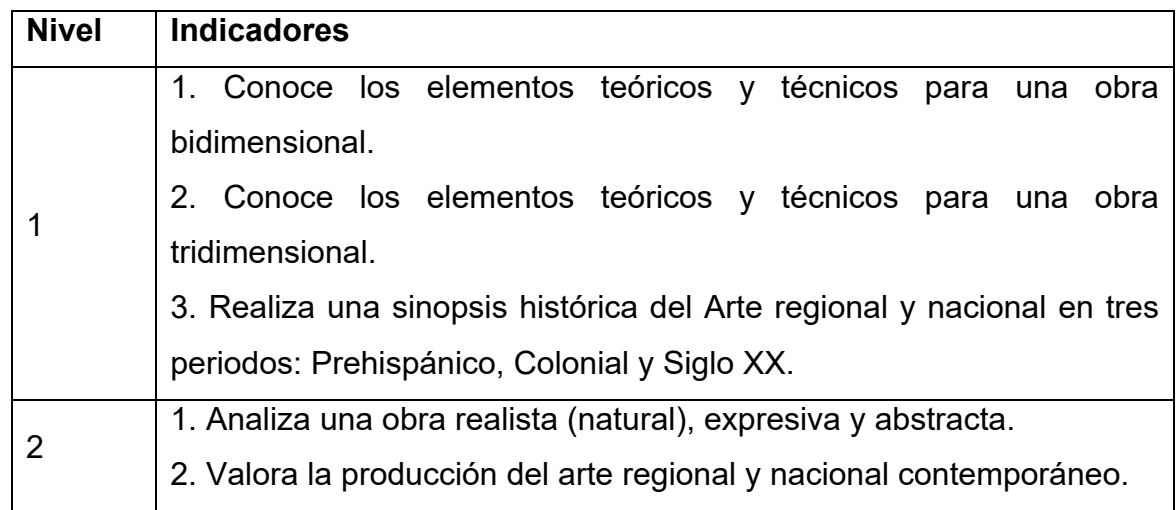

Tabla 1. Indicadores de la competencia de Artes Visuales.

Fuente: elaborado por el área académica de Artes Visuales, Danza, Música y Teatro de la Dirección de Promoción Cultural.

El Programa Institucional será implementado de forma presencial a través de la participación del estudiante y del docente en la realización de actividades y virtual mediante el uso de la plataforma educativa o utilizando diversos espacios virtuales. La organización de los contenidos se aborda con un enfoque interdisciplinar en sus relaciones horizontales y en sus relaciones verticales.

En el corto tiempo que he impartido esta asignatura, se han atendido aproximadamente a 50 alumnos de 6to semestre de la Licenciatura en Gestión Tecnológica en la Escuela Superior de Tizayuca. Los alumnos de esta licenciatura son estudiantes deseosos de salir adelante y ser autosuficientes, buscan sobresalir en el ámbito empresarial con propuestas de proyectos para mejorar los productos, están interesados en nuevas estrategias de mercado a través de la tecnología; son creativos, talentosos, amables y tienen disponibilidad para aprender todo lo que esté a su alcance. Por otra parte el docente también busca sobresalir y mejorar con el uso de estrategias frente a los alumnos para lograr un aprendizaje significativo y forjar sus habilidades a través de las artes o cualquier otra disciplina.

Es por eso que ha sido fácil acercarse a ellos para compartirles estos temas relacionados con las artes, aunque a muchos de ellos no les agrada la asignatura y a otros se les dificulta comprender, otros tienen temor al no saber dibujar o simplemente porque no conocen el tema, ellos mismos lo expresan. Por lo cual es necesario realizar el examen diagnóstico ya descrito anteriormente y crear el paquete didáctico aquí propuesto.

#### *I.3.2 Objetivo de la asignatura*

Establecer un marco referencial basado en el estudio de elementos y conceptos de las Artes Visuales, así como su cronología genérica que le sirvan de herramienta al estudiante para identificar de forma primigenia, las manifestaciones artísticas y culturales más representativas del ser humano de manera presencial y virtual.

### *I.3.3 Contenido programático del área de Artes Visuales.*

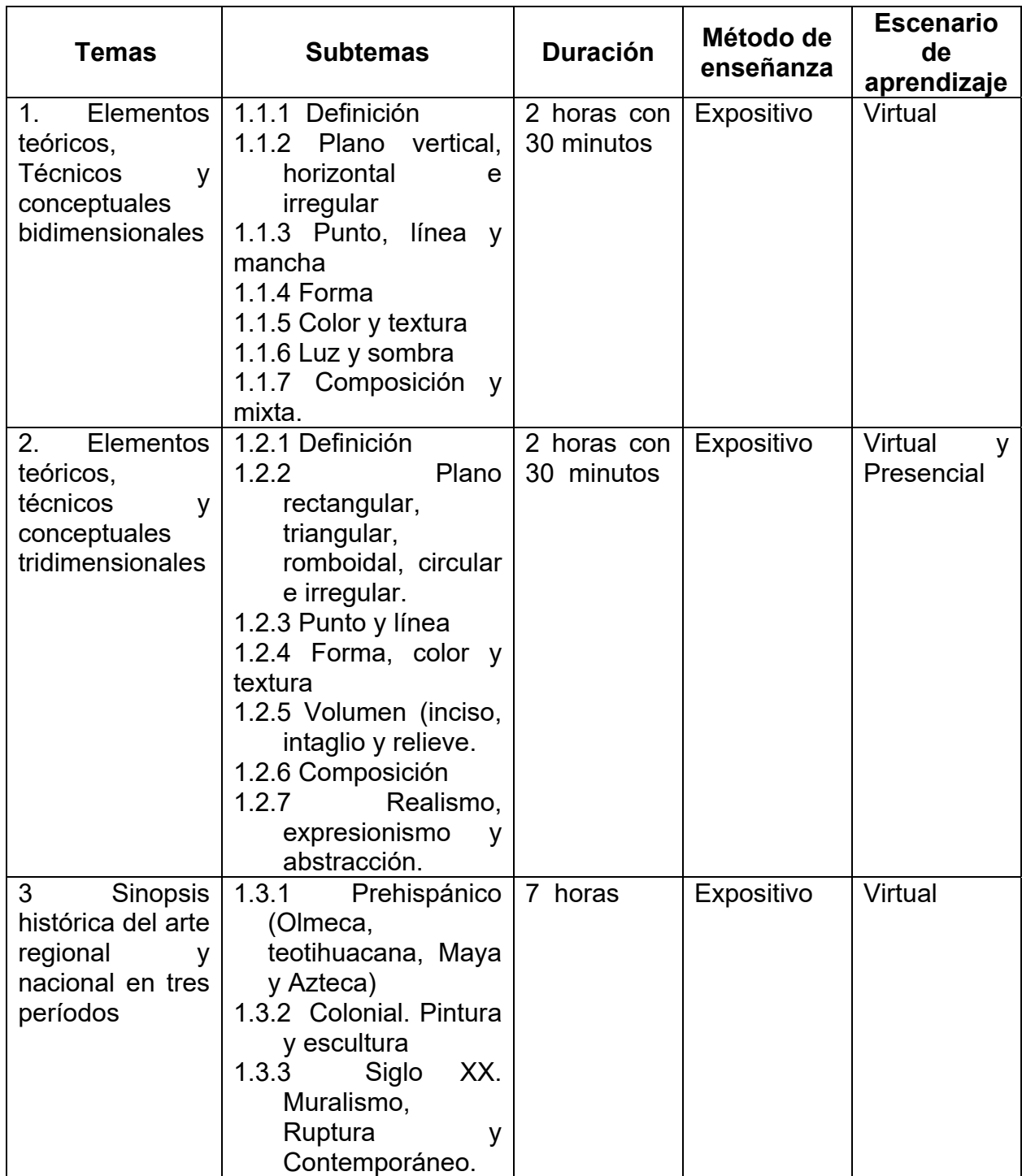

### Tabla 2.Programa educativo del área de Artes Visuales.

Fuente: elaborado a cargo del área académica de Artes Visuales, Danza, Música y Teatro de la Dirección de Promoción Cultural de la UAEH.

#### **I.4 Problemática presentada**

La problemática que se presenta en esta asignatura es el escaso material didáctico digital de que se dispone para llevar a cabo las actividades de aprendizaje, por lo que se propone realizar un paquete didáctico para incorporar algunas de las sesiones presenciales y/o virtuales que llevarán a cabo los alumnos de la Licenciatura en Gestión Tecnológica, Ingeniería en Tecnologías de Automatización e Ingeniería en Computación en la Escuela Superior de Tizayuca como parte del Programa Institucional de Actividades Artístico Culturales de la UAEH (PIAAC), que deben cursar los alumnos en el nivel superior. Con esta propuesta se pretende y de esta manera también reforzar sus conocimientos, enriquecerlos, además de tener donde consultar material para esta asignatura.

#### **I.5 Análisis FODA**

De acuerdo a la identificación de la problemática que se realizó en la asignatura Artes Visuales impartida a los alumnos de 6to semestre de la Licenciatura en Gestión Tecnológica de la Escuela Superior de Tizayuca, se presenta el siguiente análisis FODA que ha sido parte importante para el desarrollo de este proyecto de acuerdo a los resultados obtenidos a partir de esta. A continuación se presenta la siguiente matriz:

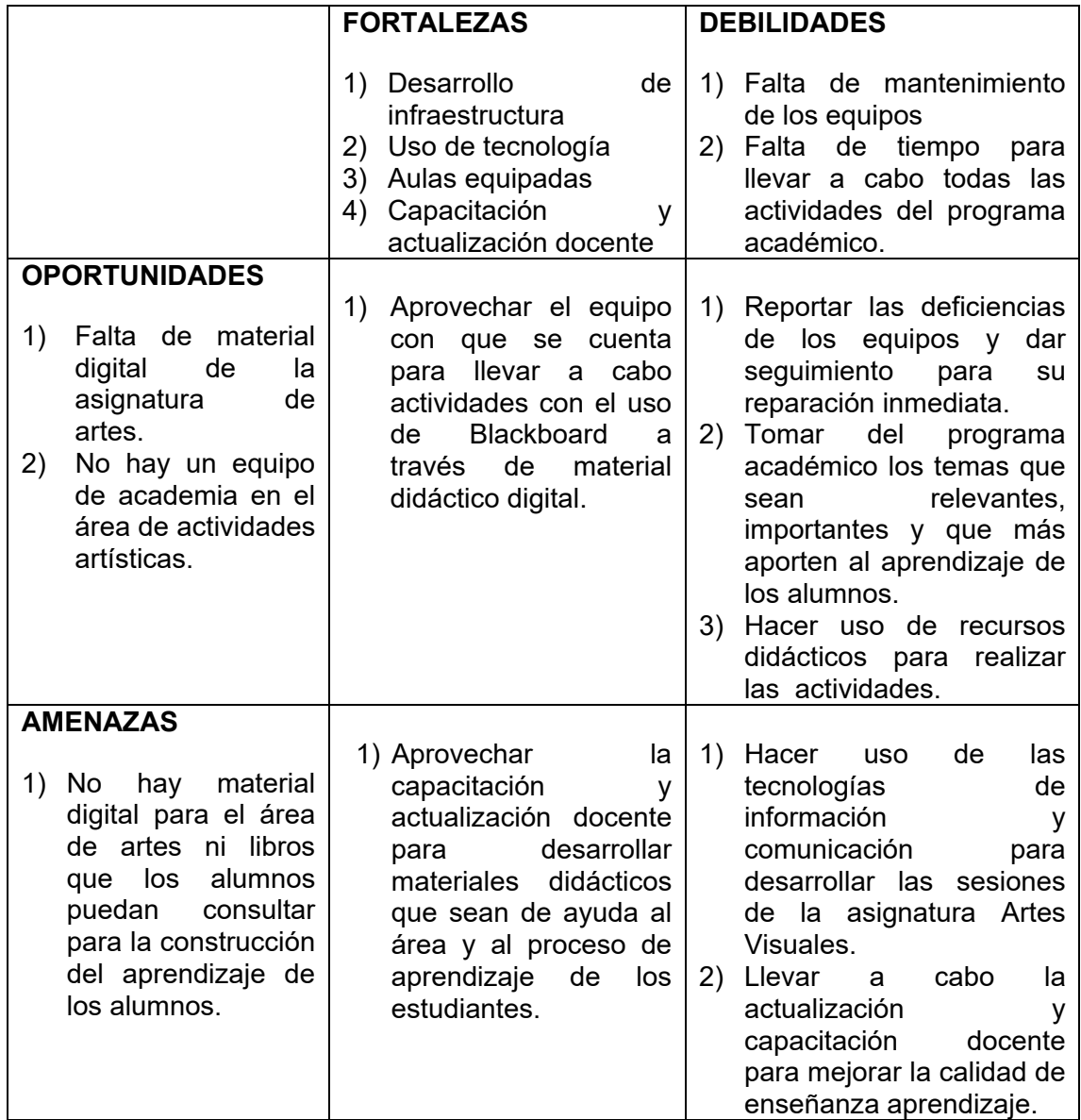

De acuerdo al análisis FODA, es necesario exista un apoyo de material digital para realizar las actividades de la asignatura, que permitan al alumno y al docente tener experiencias y uso de herramientas distintas que ayuden a desarrollar dichas actividades. Por ejemplo, a través de Blackboard ya que permite a los alumnos experimentar esta herramienta como una opción viable para construir su propio aprendizaje y a los docentes es una herramienta que ayuda a estar cerca del alumno aunque no en el mismo espacio para despejar dudas o cualquier situación que se presente. La UAEH cuenta con su plataforma y todos los alumnos tienen acceso a ella a través de su número de cuenta por lo que se considera importante que la conozcan.

La Especialidad en Tecnología Educativa nos ha dado la oportunidad de estar en contacto constante con ella y trabajar con las herramientas que brinda para darlo a conocer a los estudiantes es necesario la actualización y capacitación del docente.

## **II. PLANTEAMIENTO DEL PROBLEMA**

La problemática que se encuentra para proponer este proyecto es la necesidad de diseñar material didáctico que ayude a la enseñanza en los distintos contenidos del área ya que se ha presentado la situación de la poca asistencia a museos y la poca información que los alumnos tienen acerca del arte. Esto se ha detectado a través de un examen diagnóstico identificado a través de una conversación y un examen escrito aplicado a los alumnos al inicio de semestre. Éste examen se anexa al presente documento. También se ha detectado la saturación de información en sus presentaciones realizadas en el aula para exponer un tema, donde al ser una materia práctica lo más importante son las imágenes. Para prevenir esto es importante tener herramientas digitales para realizar estas actividades a través de la Web como consulta y como estudio en la asignatura. Es por eso que se habla de la falta de material didáctico sobre el tema del arte por lo que se considera importante también dar a conocer diversas páginas con información de estos temas donde el alumno y docente pueda acceder para reforzar sus conocimientos, por ejemplo exposiciones virtuales, blogs de artistas contemporáneos, páginas de historia del arte y movimientos artísticos, entre otros. Así como contar con un acervo de información que pueda ayudar en otros institutos y otros docentes que imparten la misma asignatura.

Algunos institutos ya han implementado el PIAAC, entre ellos, la Escuela Superior de Tizayuca, donde se enfoca este proyecto. La mayoría de los alumnos desconoce sobre el tema en cuestión, por lo que sería importante hacer que ellos sean espectadores activos y partícipes de la riqueza artística cultural que poseemos y como futuros profesionales enriquecer su acervo cultural. El PIAAC es un programa que se implementó recientemente para todos los institutos en sus distintos programas educativos a nivel superior. Esto se puede aprovechar para que el alumno se acerque al arte ya que algunos de los obstáculos que encuentra es la falta de tiempo y dinero para acudir a ellos, para esto es importante hacerles llegar información importante y verídica sobre el arte y que sea para ellos otra forma de navegar por la red.

El diseño de material didáctico se propone para que el docente pueda conocer y proponer alternativas para llevar a cabo actividades tanto teóricas como prácticas de forma clara y concisa para los alumnos, con información que pueda analizar, sintetizar y comprender fácilmente ya que los temas son desconocidos para él debido a que su perfil profesional a veces pareciera no tener relación con este tema.

## **III. ANTECEDENTES DEL PROBLEMA**

Los paquetes didácticos funcionan en cada asignatura y pueden elegirse para desarrollar los propios. Hasta este momento no hay paquetes diseñados en el área, por lo tanto considero importante iniciar el diseño de este paquete para el área de artes en donde tanto el docente como los alumnos y la institución serán beneficiados ya que deben ser materiales que les ayude en su creatividad y explorar sus habilidades artísticas, a completar sus créditos de forma satisfactoria y un desarrollo integral para mejor calidad de vida y desarrollar un trabajo práctico con profesionales capacitados.

Por otro lado, también la institución se beneficia en el logro de sus indicadores en el ámbito cultural, en el logro de sus objetivos, de su misión, visión, etc.

Es importante el uso de material didáctico ya que cada asignatura puede desarrollar aquellos que le sean de mayor utilidad y le sean funcionales, así mismo cada uno puede elaborar el material que requiera como apoyo en la práctica docente para que los estudiantes aprovechen y refuercen aquellas actividades y temas que necesite.

Las artes son un complemento a la formación del estudiante ya que le permite desarrollar sus talentos y habilidades, despertar su mente, sus sentidos su sensibilidad para entender y ver el arte desde un punto de vista estético, crítico, de su entorno y experiencias.

## **IV. JUSTIFICACIÓN**

La expresión artística viene acompañada de nuestra creatividad para representar aquello que es mejor plasmar a través de una imagen. Ésta y otras definiciones han sido planteadas por los alumnos de la Escuela Superior de Tizayuca cuando se les ha preguntado que es el arte o cual creen que es su función. Y precisamente por esto es que se les dificulta representar alguna idea gráficamente o se les hace difícil dejar ver sus expresiones más íntimas, sin embargo es una forma de representarlo lo inexplicable.

En el planteamiento del problema se habla precisamente de la preocupación de la institución de enriquecer y profesionalizar a los estudiantes de nivel superior a través de la implementación de actividades artísticas por medio del PIAAC, que es un programa que alude a la formación integral del alumno para desarrollar sus habilidades, valores, actitudes, aptitudes y talento artístico a través de las artes. Por ello es importante que el docente despierte en el alumno su sensibilidad y creatividad ya que son herramientas importantes para entender el arte.

El docente tiene la tarea de hacer entender al alumno que el arte es un complemento a su formación para enriquecer su visión, su desarrollo personal, profesional, su creatividad y su cultura que aunque no se dedique a las artes sepa acercarse a ella a través de las redes sociales, de la Web a los distintos espacios que albergan este tipo de actividades para que las conozcan. Hoy en día la tecnología nos da herramientas para acercarnos a conocer diversas temáticas, áreas disciplinares, lugares, que muchas veces es más motivante que estar dentro del aula únicamente.

Es por ello que se considera importante hablar al alumno acerca de las obras de arte y la invitación que nos hace a la apreciación, reflexión, análisis e interpretación de la imagen que vemos, es dialogar con la obra a través de la vista,

la percepción y sensibilidad. Por eso el programa institucional de actividades artísticas y culturales ofrece a los estudiantes universitarios elementos que ayuden a su capacidad de observación, contemplación, análisis y apreciación estética como una formación integral, científica y humanista.

La Universidad Autónoma del estado de Hidalgo tiene la misión de formar profesionales que sean competentes en todos los ámbitos, para ello requirió de involucrar al arte en los programas académicos y de esta forma la institución pueda beneficiarse en el sentido de incrementar la motivación en los estudiantes al llevar a cabo lo que ellos no imaginaron que podrían realizar, aumentar su capacidad, también se podría reducir el índice de reprobación ya que hace al alumno más creativo y diversidad en su forma de ver su entorno y desde luego al docente para obtener, como ya se ha mencionado a lo largo de este escrito, más herramientas con que trabajar en bien de la formación de los estudiantes.

La formación integral de los alumnos puede ayudar a formar profesionales más humanos, reflexivos, creativos, sensibles, que se preocupen y volteen a ver el mundo que les rodea. Ayuda al alumno a encontrarse así mismo, conocer su identidad, rescatar las costumbres y tradiciones mexicanas para así poder evitar incorporar aquellas que no forman parte de nuestra cultura, aprender a apreciarla y valorarla como patrimonio histórico, con este material digital el alumno podrá acceder a otros lugares y espacios para conocerlos.

Un ejemplo de ello es la UPN (Regil Vargas & De Quevedo Orozco, 2005), donde se forman especialistas en diversas áreas de la educación pero se ha ofrecido a los estudiantes desarrollar su apreciación estética con el uso de tecnologías de información y comunicación: Mirar para saber, es un material didáctico hipermedia en soporte CD-ROM. (Et. Al). Cada institución tiene sus proyectos propios para incorporarlos a sus programas académicos, de acuerdo a sus necesidades y experiencias con sus estudiantes.

Se considera importante y factible llevar a cabo la creación de material didáctico que ayude a las actividades artísticas de la asignatura artes visuales como apoyo a los estudiantes en su estancia ya que en el programa indica llevar a cabo sesiones presenciales pero también virtuales. Por lo que es viable hacer uso de las tecnologías de información y comunicación y uso de la plataforma, en donde además al alumno le sea menos tediosa la parte teórica de la asignatura.

El programa está avalado y autorizado por la UAEH para su ejecución, hasta el día de hoy apenas comienzan a implementarlo algunas escuelas e institutos por lo tanto se requiere de material didáctico digital para su consulta tanto de docentes y especialmente de los alumnos quienes serán los más beneficiados ya que se pretende tengan fácil acceso a esta información que les ayudará a complementar sus conocimientos, enriquecerlo, reforzarlo por medio del material didáctico y otras herramientas digitales.

Los beneficios de este paquete didáctico son especialmente para los docentes que imparten la misma asignatura en otros institutos ya que ayudará en los contenidos donde podrán realizar diversidad de actividades con ayuda de estos materiales, así como ir elaborando un acervo de material digital artístico que se podrá ir mejorando y complementando con ayuda de herramientas y también aplicaciones tecnológicas. El material desde luego, puede ser también para los docentes que imparten otras asignaturas, otras áreas y disciplinas para que conozcan el tema y se acerquen también a las artes como complemento a su profesionalismo.

Por este lado, considero que el proyecto es factible ya que no todos se pueden dedicar a la producción del arte y su ejecución, pero si todos podemos ser espectadores frente a las artes como parte de nuestros gustos y apreciación hacia nuestro entorno.

La forma de evaluación es a través de reportes a eventos artísticos, pero en este caso es realizar visitas a exposiciones plásticas y visuales en donde el alumno lleve a cabo su propio punto de vista de lo que le gusta y también de lo que no. Por otro lado el desarrollo de una propuesta plástica como proyecto final a partir de las propias experiencias personales y profesionales del alumno.

## **V. OBJETIVOS**

### **V.1 Objetivo general**

Diseñar un paquete didáctico digital que apoye, refuerce y enriquezca los conocimientos de los alumnos de 6to semestre de la Licenciatura en gestión tecnológica, de la Escuela Superior de Tizayuca, en el proceso enseñanza aprendizaje en la asignatura Artes Visuales.

### **V.2 Objetivos específicos**

- 1. Identificar los contenidos que requiere reforzar el alumno con el uso de material didáctico digital mediante ejercicios donde ponga en práctica los temas o puntos vistos en cada unidad.
- 2. Elaborar material didáctico mediante herramientas didácticas digitales para contribuir al proceso enseñanza aprendizaje.
- 3. Integrar material didáctico en una plataforma Blackboard de la UAEH.
- 4. Evaluar los aprendizajes logrados con el paquete didáctico a través de dos instrumentos de evaluación: rúbrica y lista de cotejo.

## **VI. APORTES DE LA LITERATURA**

**VI.1 Recursos didácticos desde la creatividad en los procesos de enseñanza - aprendizaje de las artes.** 

La elaboración de este paquete didáctico se propone para atender las necesidades de algunos temas del contenido programático de la asignatura Artes Visuales en la Escuela Superior de Tizayuca, perteneciente al Programa Institucional de Actividades Artístico Culturales (PIAAC), que ha implementado la Universidad Autónoma del estado de Hidalgo.

Este será un paquete didáctico con una serie de productos para atender las posibles problemáticas que se tienen de la asignatura, tanto de forma presencial como virtual. Para la unidad 1 el presente proyecto va apoyar en el subtema I.1. Definiciones de arte y estética (Lozano Fuentes J. M., Historia del Arte, 2001), que son los conceptos principales necesarios que debemos conocer para entender el tema.

En este paquete didáctico se propone para este primer tema la creación de un mapa conceptual (Bordas & Cabrera, 2001), que es un diagrama donde se expresa la relación entre conceptos generales y específicos de una materia, reflejando la organización jerárquica entre ellos. El alumno, podrá elaborar el mapa donde tendrá como tema principal el arte y sus diversos conceptos de acuerdo a las épocas. Para esta actividad se requiere también hablar de la estética que es una rama de la filosofía que estudia el significado de la belleza; se ocupa de la naturaleza del arte y de los juicios sobre la creación y apreciación de la obra artística. Es importante para que el alumno comprenda la interpretación de una obra.

En la unidad 1 va apoyar también en los subtemas de: punto, línea, mancha, textura, color – (Kandinsky, 2003), que son los elementos básicos principales para la creación de la obra de arte, se trabajará con todas ellas para ordenar elementos en el plano bidimensional: Composición, donde todos estos elementos son necesarios para llevar a cabo una obra (ilustración).

De ahí partimos para llevar a cabo otro producto con otro material para conocer la cronología del arte dentro de la historia, tanto regional como nacional e internacional en tres periodos: Prehispánico, Colonial y Contemporáneo. Este producto será una presentación donde el alumno investigue sobre los temas y se compartan entre los compañeros a través de herramientas digitales. Para la presentación se podrá utilizar programas como Power Point, Prezi, entre otros que puedan ayudar a desarrollarla.

La importancia del arte dentro de la carga curricular de los alumnos de nivel superior, es que sean profesionales con un pensamiento crítico, sensibles al arte con un sentido de identidad y conocimiento de sí mismos, donde los alumnos sepan apreciar y ante todo analizar e interpretar la obra de arte así como todas las demás disciplinas artísticas. El estudiante tendrá la capacidad de expresar sus emociones, sentimientos, ideas, opiniones acerca de su entorno cotidiano y sus experiencias.

El alumno realizará su propia imagen en base a un tema de su interés o de acuerdo a sus inquietudes. Las ilustraciones más usuales son la descriptiva, expresiva, construccional, funcional, lógico – matemática, algorítmica y arreglo de datos. En este caso se utilizaría la ilustración descriptiva y expresiva.
Hay diversas aplicaciones, páginas Web, redes sociales donde se pueden compartir con otras personas, instituciones o grupos y comentarlas, en este caso, se pretende que los blog y/o plataforma sean una fuente de información e intercambio, y donde se pueda comentar el trabajo realizado por los alumnos para que se enriquezca y así mismo aprecien su propio trabajo y el de los demás.

La historia del arte es un tema un poco difícil para los estudiantes ya que es mucha teoría, pero esta por ejemplo las líneas de tiempo que se pueden elaborar con algunas aplicaciones para resumir en ideas principales la historia de algún movimiento artístico, es más llamativo, motivante y el uso de presentaciones, que es lo que se propone también como parte del paquete didáctico. El apoyo de las TIC en las Artes es importante ya que ha impactado en cuanto al diseño de museos virtuales, galerías, páginas dedicadas al arte y para conocer su cronología, como la Ciudad de la pintura, o como arteven, etc., donde se dan a conocer convocatorias de actividades artísticas dirigidas al público en general y a artistas, productores, críticos, curadores, entre otros.

Dentro del programa educativo de esta asignatura se tiene también el estudio de la historia del arte desde el prehispánico en las culturas Olmeca, Teotihuacana, Maya y Azteca, el arte colonial centrado en la pintura y escultura y el arte del Siglo XX que contempla entre sus diversas temáticas y aportaciones temáticas del muralismo, ruptura y contemporáneo.

#### **VI.2 La producción de materiales educativos para la educación a distancia.**

La creación de material didáctico es una guía para el alumno en la construcción de su aprendizaje por lo tanto, es importante la selección de contenidos y la estructuración que resulta poco confuso a la hora de su creación. ¿Qué hacer? ¿Cómo pensarlos? ¿Por dónde empezar? Son algunas cuestiones que nos realizamos cuando se decide diseñar y producir material con contenidos para educación a distancia. Para comenzar con la producción de material, en primer lugar se requiere considerar cualquier situación de enseñanza y pensar en la selección de conjunto de temas y conocimientos que forman parte del programa y la elaboración de estrategias metodológicas que permitan al alumno apropiarse del conocimiento. Es importante tomar en cuenta la selección y organización de los temas en un tiempo a distancia, que se vivencia desde parámetros distintos a los aplicados en la presencialidad.

De acuerdo a lo que se describe en el texto "La producción de materiales educativos para la educación a distancia" (Mgt07), la propuesta de enseñanza debe contener dos estrategias:

- 1. Una selección y organización de la información a través de diversas fuentes: impresa, digital, audio, video, imágenes, entre otros.
- 2. Una propuesta de actividades sobre cómo acceder, comprender y trabajar con la información propuesta.

Estos aspectos se han tratado de considerar para la propuesta de diseño de este paquete didáctico, ya que el área donde se va a trabajar es muy importante la parte visual.

Con la elaboración de material didáctico se debe intentar promover la comprensión de conceptos, el establecimiento de relaciones, comparaciones, diferenciaciones, perspectivas, planteamiento de preguntas, etc. Esta parte es importante en el desarrollo de este paquete por la problemática presentada al inicio de este texto.

La producción de materiales educativos, el uso de la tecnología aumenta la posibilidad de integrar múltiples fuentes de información, utilizando diversos lenguajes: la imagen fija o en movimiento, el sonido, lo textual, lo simulado. Pero también permite otras fuentes de información, por ejemplo: un video, la fotografía, videoconferencia y que desde el punto de vista de las artes puede ser más interesante para los alumnos y por lo tanto dejarles un aprendizaje.

La tecnología facilita modos de interacción entre diferentes formas expresivas y utilización de diversos soportes, en las artes también se pueden aplicar y dan cabida a distintas posibilidades de aprendizaje en el tema.

### **VI.3 Uso de las nuevas tecnologías y medios digitales**

Las nuevas tecnologías de la información y de la comunicación son el conjunto de dispositivos, herramientas, soportes y canales para la gestión, tratamiento y acceso a la distribución de la información basada en el codificación digital y en el empleo de la electrónica y la óptica de las comunicaciones (Fernández Prieto, 2001). Además son medios de comunicación que van surgiendo de la unión de los avances propiciados por el desarrollo de la tecnología electrónica y herramientas conceptuales.

Existen diversas formas de llevar a cabo las nuevas tecnologías dentro del aula y de forma virtual. Es importante la digitalización del aula, la cual supone por un lado el diseño de contenidos educativos en formato digital y por otro integrar la utilización de estos contenidos en el proceso de enseñanza aprendizaje.

Escudero (1992), en (Fernández Prieto, 2001), destaca aspectos importantes en el uso de las nuevas tecnologías:

- El uso pedagógico de las nuevas tecnologías por parte de los docentes representa un pilar fundamental para promover y desarrollar sus habilidades y potencialidades para utilizar los nuevos medios y propiciar aprendizajes de calidad.
- Los docentes deben ser seres activos capaces de entender su práctica, concepciones y habilidades profesionales con el tipo de uso que se hace en los distintos programas y medios educativos.
- Facilitar el uso de nuevos medios que requiera crear condiciones adecuadas para la clarificación de las funciones, propósitos y contribuciones educativas.
- El uso pedagógico de medios requiere de cuidar y esmerarse en las estrategias de formación para los docentes. Estas estrategias incluyen diversos tipos de formación tecnológica y capacitación que permita el dominio de estos nuevos medios, integrarlos en la currícula y en el contexto escolar.
- Comprometerse con el desarrollo en situaciones naturales de enseñanza, crear apoyos pedagógicos, tener la disponibilidad de materiales, un trabajo crítico y reflexivo por parte del profesorado, así como el establecimiento de ciertas condiciones y procesos institucionales que reconozcan y potencien el uso pedagógico continuado.

El uso de las Tecnologías de la Información y la Comunicación (TIC) en el ámbito docente es cada día más frecuente. La Web, por ejemplo es hoy una herramienta importante donde se puede obtener información para todas las áreas o disciplinas, se ha convertido en una potente plataforma de enseñanza que se debe aprovechar para obtener un aprendizaje significativo.

Por otro lado, el uso de estas nuevas tecnologías y medios digitales son más comprensibles si se crea un ambiente de aprendizaje donde tanto alumno como docente puedan llevar a cabo actividades e interactuar a través de blogs, plataforma, entre otros. Estos ambientes de aprendizaje permiten otra forma de aprendizaje ya que, como sabemos, un ambiente de aprendizaje es un ambiente físico donde las nuevas tecnologías como los sistemas satelitales, el internet, los multimedia, y la televisión interactiva entre otros, se han potencializado y rebasado el entorno escolar tradicional, lo cual favorece al conocimiento y a la apropiación de contenidos, experiencias y procesos pedagógico-comunicacionales. Estas nuevas estrategias formadas por el espacio, el estudiante, el asesor, los contenidos educativos, la evaluación y los medios de información y comunicación son los elementos principales que forman estos nuevos ambientes.

En un ambiente educativo, los estudiantes aprenden contenidos de matemáticas, arte o ciencias pero también desarrollan habilidades intelectuales asociadas a esos aprendizajes tales como representar la realidad, elaborar juicios de valor, razonar, inventar o resolver problemas de varios tipos. Al mismo tiempo aprenden otras habilidades comunicacionales que son importantes en su proceso de socialización y formación (Avila M. & Bosco H., 2001).

### **VI.4 Propuestas didácticas para una pedagogía de la muerte desde la creatividad artística**

Una pedagogía de la muerte es formar ciudadanos que consideren la finitud como condición humana desde la cual orientar valores vitales para la mejora social. La muerte es un ámbito de estudio relativamente aceptado, desde perspectivas diferentes, en disciplinas como psicología, biología, sociología o antropología. Sin embargo hasta hace pocos años no lo era la pedagogía.

Si aquellas disciplinas han centrado su atención en una lectura de la muerte como pérdida, sufrimiento y factor cultural, la Pedagogía puede y debe liderar la normalización educativa y social de la muerte como posible constructo desde el que promover una sociedad más humana, solidaria, culta y madura. (Rodríguez Herrero, de la Herrán Gascón, & Cortina Selva, Pedagogía de la muerte mediante aprendizaje servicio, 2015)

El arte es un hecho social necesario para entender y estudiar tanto al ser humano como individuo como en su ámbito más colectivo; nos ayuda a comprender cómo y por qué la creatividad y las manifestaciones artísticas han evolucionado, no sólo en relación al lenguaje estético sino en todos los aspectos sociales. Por tanto la creatividad artística contribuye necesariamente al crecimiento personal y en consecuencia tiene grandes posibilidades didácticas para una posible pedagogía de la muerte.

En este texto, se asientan en concepciones de la creatividad que la entienden desde su potencial para la formación, es decir, desde aquellos abordajes que enfatizan en la finalidad pedagógica de la creatividad. Entre estas se tienen dos:

#### *VI.4.1 Creatividad para la autorrealización y el desarrollo humano. Enfoque humanista.*

El autor que más ha contribuido al desarrollo dela construcción de autorrealización, según el texto (Rodríguez Herrero & Goyarrola Hormaechea, Propuestas didácticas para una pedagogía de la muerte desde la creatividad artística, 2012) ha sido Abraham Maslow, quien señala que existe una naturaleza instintoide (1991) que guía a la persona hacia la autorrealización. Comprende por este concepto la realización de las potencialidades, capacidades y talentos que hacen que la persona se encuentre en sintonía con su naturaleza intrínseca y tenga una tendencia hacia la unidad, integración o sinergia. Para Maslow la tarea del educador será la de ayudar al educando a encontrar lo que tiene en sí mismo. La personalidad creadora se define por actuar de acorde a una serie de valores que caracterizan a las personas auto realizadas: verdad, bondad, belleza, integridad, trascendencia de dicotomías, vida, peculiaridad, perfección, consumación, justicia, simplicidad, riqueza personal, ausencia de esfuerzo voluntario en la acción, sentido lúdico y autosuficiencia.

#### *VI.4.2 Creatividad formativa, evolucionista, total o de sistema para la evolución humana. Enfoque complejo-evolucionista.*

Se refiere a la creatividad entendida como una cualidad del conocimiento, que contribuye a la evolución humana, tanto individual como colectiva, y favorece el crecimiento mental (Rodríguez Herrero & Goyarrola Hormaechea, Propuestas didácticas para una pedagogía de la muerte desde la creatividad artística, 2012), es la enseñanza de la creatividad la que ha de predominar la acción educativa, que por necesidad tiende al perfeccionamiento y al crecimiento humano.

La creatividad artística como recurso didáctico de educación es coherente con un enfoque formativo y humanista de la creatividad.

Como se mencionó en el texto, la creatividad desde el punto de vista artístico es de gran importancia en el desarrollo del ser humano para que tenga una formación integral y completa, esta formación se debe entonces a la enseñanza aprendizaje del alumno, de sus experiencias y de su contexto.

Es importante mencionar el enfoque que da el autor de este texto, sobre la educación para la evolución humana, que es una forma de aumentar la conciencia y la superación de egocentrismo, sería como una educación de la conciencia. Es por eso que se incluye una parte de este texto, ya que se ejemplifica la educación desde el punto de vista de la muerte, de que es necesario educar la conciencia y esto se podría hacer a través del arte y/o la creatividad artística junto con la tecnología, que es una herramienta importante para la elaboración de actividades académicas de forma virtual.

Tal es el ejemplo que se ha propuesto en este mismo texto elegido, en donde se parte del movimiento artístico Land Art, por el cual se puede ir identificando cualidades de apreciación y relación con la educación y la realidad vivida.

#### **VI.5 Material didáctico digital para el área de artes**

Los materiales educativos son herramientas e instrumentos que apoyan la asignatura a impartir, de acuerdo al nivel educativo y materia serán los tipos de materiales a utilizar. Marqués (2002) en el texto evaluación y selección de software hace referencia en la calidad del material educativo a utilizar ya que éste aumenta las posibilidades de un aprendizaje exitoso, por ello como docentes debemos preguntarnos cuál será el mejor material a utilizar o como seleccionar programas que sean adecuados para el contexto en el cual se trabaja con los estudiantes.

El material educativo es muy diverso y se ha diseñado para todas las áreas y disciplinas. Algunas características pedagógicas y funcionales que se recomiendan son la facilidad de instalación y uso, la versatilidad didáctica, que sea atractivo y capaz de captar la motivación y atención del alumno, debe ser adecuado a quien va a utilizarlo (Marqués, 2002), de preferencia que hay tutoriales para su uso y con un enfoque aplicativo y creativo que fomente el autoaprendizaje ya que estamos en una era en donde el alumno puede construir su propio aprendizaje.

#### **VI.6 Ejecución y aplicación en los procesos de enseñanza aprendizaje**

Para llevar a cabo la aplicación de materiales educativos es importante que éstos sean acorde a los contenidos del programa educativo de la asignatura correspondiente.

El material didáctico es importante en la educación a distancia ya que debe ser preciso porque es un aprendizaje asíncrono. Por otro lado, (Sabulsky, 2007) menciona algunas recomendaciones para la elección de materiales educativos en educación a distancia y menciona que estos materiales, junto con los mecanismos propuestos de interacción son los pilares donde se asienta una propuesta de calidad educativa en esta modalidad virtual.

Por otro lado, para que un material educativo propicie el aprendizaje significativo es fundamental el diseño en base al contexto de los alumnos a quienes se va a facilitar la información, que ya hemos citado al inicio de este proyecto, y que ésta pueda ser esquematizada por el estudiante para su aprendizaje.

## **VII. PROCESO DE ELABORACIÓN DEL PRODUCTO**

El paquete didáctico aquí presentado tiene por título diseño de material didáctico como apoyo al proceso enseñanza aprendizaje de los alumnos de 6to semestre de la asignatura Artes Visuales, este material apoyará en el desarrollo de actividades de forma virtual y presencial.

El proyecto fue elaborado para cubrir necesidades propias de la asignatura con el uso de herramientas multimedia y para desarrollar diferentes estrategias de aprendizaje con uso de TIC. El material tiene como propósito servir de apoyo y consulta a las actividades del área de artes tanto de forma presencial como virtual. El procedimiento o metodología que se siguió para su elaboración fue desarrollado para cubrir necesidades de la materia orientados al trabajo de forma virtual para acceder a ellos, enriquecer los conocimientos y aprendizajes obtenidos a través de una plataforma.

#### **VII.1 Análisis**

Para el proceso de elaboración del producto se tomó como referencia la metodología ADDIE, que nos permite realizar un Análisis, Diseño, Desarrollo, una implementación y la Evaluación para observar los resultados obtenidos con la propuesta.

En el análisis se realizó la selección de los contenidos a desarrollar priorizando los temas y subtemas de acuerdo a las necesidades y dificultades del estudiante, por lo que la definición de arte y estética se puso en primer lugar ya que a partir de este concepto se puede entender el concepto del arte, su composición, lectura e interpretación. Se realiza un mapa conceptual en el que se muestra la estructura de la asignatura así como los recursos que conforman el paquete didáctico que se diseñó y los temas en donde se elaborarán los productos.

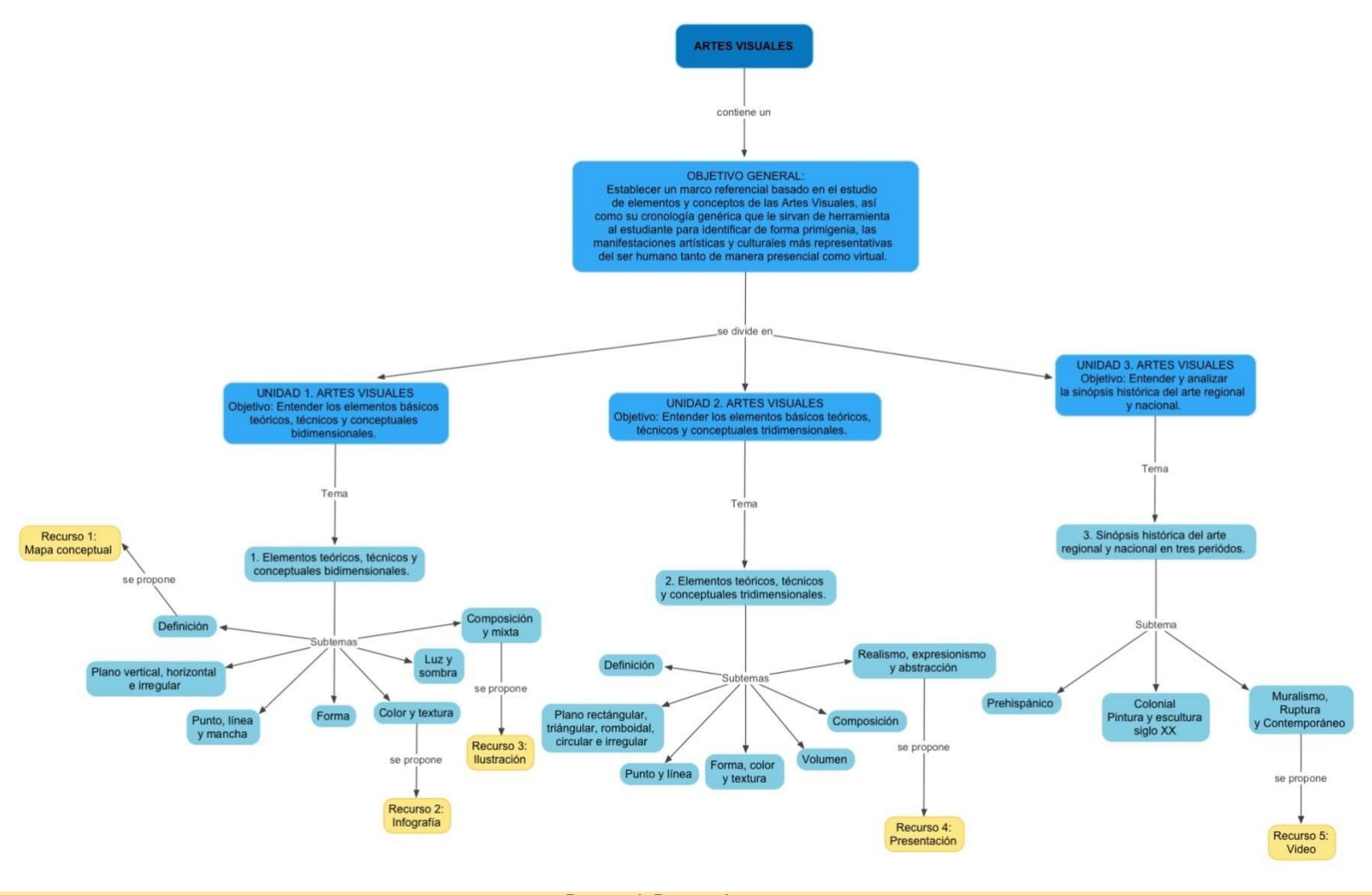

**Recurso 6: Reporte de museos** 

ILUSTRACIÓN1. MAPA CONCEPTUAL DE TEMAS QUE IDENTIFICAN LA PROPUESTA DEL PAQUETE DIDÁCTICO.

#### **VII.2 Diseño del paquete didáctico**

Se muestran los datos de la asignatura así como las unidades en donde se va a desarrollar el producto resultado del paquete didáctico.

#### **Tabla 4. Datos de la asignatura con los temas que atenderá el paquete didáctico propuesto.**

#### **Datos de la asignatura:**

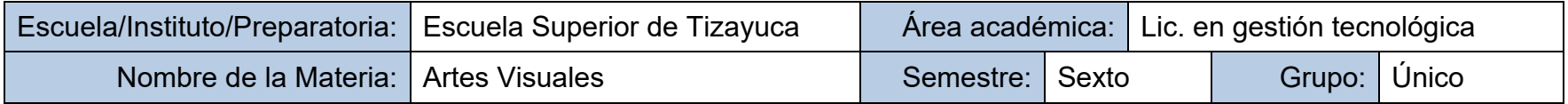

#### **Datos de las unidades de la asignatura:**

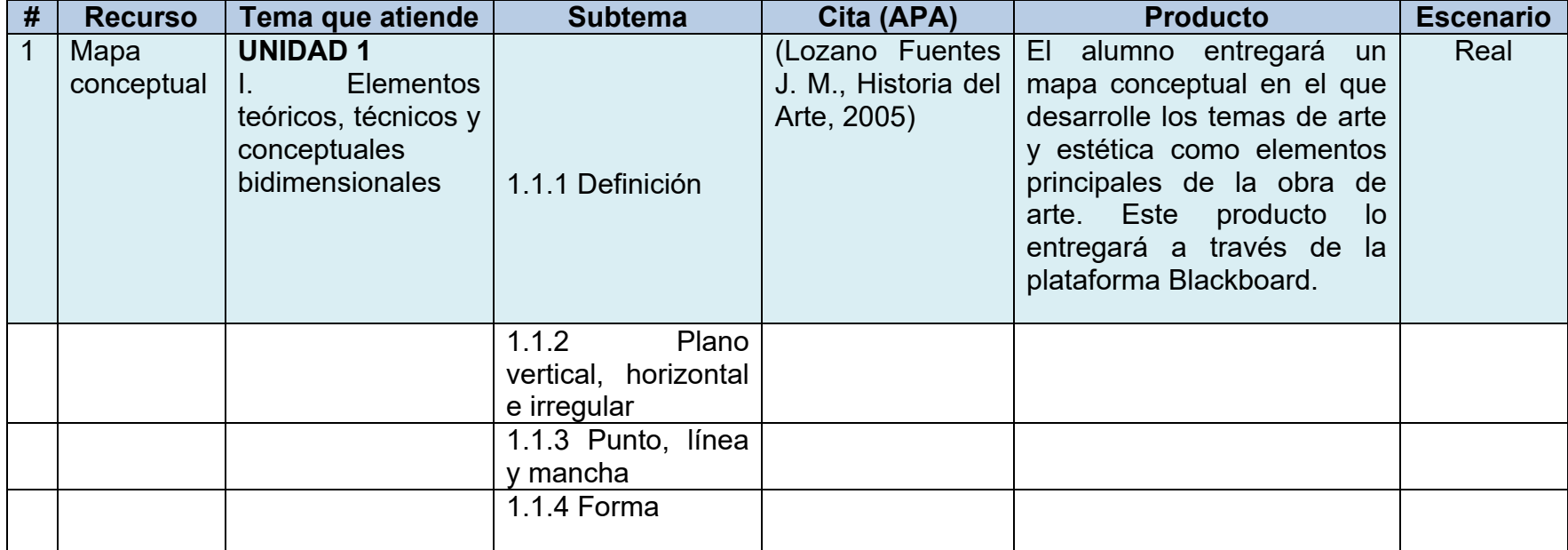

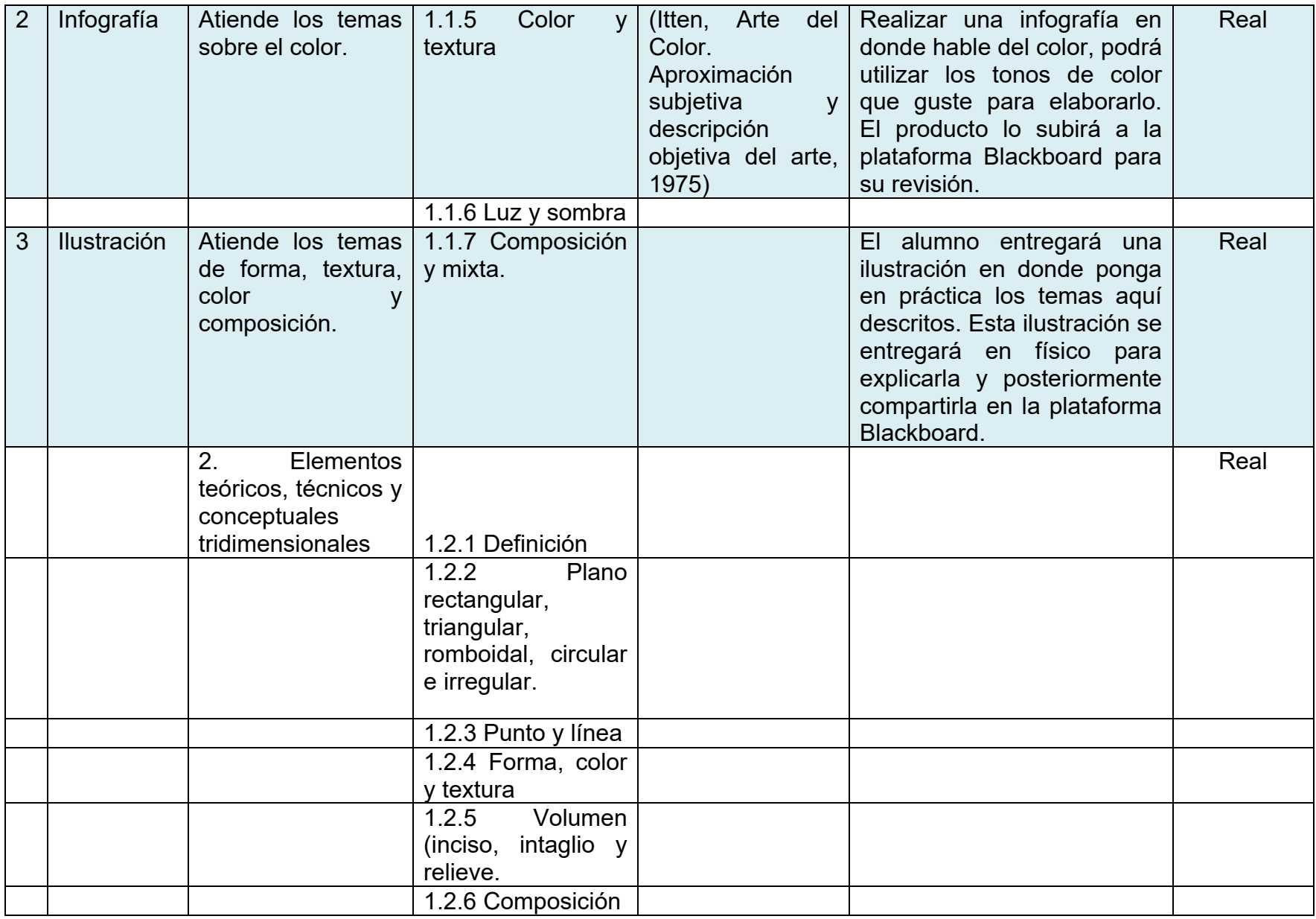

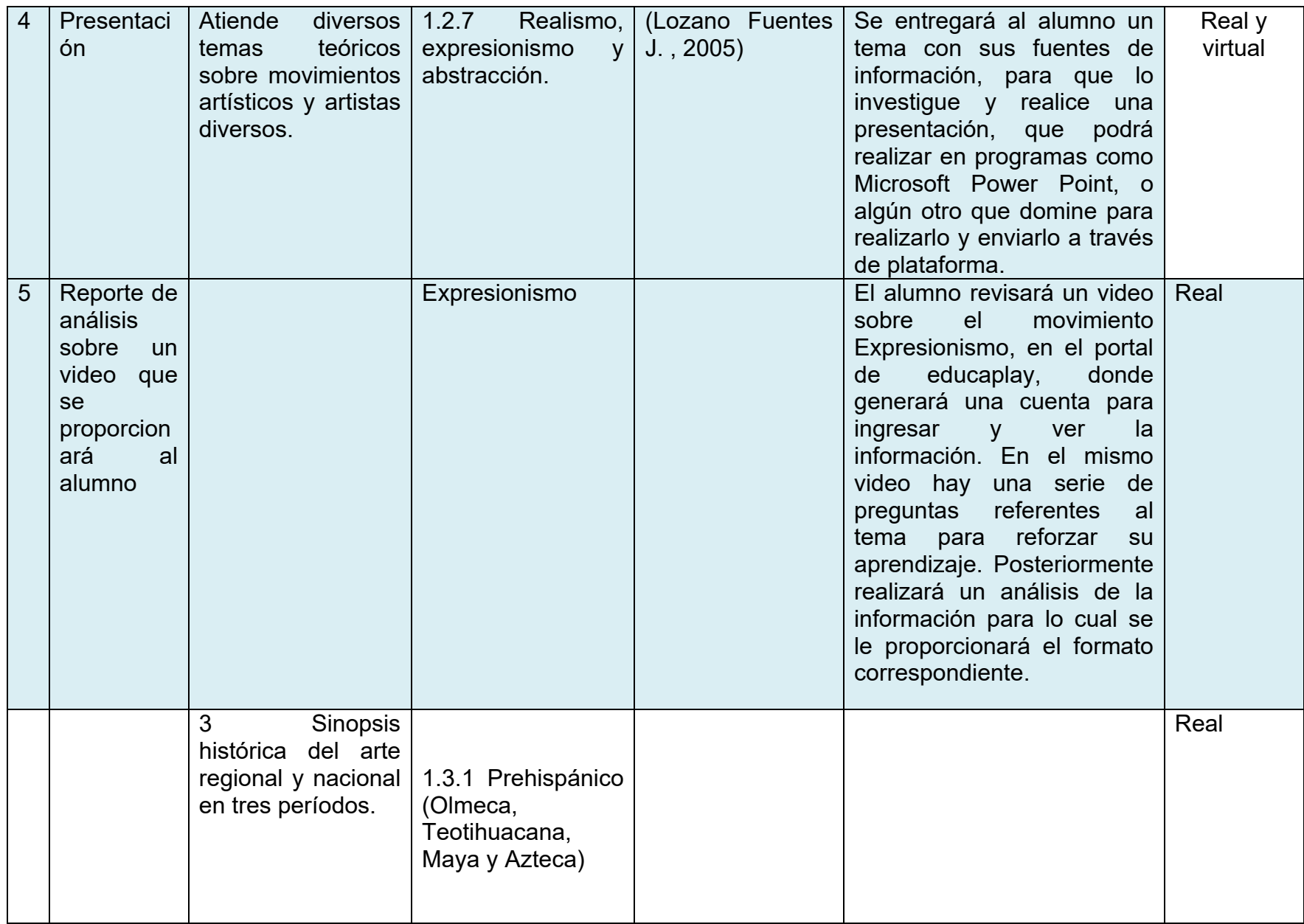

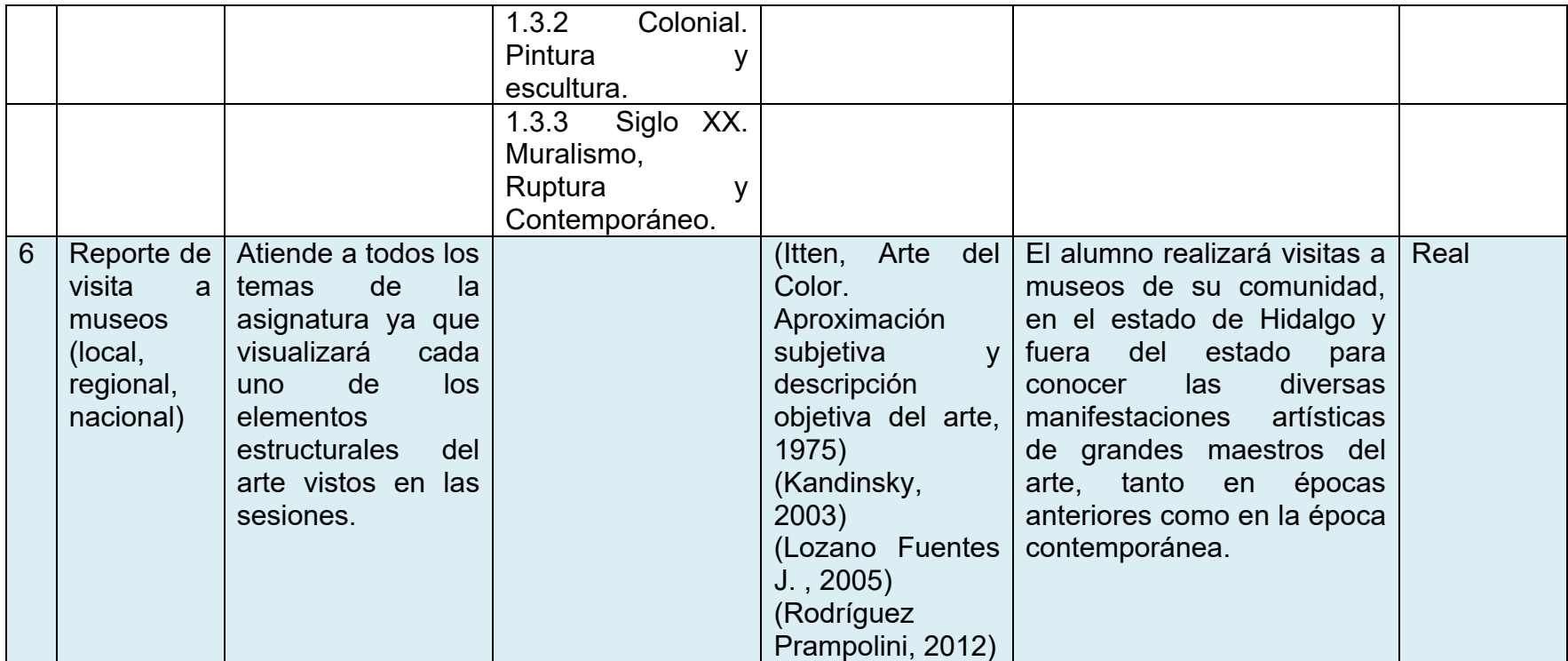

Para la elaboración de cada material fue necesario la planificación de éste, es decir, definir el apropiado para los temas. Se llevó a cabo un análisis del proyecto para identificar el fin de realizar este material, se buscó y consultó información relacionada, tanto de la parte tecnológica como de la parte artística, se estructuró y se organizó a través de la secuencia de unidades manejadas en el programa de estudio. Fue ahí donde se definió que material se requería utilizar y de acuerdo a la asignatura se decidió que fueran presentaciones e ilustraciones así como un mapa conceptual, video e infografía.

El material propuesto será para apoyar las sesiones de clase en forma virtual y como consulta ya que presentará conceptos básicos de la asignatura, los elementos básicos para elaborar la ilustración así como la parte teórica del área (historia del arte), en donde la información podrá ser un complemento a las actividades y prácticas que también se imparte de forma presencial. Esto servirá al alumno para comprender definiciones, desarrollo de habilidades y organización de ideas.

Por un lado, está el mapa conceptual que es de gran ayuda para organizar las ideas, hacer relaciones de conceptos o palabras y conectarlas entre sí según corresponda. Este tipo de actividad se puede compartir a través de páginas Web, correo electrónico, por mencionar algunos. En el caso de las imágenes y/o ilustraciones, estas son de gran peso ya que en el arte permite compartir el trabajo de unos y otros y hacer aportes para enriquecerlo, se puede utilizar el blog para realizar esta actividad y que los demás puedan ver las habilidades de los estudiantes, así mismo las presentaciones electrónicas que hay espacios virtuales para compartirlas y buscar más información acerca de algún tema. Es por eso el apoyo de las TIC en las Artes Visuales.

Por lo tanto la tecnología ha impactado a la sociedad y en todos los niveles educativos, en el caso de las artes también ha impactado ya que a través de la Web podemos conocer otros espacios culturales, otros museos y galerías virtuales que nos permite apreciar y enterarnos del trabajo artístico que se realiza en otros lugares, se puede conocer también la historia del arte y se pueden bajar imágenes de las grandes obras de grandes maestros del arte para compartirlo con los alumnos.

Las imágenes e ilustraciones son los productos principales en la asignatura ya que el trabajo es sobre la creación de obras de arte, que en este caso son imágenes e ilustraciones elaboradas por los alumnos en base a un tema que ellos mismo eligen de acuerdo a sus intereses e inquietudes. Estos productos deben ser compartidos para que los demás puedan emitir comentarios y observaciones acerca del trabajo de los compañeros y también por parte del docente. Las imágenes podrán subirse a algún blog para ser compartidos y vistos por otros espectadores, es decir, como su fuera una galería virtual.

La presentación electrónica es una herramienta muy importante que ayuda al desarrollo del alumno, una actividad que realiza a lo largo de su formación y que ayuda a poner en práctica la investigación y a ordenar las ideas en diapositivas para exponer o mostrar a un grupo o grupos, ya sea de asesores o de alumnos. Por lo tanto se considera importante que el alumno pueda desarrollar apropiadamente las presentaciones y que lo importante no es saturar de texto el espacio de trabajo sino de atender aquello que es importante para que no sea tedioso el trabajo, sea entendible y funcional.

#### **VII.3 Desarrollo del paquete didáctico**

La tecnología se ha convertido en una herramienta muy importante para la educación en todos los niveles, se han implementado técnicas, programas, aplicaciones, páginas Web, entre muchas otras que las complementan. Es por eso que la tecnología ha tenido gran auge y se ha convertido en una forma de vida hasta cierto punto.

En este proyecto se propone el uso de las TIC como apoyo a la asignatura de artes visuales, si bien ya hay infinidad de material educativo en el área, en este caso se propone realizar un paquete didáctico que cubra diversas necesidades de la materia con apoyo de las TIC ya que es importante tomarlo en cuenta pues aunque sea una asignatura más práctica que teórica, también se puede hacer uso de estas herramientas como complemento y reforzar algunos temas que además ayuda al docente y alumno a enriquecer el trabajo, sobre todo de forma virtual.

Para la integración de contenidos es importante su estructuración, redacción y presentación. En la estructuración se revisa que definiciones y contenidos es importante que el alumno comprenda para entender toda la asignatura a través de herramientas multimedia donde el alumno comprenda la información y la presentación que debe tener.

La redacción se utiliza a través de información consultada en fuentes de información para que sea presentada a través de los recursos multimedia. En ella se le proporcionará al alumno información para que lea y la comprenda por medio de su estructuración en los recursos didácticos presentados. De esta forma se llevará a cabo la organización de la información para presentarla es el material según corresponda, compartirlo y realizar aportaciones y comentarios acerca de la propuesta del alumno.

A continuación se describe cada uno de los pasos desarrollados para el diseño del paquete didáctico como producto:

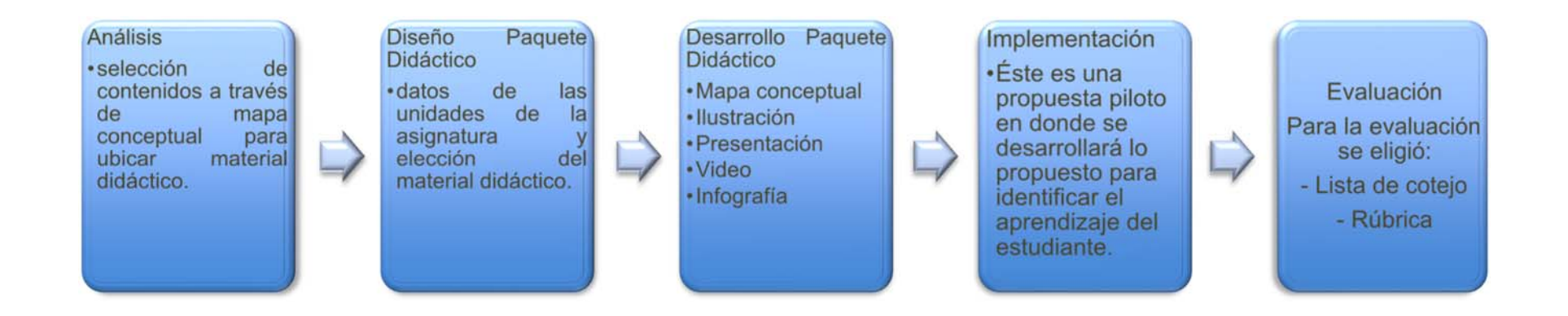

ILUSTRACIÓN 2. PROCESO DE ELABORACIÓN DEL PRODUCTO.

Para la elección del material educativo se analizó en un principio el contenido y los temas que se iban a abordar a través de ellos, por lo que se pensó en que fueran fáciles de realizar y en donde el alumno pueda desarrollar su percepción y desde luego la creatividad a la hora de elaborarlos.

# **PRIMER MATERIAL DIDÁCTICO: MAPA CONCEPTUAL**

## INSTRUCCIONES:

Elaborar un Mapa conceptual con la siguiente información aquí proporcionada. Para su elaboración se podrá descargar la aplicación Cmap Tools en el siguiente link: **http://cmap.ihmc.us/download/**.

**Revisar también Manual para la creación de mapas conceptuales con IHMC Cmap Tools.**

También se puede descargar VUE (Visual Understanding Environment) que es una aplicación para elaborar mapas conceptuales.

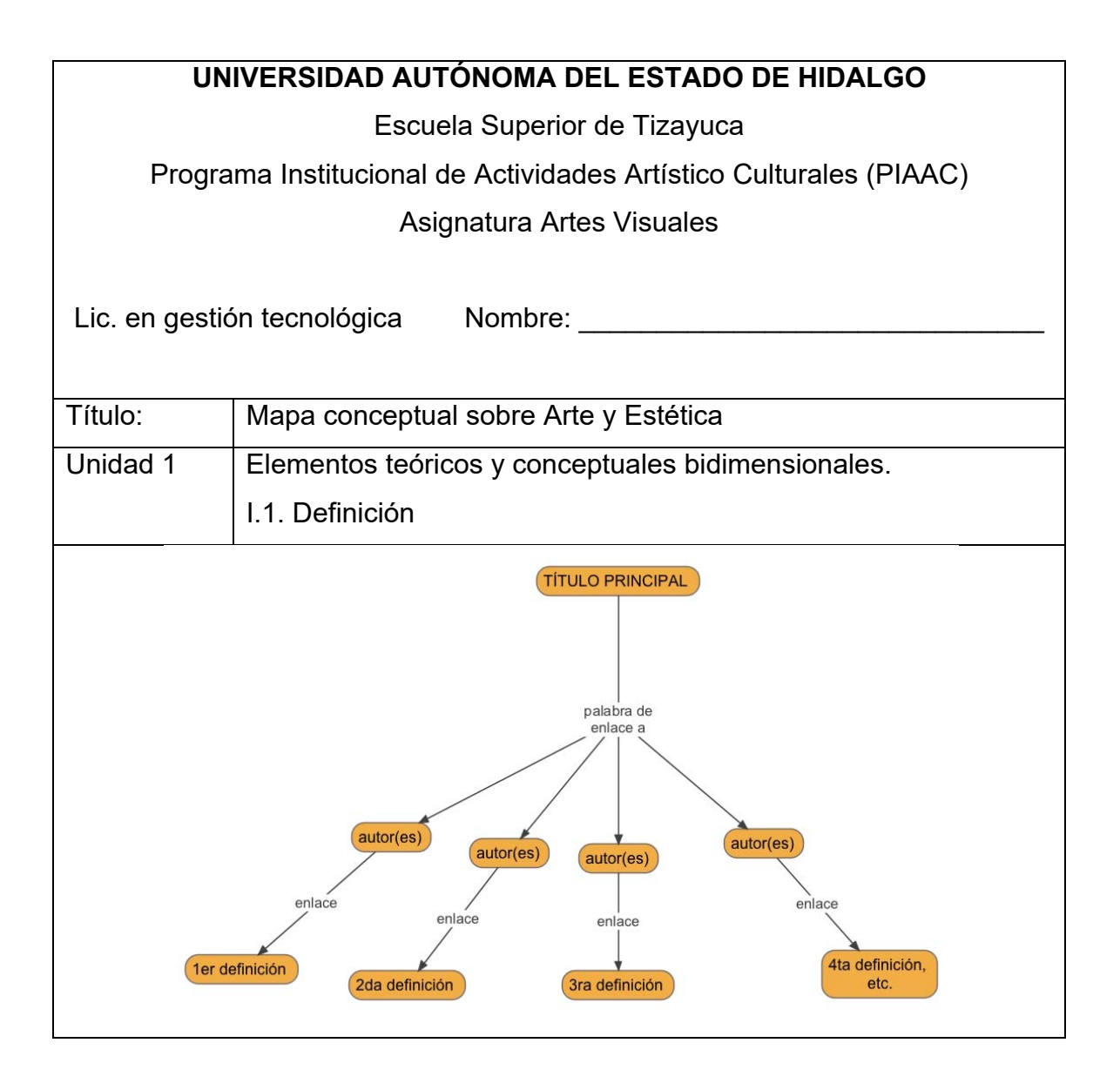

## **Objetivo:**

Comprender la definición del Arte, conocer sus diferentes conceptos a través de la historia y que el alumno pueda desarrollar su propio concepto del tema.

### **Introducción:**

El tema a desarrollar en este material es el primero del contenido temático ya que se refiere al concepto de arte, pues este ha tenido diferentes concepciones a través del tiempo y la época por que se le considero artistas a diferentes profesiones. Se describe de forma cronológica como ha ido cambiando. Otra de las definiciones importantes que el alumno debe conocer es la de la Estética como una rama de la filosofía que estudia el origen de la obra, es decir, como es que se creó y a partir de que, en que se basó el artista así como su simbología, iconografía hasta llegar a su interpretación. También otra parte fundamental es la importancia del dibujo dentro de las artes visuales como base para la creación y visualización de imágenes.

## **Contenido:**

Definiciones de arte y estética (Lozano Fuentes J. M., Historia del Arte, 2001), que son los conceptos principales y necesarios que hay que conocer para entender lo siguiente, se desarrolla el concepto de Arte, en base también a lo que el alumno sabe o conoce acerca del tema.

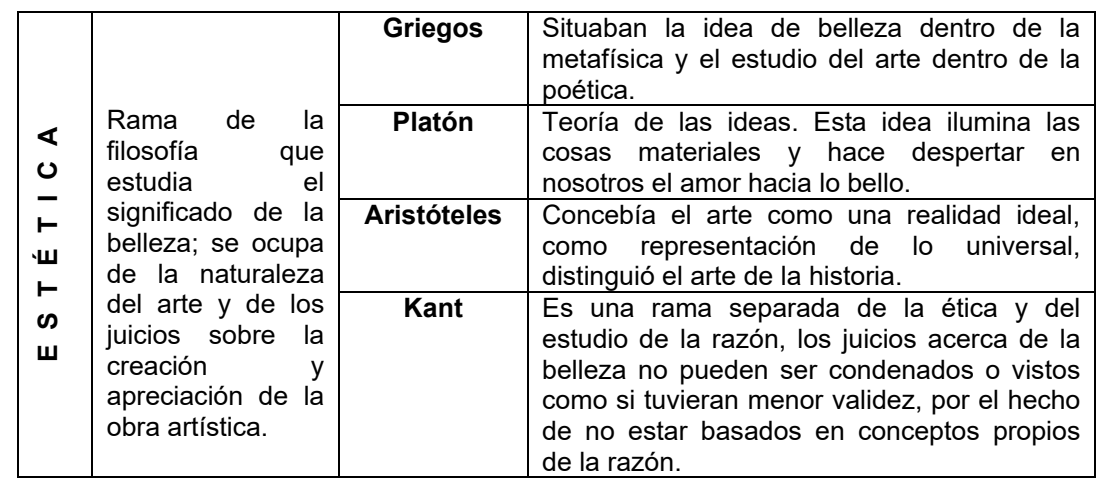

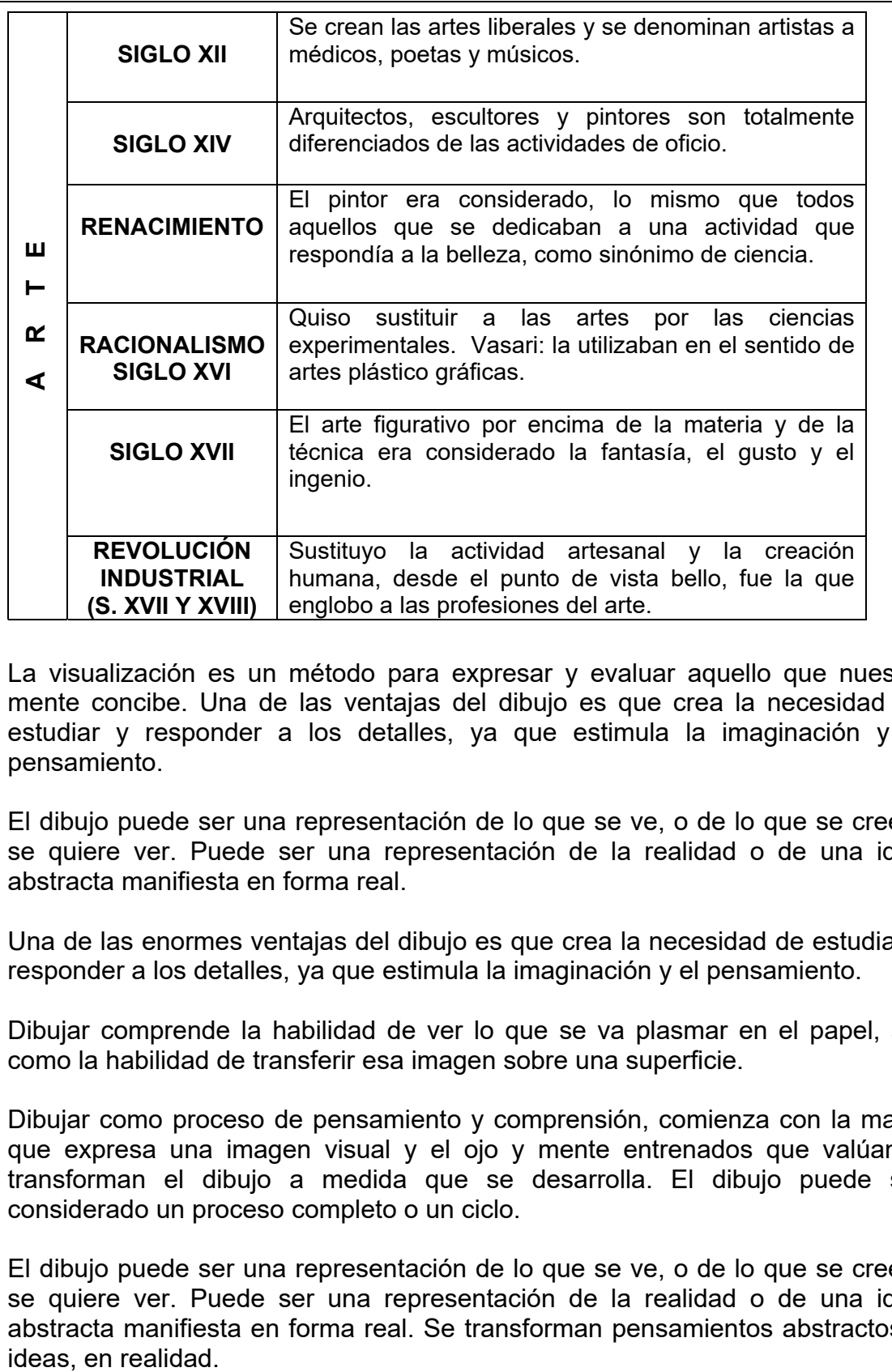

La visualización es un método para expresar y evaluar aquello que nuestra mente concibe. Una de las ventajas del dibujo es que crea la necesidad de estudiar y responder a los detalles, ya que estimula la imaginación y el pensamiento.

El dibujo puede ser una representación de lo que se ve, o de lo que se cree o se quiere ver. Puede ser una representación de la realidad o de una idea abstracta manifiesta en forma real.

Una de las enormes ventajas del dibujo es que crea la necesidad de estudiar y responder a los detalles, ya que estimula la imaginación y el pensamiento.

Dibujar comprende la habilidad de ver lo que se va plasmar en el papel, así como la habilidad de transferir esa imagen sobre una superficie.

Dibujar como proceso de pensamiento y comprensión, comienza con la mano que expresa una imagen visual y el ojo y mente entrenados que valúan y transforman el dibujo a medida que se desarrolla. El dibujo puede ser considerado un proceso completo o un ciclo.

El dibujo puede ser una representación de lo que se ve, o de lo que se cree o se quiere ver. Puede ser una representación de la realidad o de una idea abstracta manifiesta en forma real. Se transforman pensamientos abstractos e ideas, en realidad.

**Bibliografía:** 

- Lozano Fuentes, José Manuel (2001). Historia del Arte. Edit. CECSA. Vigésima segunda reimpresión. México.

- Kandinsky, Wasily (1995). Punto y línea sobre el plano. Contribución al análisis de los elementos pictóricos. Edit. Paidós Estética Buenos Aires, p. 21 – 103.

- Kandinsky, Wasily (1989). De lo Espiritual en el Arte. Premia editora s.a. de c.v. quinta reimpresión, México, DF.

Una vez terminado el mapa conceptual, enviar a través de la plataforma para observaciones y comentarios por parte del docente así como corregir para compartir con los compañeros.

# **SEGUNDO MATERIAL DIDÁCTICO: INFOGRAFÍA**

Instrucciones:

1. Para poner en práctica lo aprendido sobre el color, el alumno realizará una infografía en donde hable de la clasificación del color, podrá utilizar los tonos de color que guste para hablar de él. Una vez que lo haya concluido, lo subirá a la plataforma Blackboard para su revisión.

2. Podrá realizar lnfogramas de manera sencilla, ya que cuenta con diferentes plantillas para organizar la información. Puedes acceder a través del siguiente link: http://piktochart.com/v3/

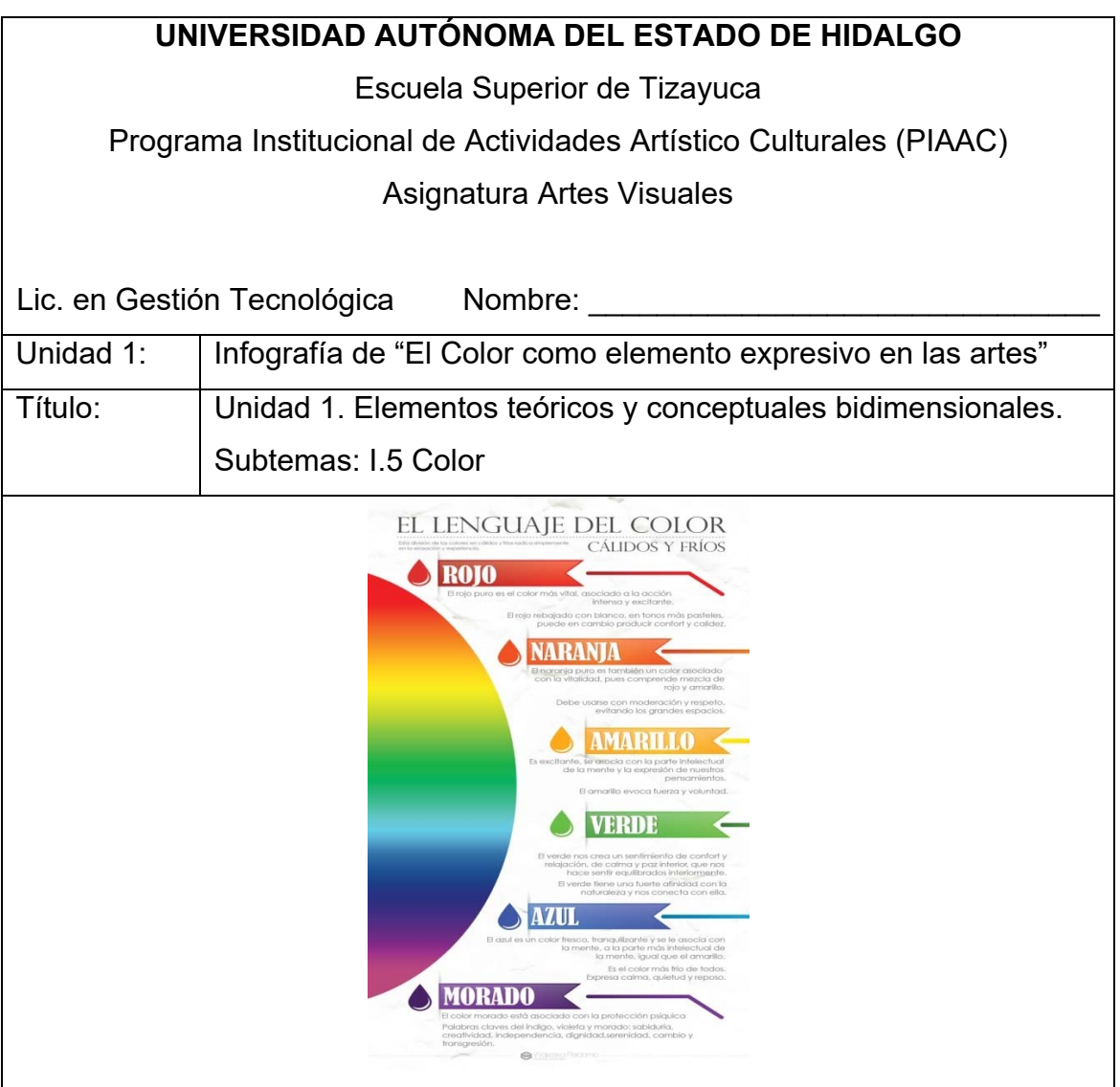

## **Objetivo:**

Aprender a utilizar el color de manera armónica y adecuada de acuerdo a su clasificación para ponerlo en práctica en una obra de arte o ilustración que realizará durante el curso, así como comprender su psicología y los distintos efectos que causa al visualizarlo.

### **Introducción:**

El color es un elemento imprescindible dentro de la obra de arte ya que la llena de expresividad y contenido, al visualizarla el espectador, éste recibe un mensaje que lo llena de sensaciones y emociones gracias a los efectos del color y a su psicología.

La infografía es un recurso visual, atractivo, que a través de su diseño se puede organizar información de manera que pueda ser armoniosa y ordenada, cuenta con distintos diseños con los que se puede jugar para realizar la actividad según la creatividad e ingenio del alumno. Con esto, se muestra la importancia de utilizar las herramientas que brinda la Web para el aprendizaje y la enseñanza en la educación, y que hay recursos para todas las áreas.

#### **Contenido:**

I.5. Color

*(dar clic en el ícono)*

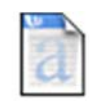

Psicología del color.docx

Realizar la siguiente lectura complementaria para realizar la actividad.

Itten, J. (1975). *Arte del Color* (V. Lamíquiz, Trans.) París, Rue Cassette: Editorial Bouret 10.

## **Bibliografía:**

- Lozano Fuentes, José Manuel (2001). Historia del Arte. Edit. CECSA. Vigésima segunda reimpresión. México.

- Kandinsky, Wasily (1989). De lo Espiritual en el Arte. Premia editora s.a. de

c.v. quinta reimpresión, México, DF.

- Berger, John (1974). Modos de ver. Barcelona. G. Gili.

- Hanks, Kurt, Belliston, Larry. La imagen como medio de comunicación. Editorial Trillas.

- Arnheim, Rudolf (1979). Arte y percepción visual. Madrid, Alianza.

- Mayer, Ralph. Materiales y técnicas del arte. Madrid.

- Estrategias de enseñanza-aprendizaje. Medios y materiales educativos. P. 15- 17.

# **TERCER MATERIAL DIDÁCTICO: ILUSTRACIÓN**

#### Instrucciones:

Con la información presentada, elaborar una composición pictórica en donde se incluyan los elementos teóricos, técnicos y conceptuales en el plano bidimensional (punto, línea, plano, color, textura, composición), en base a un tema que sea del interés del alumno.

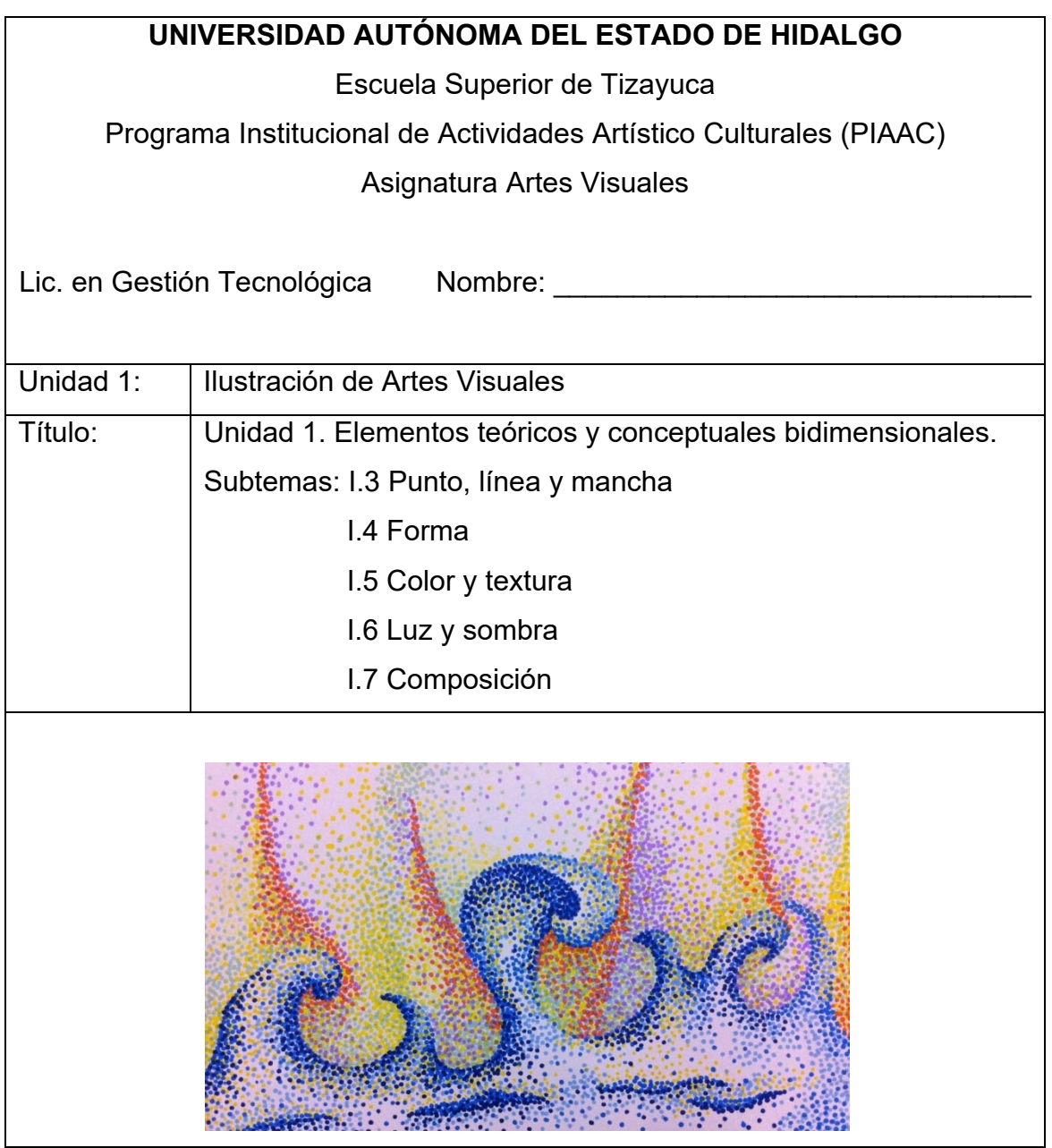

## **Objetivo:**

Desarrollar las habilidades motrices del alumno para llevar a cabo la creación de una ilustración a partir de los elementos básicos en el plano bidimensional (soporte donde se va a dibujar), con el uso de una técnica artística en donde organice elementos visuales utilizando su capacidad creadora.

## **Introducción:**

El punto, la línea, el plano, el color y la textura, son algunos de los elementos esenciales para realizar una obra. El punto es el elemento mínimo y su sucesión nos llevan a una línea que al darle continuidad da como resultado una forma, ya se figurativa o abstracta, es decir, regular o irregular, orgánica e inorgánica, etc. Por eso es importante conocer de donde parten las imágenes. Después el color es el elemento fundamental porque completa la obra al darle una expresión, una impresión, un significado a través de la visualización, a través de emociones según la teoría del color y su psicología en el ser humano. Todo esto da como resultado una imagen, que en el ámbito artístico se llama: Composición.

## **Contenido:**

- I.2. Plano (vertical, horizontal e irregular)
- I.3. Punto, línea y mancha
- **I**.4. Forma
- I.5. Color y textura

*(dar clic en el ícono)*

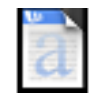

Psicología del color.docx

I.6. Luz y sombra

I.7 Composición

## **Bibliografía:**

- Lozano Fuentes, José Manuel (2001). Historia del Arte. Edit. CECSA. Vigésima segunda reimpresión. México.

- Kandinsky, Wasily (1989). De lo Espiritual en el Arte. Premia editora s.a. de

c.v. quinta reimpresión, México, DF.

- Berger, John (1974). Modos de ver. Barcelona. G. Gili.

- Hanks, Kurt, Belliston, Larry. La imagen como medio de comunicación. Editorial Trillas.

- Arnheim, Rudolf (1979). Arte y percepción visual. Madrid, Alianza.

- Mayer, Ralph. Materiales y técnicas del arte. Madrid.

- Estrategias de enseñanza-aprendizaje. Medios y materiales educativos. P. 15- 17.

Una vez concluida la ilustración escanear o tomar fotografía y enviar a la plataforma para observaciones de parte del docente y comentarios de parte del alumno.

# **CUARTO MATERIAL DIDÁCTICO: PRESENTACIÓN**

Instrucciones:

Elaborar una presentación sobre el movimiento artístico Expresionismo para lo cual deberás seguir las siguientes instrucciones.

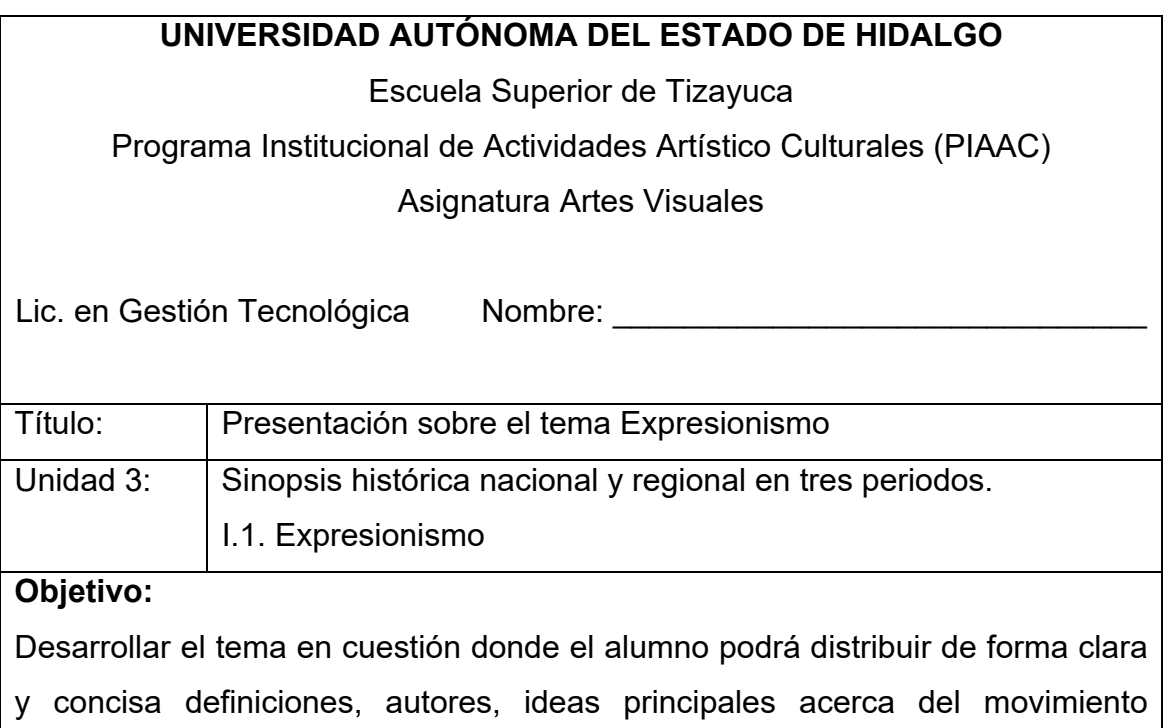

## expresionista.

#### **Introducción:**

El expresionismo fue un movimiento desarrollado en Alemania a principios del siglo XX, en este movimiento fue característico al expresar sus más íntimas emociones. El expresionismo tiene un fuerte carácter político y social. Eso no quita para que esté revestido de un punto místico, ya que los artistas se afanan, sobre todo y especialmente por dar forma a los tormentos del espíritu humano. Algunas de sus características son el uso del color extremo con carácter simbólico, las formas naturales desaparecen y se sustituyen por geometrías, trazos y elementos irreconocibles. Comenzando así la abstracción, son los estados subjetivos los que importan, el pesimismo, el caos y el inconformismo se adivinan en todas las obras.

## **Contenido:**

1. Insertar en la primer diapositiva portada con los siguientes datos:

-Nombre de la institución

-Licenciatura

-Nombre de la asignatura

-Insertar un Wordart donde escriba EXPRESIONISMO

-En la parte inferior nombre del alumno y no. de cuenta

-Fecha

2. En la diapositiva 2 copiar y pegar el texto denominado Características, que se encuentra en la carpeta PRESENTACIÓN.

3. En la diapositiva 3 y 4 insertar las imágenes Guernica y Ansiedad.

4. En la diapositiva 5, escribir: Principales exponentes de este movimiento.

5. En la diapositiva 6 insertar la imagen titulada Munch.

6. En diapositiva 7 insertar las imágenes de la carpeta que dice U3\_diapositiva 7: niña enferma y el grito.

7. Insertar en la diapositiva 8 las imágenes de la carpeta titulada U3\_diapositiva 8: Madonna y Madre muerta.

8. Insertar en la diapositiva 9 la imagen llamada Van Gogh, que está en la carpeta PRESENTACIÓN.

9. En diapositiva 10 insertar las imágenes noche estrellada y la italiana, que se encuentran en la carpeta U3\_diapositiva 10.

10. En diapositiva 11 insertar las imágenes noche estrellada y la italiana, que se encuentran en la carpeta U3\_diapositiva 11.

11. Escribir el siguiente texto en la diapositiva 12: *"La enfermedad, la locura y la muerte fueron los tres ángeles negros que velaron mi cuna". Edvard Munch* 

12. Escribir en la diapositiva 13: gracias por su atención, en letra brush script, negrita, 18.

Bibliografía:

- Lozano Fuentes, José Manuel (2001). Historia del Arte. Edit. CECSA. Vigésima segunda reimpresión. México.

- Kandinsky, Wasily (1995). Punto y línea sobre el plano. Contribución al análisis de los elementos pictóricos. Edit. Paidós Estética Buenos Aires, p. 21 – 103.

- Kandinsky, Wasily (1989). De lo Espiritual en el Arte. Premia editora s.a. de c.v. quinta reimpresión, México, DF.

# **QUINTO MATERIAL DIDÁCTICO: REPORTE DE VIDEO**

Instrucciones:

Observar el video sobre el movimiento artístico Expresionismo Alemán y desarrollar la actividad que se solicita.

Para llevar a cabo la actividad ingresar a:

http://www.educaplay.com/es/recursoseducativos/1979864/expresionismo.htm

## **UNIVERSIDAD AUTÓNOMA DEL ESTADO DE HIDALGO**

Escuela Superior de Tizayuca

Programa Institucional de Actividades Artístico Culturales (PIAAC)

Asignatura Artes Visuales

Lic. en Gestión Tecnológica Mombre:

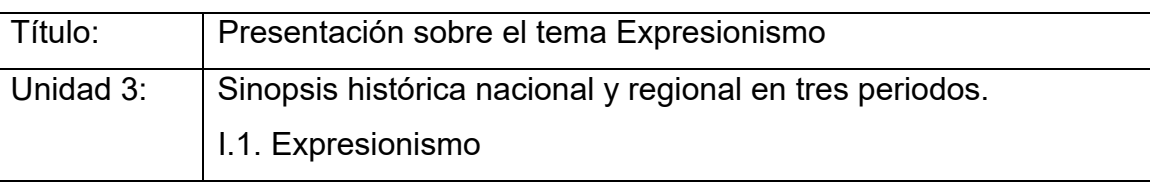

**Objetivo:** 

Identificar las características y estilo del Expresionismo como movimiento artístico.

## **Introducción:**

El expresionismo fue un movimiento desarrollado en Alemania a principios del siglo XX, en este movimiento fue característico al expresar sus más íntimas emociones. El expresionismo tiene un fuerte carácter político y social. Eso no quita para que esté revestido de un punto místico, ya que los artistas se afanan, sobre todo y especialmente por dar forma a los tormentos del espíritu humano. Algunas de sus características son el uso del color extremo con carácter simbólico, las formas naturales desaparecen y se sustituyen por geometrías, trazos y elementos irreconocibles. Comenzando así la abstracción, son los estados subjetivos los que importan, el pesimismo, el caos y el inconformismo se adivinan en todas las obras.

## **Contenido:**

Ingresar a la siguiente liga: https://www.youtube.com/watch?v=VXLP0rKfH00 observar y pon atención al video, posteriormente observa este otro https://www.youtube.com/watch?v=5uapcPvn3Rg, escribe un análisis de lo que se percibe en él, en imágenes, colores, formas, etc.

Guardar en formato .pdf y enviar por correo para su revisión.

Descargar el formato aquí para elaborar el reporte y enviarlo por correo para su revisión:

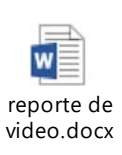

## **Bibliografía:**

- Lozano Fuentes, José Manuel (2001). Historia del Arte. Edit. CECSA. Vigésima segunda reimpresión. México.

- Kandinsky, Wasily (1995). Punto y línea sobre el plano. Contribución al análisis de los elementos pictóricos. Edit. Paidós Estética Buenos Aires, p. 21 – 103.

- Kandinsky, Wasily (1989). De lo Espiritual en el Arte. Premia editora s.a. de c.v. quinta reimpresión, México, DF.

## **SEXTO MATERIAL DIDÁCTICO: REPORTE DE VISITA A MUSEOS**

Instrucciones:

Es importante poner en práctica los conocimientos adquiridos dentro del aula por lo que es importante que el alumno asista a exposiciones de pintura, fotografía, escultura, grabado, cartel, mural, etc., para poder realizar un análisis crítico y reflexivo de lo que ve y observa.

Para llevar a cabo la actividad ingresar descargar el siguiente archivo:

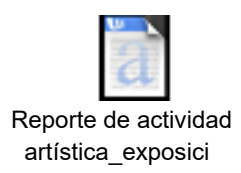

Entregar impreso al docente para observaciones y comentarios si es necesario.

#### **Bibliografía:**

- Lozano Fuentes, J.M. Manuel (2001). Historia del Arte. Edit. CECSA. Vigésima segunda reimpresión. México.

- Kandinsky, W. (1995). Punto y línea sobre el plano. Contribución al análisis de los elementos pictóricos. Edit. Paidós Estética: Buenos Aires, p. 21 – 103.

- Kandinsky, W. (1989). De lo Espiritual en el Arte. Premia editora s.a. de c.v. quinta reimpresión: México, DF.

#### **VII.4 Implementación**

Las actividades que forman el paquete didáctico para esta asignatura se llevan a cabo en cada uno de los semestres con los alumnos que toman el PIAAC (Programa Institucional de Actividades Artísticas y Culturales), como parte de los temas de la asignatura para que el alumno conozca de una manera sencilla, clara, entendible acerca de las artes, tomar en cuenta el uso de las TIC como herramienta que en la actualidad es muy importante para el alumno, ya que es para ellos más atractivo y funcional. El paquete didáctico pretende ser funcional para los temas de las artes ya que es un 80% práctica y poco teórica, pero que también es necesaria para entender lo que se hace en la práctica. Estas actividades se han llevado a cabo como aquí se plantea, o así se pretende, sea para un mejor aprendizaje para los alumnos, quienes son de 6to semestre de la Licenciatura en Gestión Tecnológica de la Escuela Superior de Tizayuca.

#### **VII.5 Evaluación**

Evaluación donde se seleccionaron los instrumentos para llevarla a cabo y revisar resultados. Después de la elaboración del material y proponerlo para su desarrollo, es importante realizar una instrumentación de evaluación que ayudará a definir la importancia y funcionalidad de éste, para llevar a cabo mejoras en el mismo y de esta forma poder implementar en algunos otros temas o asignaturas.

Los instrumentos de evaluación para evaluar el material didáctico propuesto es la rúbrica, que es una tabla que presenta en el eje vertical los criterios que se van a evaluar y en el eje horizontal los rangos de calificación a aplicar en cada criterio. Los criterios representan lo que se espera que los alumnos hayan dominado. Además el alumno puede saber lo que ha alcanzado y le falta por desarrollar. Los rangos deben representar los grados de logro, por medio de grados o números.

También es importante llevar a cabo una evaluación sumativa, esta se realizará al término de curso para verificar los avances, logro de los objetivos y el desarrollo de los estudiantes en la asignatura, así se podrá evaluar también el material para realizar mejoras y el desempeño académico del docente.

La elaboración del material se ha ido desarrollando poco a poco y recientemente de acuerdo a las necesidades requeridas en la asignatura, así mismo con los conocimientos adquiridos durante la estancia en esta especialidad y que ha ayudado a realizarlos y poder implementarlos en ella.
# **VIII. RECURSOS DIGITALES COMO APOYO EN EL PROCESO ENSEÑANZA APRENDIZAJE DE LA ASIGNATURA ARTES VISUALES.**

Este paquete didáctico digital tiene como objetivo apoyar en el proceso enseñanza aprendizaje de la asignatura Artes Visuales que se imparte en la Escuela Superior de Tizayuca a los alumnos de 6to semestre de la Licenciatura en Gestión Tecnológica, ya que en su acervo no se cuenta con material didáctico digital para el área por lo que se propone realizarlo para enriquecer tanto a alumnos como docentes. El material didáctico propuesto será montado en la plataforma Blackboard de la UAEH y su envío por correo electrónico para estar en contacto con el alumno y poder desarrollar las actividades. Se anexa guía didáctica al final de este documento.

A continuación se muestra la página de inicio de la plataforma Blackboard, donde para ingresar se teclea el nombre de usuario que es el no. de cuenta del alumno y su NIP que es una contraseña personal, da clic en inicio para entrar a ella.

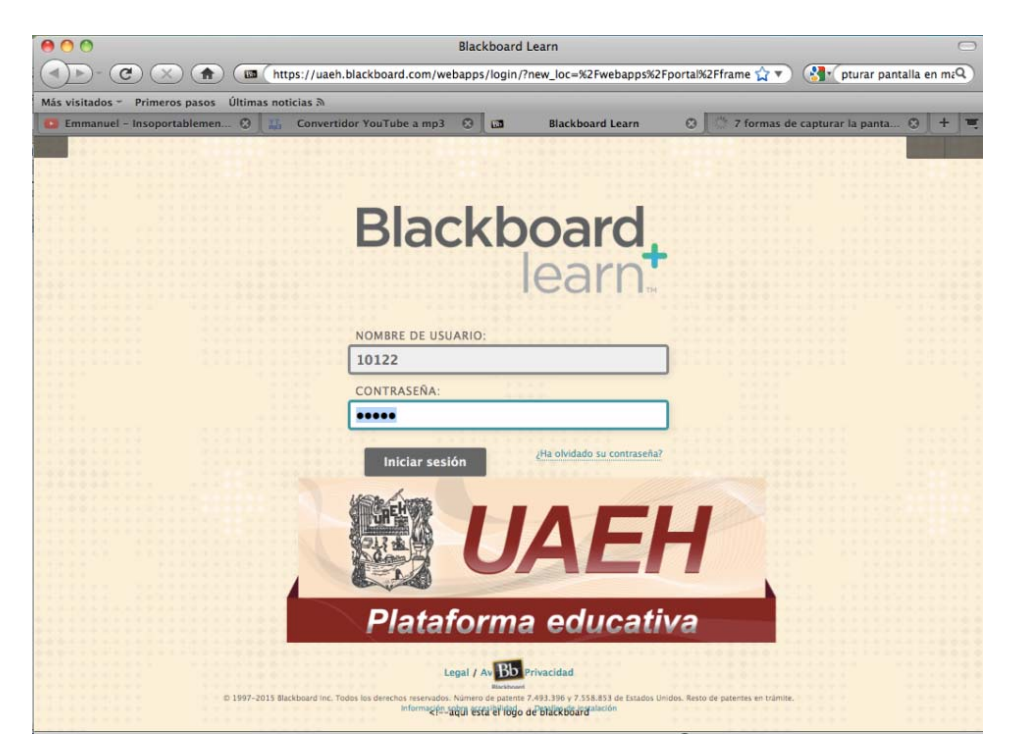

ILUSTRACIÓN 3. PLATAFORMA BLACKBOARD DONDE SE MONTÓ LA ASIGNATURA ARTES VISUALES

La siguiente ilustración muestra la página de anuncio, que es la página en donde se encuentra un texto para los alumnos participantes de bienvenida al curso, del lado derecho, se muestra el nombre completo del docente que lo realizó.

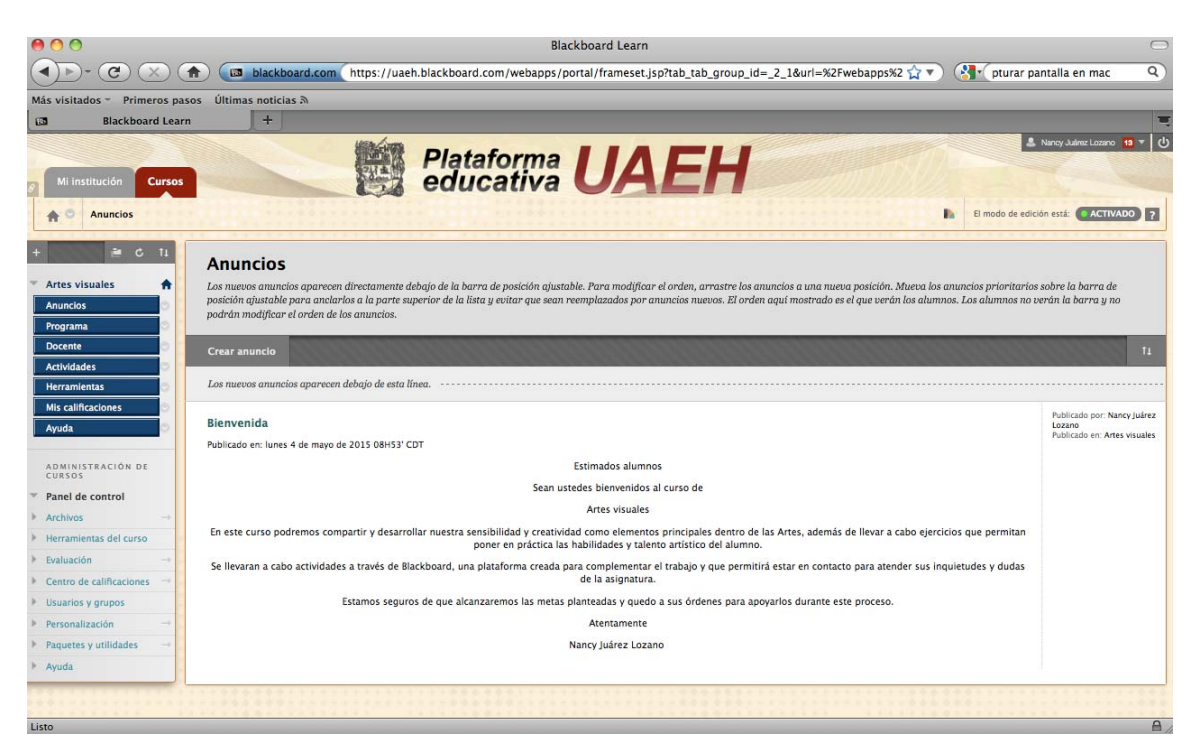

ILUSTRACIÓN 4. PÁGINA DE ANUNCIO DONDE SE MUESTRA UNA BIENVENIDA AL ALUMNO.

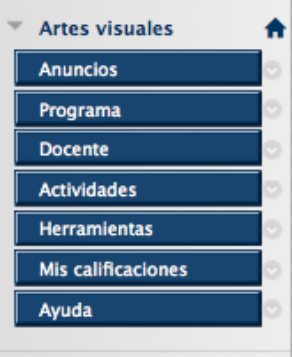

Este es el menú en donde se encuentra los contenidos de la asignatura:

En anuncios viene una bienvenida al alumno. En programa un mapa conceptual de la asignatura. Los datos del docente Las **actividades** a desarrollar en alguno de los temas Una lista de herramientas que se pueden utilizar en la plataforma Y el apartado de las calificaciones para los alumnos

ILUSTRACIÓN 5. MENÚ DE LA ASIGNATURA EN PLATAFORMA BLACKBOARD

A continuación se muestra la página en donde el alumno podrá subir el primer producto de mapa conceptual, una vez que lo haya concluido y en la parte inferior derecha aparece el botón enviar.

| AOO                                      |                                                                                                    |                                                                                                    | Blackboard Learn      |                                                                                                    | $\bigcap$                  |
|------------------------------------------|----------------------------------------------------------------------------------------------------|----------------------------------------------------------------------------------------------------|-----------------------|----------------------------------------------------------------------------------------------------|----------------------------|
| $\blacktriangleleft$                     | $\mathbf{C}$<br>(A)<br>$\mathbb{X}$                                                                                                    |                                                                                                    |                       | blackboard.com https://uaeh.blackboard.com/webapps/portal/frameset.jsp?tab_tab_group_id=_2_1&url=%2Fwebapps%2 <a></a> | $\alpha$                   |
|                                          | Más visitados - Primeros pasos                                                                                                    | Últimas noticias 3                                                                                                    |                       |                                                                                                    |                            |
| 四                                        | <b>Blackboard Learn</b>                                                                                                    | $+$                                                                                                    |                       |                                                                                                    | Ξ                          |
|                                          | 闘                                                                                                    | Plataforma UAEH                                                                                                    | <b>Educative UAEH</b> | <b>Ell Plataforms UAEH</b>                                                                                            | money will                 |
| $A$ in the latter                        |                                                                                                    | that property is a declined on their advance-                                                                                                    |                       |                                                                                                    |                            |
|                                          | Previsualizar actividad cargada: 1.1 Definición: Arte y Estética<br>in a series that it is a month of a state as a series that                                                                                                    |                                                                                                    |                       |                                                                                                    |                            |
| E                                        |                                                                                                    |                                                                                                    |                       |                                                                                                    | laws (Selections)          |
|                                          | 1. Interseas sale acreder                                                                                                    |                                                                                                    |                       |                                                                                                    |                            |
|                                          | $\begin{array}{l} \texttt{I}(\mathbf{x} \oplus \mathbf{z}) \oplus \texttt{I}(\mathbf{x} \oplus \mathbf{z}) \oplus \texttt{I}(\mathbf{x} \oplus \mathbf{z}) \\ \texttt{I}(\mathbf{x} \oplus \mathbf{z}) \oplus \texttt{I}(\mathbf{x} \oplus \mathbf{z}) \\ \texttt{I}(\mathbf{x} \oplus \mathbf{z}) \oplus \texttt{I}(\mathbf{x} \oplus \mathbf{z}) \end{array}$ |                                                                                                    |                       |                                                                                                    |                            |
|                                          | -                                                                                                    |                                                                                                    |                       |                                                                                                    |                            |
| <b><i><u>Technical</u></i></b>           | ≖                                                                                                    |                                                                                                    |                       |                                                                                                    |                            |
| <b>Minimized African</b><br><b>Holes</b> |                                                                                                    |                                                                                                    |                       |                                                                                                    |                            |
| <b>Service Contractor</b>                | $\overline{\phantom{a}}$                                                                                                    |                                                                                                    |                       |                                                                                                    |                            |
| $\frac{1}{2}$                            |                                                                                                    |                                                                                                    |                       |                                                                                                    |                            |
| $\frac{1}{2}$                            | ÷<br><b><i><u>Repairing Sections Sections for the Company</u></i></b>                                                                                                    | a will have a service transport and how he is                                                                                                    |                       |                                                                                                    |                            |
|                                          | -<br><b>WANTED WAS CITED FOR THE ANNUAL PROPERTY.</b>                                                                                                    | .<br>A Chrysler by Hold and Li all Appli of Justice and Christmas and Chrysler Control                                                                                                    |                       |                                                                                                    |                            |
|                                          |                                                                                                    |                                                                                                    |                       |                                                                                                    |                            |
|                                          | 2. Instrak artisted<br><b>Joseph Wei</b>                                                                                                    |                                                                                                    |                       |                                                                                                    |                            |
|                                          | SHAMANA.<br>Allowa without                                                                                                    | fortexan   harmtonicum                                                                                                    |                       |                                                                                                    |                            |
|                                          |                                                                                                    |                                                                                                    |                       |                                                                                                    |                            |
|                                          | 1. Mail: canartains<br><b>CARD AND</b>                                                                                                    |                                                                                                    |                       |                                                                                                    |                            |
|                                          | <b>DE</b>                                                                                                    |                                                                                                    |                       |                                                                                                    |                            |
|                                          |                                                                                                    |                                                                                                    |                       |                                                                                                    |                            |
|                                          |                                                                                                    |                                                                                                    |                       |                                                                                                    | board & course it          |
|                                          | 4. Enric                                                                                                    |                                                                                                    |                       |                                                                                                    |                            |
|                                          |                                                                                                    | The first particular paints that the first state of the first control of the control of the control of the control of the control of the control of the control of the control of the control of the control of the control of |                       |                                                                                                    |                            |
|                                          |                                                                                                    |                                                                                                    |                       |                                                                                                    | <b>Sevie Contributions</b> |
|                                          |                                                                                                    |                                                                                                    |                       |                                                                                                    |                            |
|                                          |                                                                                                    |                                                                                                    |                       |                                                                                                    |                            |
|                                          |                                                                                                    |                                                                                                    |                       |                                                                                                    |                            |
|                                          |                                                                                                    |                                                                                                    |                       |                                                                                                    |                            |
|                                          |                                                                                                    |                                                                                                    |                       |                                                                                                    |                            |
|                                          |                                                                                                    |                                                                                                    |                       |                                                                                                    |                            |

ILUSTRACIÓN 6. APARTADO DONDE SE MONTARÍA EL PRODUCTO 1.- MAPA CONCEPTUAL, CONCLUIDO POR EL ALUMNO.

Se muestra la página en donde el alumno podrá subir el segundo producto de ilustración, una vez que lo haya concluido y en la parte inferior derecha aparece el botón enviar para hacer llegar el trabajo al docente.

| 000                                                 |                                                                                                    |                                                                                                    |     |                                                                                                    |                            | <b>Blackboard Learn</b> |  |                       |                                                                                                    |                      | $\bigcap$                    |
|-----------------------------------------------------|----------------------------------------------------------------------------------------------------|----------------------------------------------------------------------------------------------------|-----|----------------------------------------------------------------------------------------------------|----------------------------|-------------------------|--|-----------------------|----------------------------------------------------------------------------------------------------|----------------------|------------------------------|
|                                                     | $\mathbf{C}$<br>$\times$                                                                                                | (n)                                                                                                    |     |                                                                                                    |                            |                         |  |                       | um blackboard.com https://uaeh.blackboard.com/webapps/portal/frameset.jsp?tab_tab_group_id=_2_1&url=%2Fwebapps%2 ☆▼ (% + pturar pantalla en mac |                      | $\overline{a}$               |
|                                                     | Más visitados - Primeros pasos Últimas noticias 3                                                                       |                                                                                                    |     |                                                                                                    |                            |                         |  |                       |                                                                                                    |                      |                              |
| 四                                                   | <b>Blackboard Learn</b>                                                                                                 |                                                                                                    | $+$ |                                                                                                    |                            |                         |  |                       |                                                                                                    |                      | 写                            |
| <b>COLOR</b>                                        |                                                                                                    | <b>Educative UAEH</b><br>- Premados actividades interes                                                                                                    |     |                                                                                                    | <b>Big Plataforma UAEH</b> |                         |  | <b>Educativa UAEH</b> |                                                                                                    | A COMMON GENERAL D   | <b>The Second AVE</b>        |
|                                                     | Previsualizar actividad cargada: 1.5 El color<br>Witness her known west majority                                        |                                                                                                    |     |                                                                                                    |                            |                         |  |                       |                                                                                                    |                      |                              |
| Ξ                                                   |                                                                                                    |                                                                                                    |     |                                                                                                    |                            |                         |  |                       |                                                                                                    | Seem Determinate     | <b>Start</b>                 |
|                                                     | 1. Information sales activities                                                                                         |                                                                                                    |     |                                                                                                    |                            |                         |  |                       |                                                                                                    |                      |                              |
| STEEL INCHE                                         | Torial Library<br>Telesting page<br><b>.</b>                                                                            |                                                                                                    |     |                                                                                                    |                            |                         |  |                       |                                                                                                    |                      |                              |
| <b>Pawliki commer</b><br>Arrest .                   | -                                                                                                    |                                                                                                    |     |                                                                                                    |                            |                         |  |                       |                                                                                                    |                      |                              |
| <b>INVESTIGATION</b><br><b>Income</b>               |                                                                                                    | The post of policy is provide that of your of development and the property of the set of the set of the set of the set of the set of the set of the set of the set of the set of the set of the set of the set of the set of t<br>and these is adverse car in an in contract on in 1<br>And the same company of the company of the same |     |                                                                                                    |                            |                         |  |                       |                                                                                                    |                      |                              |
| <b>Green Mustakee</b><br>metricane<br><b>WORKER</b> | - -                                                                                                    |                                                                                                    |     |                                                                                                    |                            |                         |  |                       |                                                                                                    |                      |                              |
| <b>North Limited</b><br><b>Sender</b>               | يبيسه                                                                                                    | <b>New 1 manufacturers rule Converts Warn of Brown</b>                                                                                                    |     |                                                                                                    |                            |                         |  |                       |                                                                                                    |                      |                              |
|                                                     |                                                                                                    | <b><i>A MARK COMPONENT LAND</i></b><br>ands are changed a third by day of their                                                                                                    |     |                                                                                                    |                            |                         |  |                       |                                                                                                    |                      |                              |
|                                                     | 2. Irola de actuales<br><b>Dealer America</b><br>(non-error)                                                            |                                                                                                    |     |                                                                                                    |                            |                         |  |                       |                                                                                                    |                      |                              |
|                                                     | <b><i>Distance</i></b>                                                                                                  | between Association                                                                                                    |     |                                                                                                    |                            |                         |  |                       |                                                                                                    |                      |                              |
|                                                     | 3. Abdiversements                                                                                                    |                                                                                                    |     |                                                                                                    |                            |                         |  |                       |                                                                                                    |                      |                              |
|                                                     | <b>Longitude</b><br>$\mathcal{P}$                                                                                       |                                                                                                    |     |                                                                                                    |                            |                         |  |                       |                                                                                                    |                      |                              |
|                                                     |                                                                                                    |                                                                                                    |     |                                                                                                    |                            |                         |  |                       |                                                                                                    |                      |                              |
|                                                     |                                                                                                    |                                                                                                    |     |                                                                                                    |                            |                         |  |                       |                                                                                                    |                      | <b>Brand &amp; country F</b> |
|                                                     | 4. Street                                                                                                    |                                                                                                    |     |                                                                                                    |                            |                         |  |                       |                                                                                                    |                      |                              |
|                                                     | Togeth from Accounts simplices at least all or Booker.<br>Alle deed, and was in a channeler was beingered area positive |                                                                                                    |     | request exceed class it is thereby points requested a policity prominent a support in exceeding probability |                            |                         |  |                       |                                                                                                    | term temperison that |                              |
|                                                     |                                                                                                    |                                                                                                    |     |                                                                                                    |                            |                         |  |                       |                                                                                                    |                      |                              |
|                                                     |                                                                                                    |                                                                                                    |     |                                                                                                    |                            |                         |  |                       |                                                                                                    |                      |                              |
|                                                     |                                                                                                    |                                                                                                    |     |                                                                                                    |                            |                         |  |                       |                                                                                                    |                      |                              |
|                                                     |                                                                                                    |                                                                                                    |     |                                                                                                    |                            |                         |  |                       |                                                                                                    |                      |                              |
|                                                     |                                                                                                    |                                                                                                    |     |                                                                                                    |                            |                         |  |                       |                                                                                                    |                      |                              |
|                                                     |                                                                                                    |                                                                                                    |     |                                                                                                    |                            |                         |  |                       |                                                                                                    |                      |                              |

ILUSTRACIÓN 7. APARTADO DONDE SE MONTARÍA EL PRODUCTO 2.- ILUSTRACIÓN, UNA VEZ QUE EL ALUMNO LO HAYA TERMINADO.

Se muestra la página en donde el alumno podrá subir el tercer producto de presentación una vez concluido, y en la parte inferior derecha aparece el botón enviar para hacer llegar el trabajo para evaluación de parte del docente.

| 000                                                                                                    | <b>Blackboard Learn</b>                                                                                                    | $\bigcirc$                                        |
|----------------------------------------------------------------------------------------------------|----------------------------------------------------------------------------------------------------|---------------------------------------------------|
|                                                                                                    | of pturar pantalla en mac<br>$\mathbf{C}$<br>$\sqrt{2}$<br>ical blackboard.com https://uaeh.blackboard.com/webapps/portal/frameset.jsp?tab_tab_qroup_id=_2_1&url=%2Fwebapps%2 ₹                                                                                                    | ত্                                                |
|                                                                                                    | Más visitados - Primeros pasos Últimas noticias a                                                                                                    |                                                   |
| 1.3                                                                                                    | $+$<br><b>Blackboard Learn</b>                                                                                                    | 139                                               |
| Gene                                                                                                    | <b>Elle Plataforms UAEH</b><br>圞<br><b>Elletaforma</b> UAEH<br>Plataforma UAEH<br>A 1 Environment and its resonance to any charge President addition to gets 1.1 Orbitates first Eastern                                                                                                    | $-1$<br>b description (Figure II)                 |
| <b>STATISTICS</b><br><b>Anima Lincolni</b>                                                                                                    | Previsualizar actividad cargada: 1.1 Definición: Arte y Estética<br>the period built is reproduced in a sub-                                                                                                    |                                                   |
|                                                                                                    |                                                                                                    | $\overline{ }$<br>George - Sundat Longituder      |
| arman i verda en<br>Fund de control<br><b>Temporization and Automo-</b><br><b>Subarrat</b><br>Determined Province<br><b>Summary</b><br><b>Biography</b><br><b>Technical profitables</b><br>Anita." | . Información sobre actividad<br>for he 11 februar his change<br>Techy de aeromanie<br>Australianism III<br><b>STARTING</b><br><b>Service</b><br>In the comparable to constant as compressions of distribute "Mine" pains game.<br>Analyzes of comparable for silver also with control and she has and constant<br>--<br>here encicle is installating their<br><b>Date</b><br><b>SALE</b><br><b>Notice to helive comparements to</b><br>schools we country the in topological and what for the<br><b>Mariana</b><br><b>Thing of the South Vision</b><br>La actividad se todiumbi p ed clark un poetic ket al for mialism parcial.<br>Internet o custom sea entregada en flerive y floriva por al plumos.<br><b>British</b><br>I manador les a través de ora carriera de manador. "<br>2. Even de actividad<br>Four's 49 town<br><b>Tobat motive</b><br>Abriu altos<br>Tracks of apply $\left\vert \cdot\right\vert$ . Beautin factors for an $\left\vert \cdot\right\vert$ |                                                   |
|                                                                                                    | 3. Matir conversion<br><b>General</b><br>$\overline{a}$<br>4. Ince                                                                                                    | Receive de concrete 2                             |
|                                                                                                    | Condit has beeneds angive driver also between partie by center (a center palayers) and articles of any decompany person to partie by andred personalisation and periodic science is partiely periodical to a signatic partiel                                                                                                    | <b>The Contract</b><br>Gentle Darlie (perchanging |
|                                                                                                    |                                                                                                    |                                                   |

ILUSTRACIÓN 8. APARTADO DONDE SE MONTARÍA EL PRODUCTO 3.- PRESENTACIÓN.

Se muestra la página en donde el alumno podrá subir el cuarto producto de infografía. Ésta se encuentra en la unidad 1 de la asignatura, que una vez concluido, y en la parte inferior derecha aparece el botón enviar para hacer llegar el trabajo para evaluación por parte del docente.

|                          | $C^*$ Q. Bussie<br>https://uweh.plackboard.com/webapps/portal/framese.jsp?tab-tab-group-id= 2-18cal=%2Fwebapps%2Fblackboard%2Feren.ute%2Flauncher%3Flc                                                                                                    |  |                             |  |
|--------------------------|----------------------------------------------------------------------------------------------------|--|-----------------------------|--|
| Mi Institución<br>Cursos | Plataforma UAEH                                                                                                    |  | <b>A</b> Hanoy Juárez Lozan |  |
|                          | 1.5 El color                                                                                                    |  |                             |  |
|                          | Individual<br>Modolidad                                                                                                    |  |                             |  |
|                          | Virtuul<br>Facenoria                                                                                                    |  |                             |  |
|                          | 1. Para paner en práctica lo aprondido sobre el color, e alumno realizará una<br>infografia en donde hable de la simbologia del color, podrá utilizar los tonos de<br>color que quale para hablar de su simbologia. Lo subrà a la platalonna<br>blackboard para su revisión<br><b>Instrucciones</b><br>2. Podrá realizar la actividad con el uso de pickfochart, que es una aplicación<br>que ayuda a deiseña infogramas ce manera cencilla, ya que cuenta con<br>diferentes plantillas para orcanizar la información. Puedes acceder al siguiente<br>link. http://piktochart.com/v3/ |  |                             |  |
|                          | $2$ horas<br><b>Lluración</b>                                                                                                    |  |                             |  |
|                          | Realizar a siquieme lectura complementaria<br>Itten, J. Arte del color: rue Cassette, Paris VI: Bouret,<br><b>Hecursos didacticos</b><br>ttps://conoridadamarilla.files.wordpress.com//arte-del-color-<br>adicionales<br>itten.pdf                                                                                                    |  |                             |  |
|                          | La activicad se evaluarà y se darà un punto en el 1er examen parcial, siempre<br>Evaluación<br>y cuando soa entregada en tiempo y forma por el alamno.                                                                                                    |  |                             |  |
|                          | Lineamientos, técnica e<br>La evalucción perá a través de una rúbrica de evaluación.                                                                                                    |  |                             |  |
|                          | El color en nuestra vida cotidiana<br>Participar en el foro creado. El color en noestra vida cotidiana.                                                                                                    |  |                             |  |
|                          | 1. Li alumno deberà dar su punto de vista acerca de ¿Què percepción tiene del color y como incide este en su vida cotidiana"/ desarrollado a partir de haber elaborado su Circulo<br>Cromático en clase: y ¿Qué efecto le produce y como le relaciona con él mismo? es decir, con qué color se identifica y porque.                                                                                                    |  |                             |  |
|                          | 2. El alumno deberá realizar ou apertación y cementar a per lo menos dos de sus compañeros, su acuerdo o desacuerdo, siempre do una ferma respetuesa, sustentada y clara.                                                                                                    |  |                             |  |
|                          | 3. Además de su experiencia con el círculo o omático, el alumno deberá revisar el siguiente documento para un mejor sustentor. El color polí es                                                                                                    |  |                             |  |
|                          |                                                                                                    |  |                             |  |

ILUSTRACIÓN 9. APARTADO DONDE SE MONTARÍA EL PRODUCTO 4.- INFOGRAFÍA.

La asignatura pertenece al Programa Institucional de Actividades Artístico Culturales de la UAEH (PIAAC). Este programa se implementa a los alumnos de nivel superior en las diferentes licenciaturas por lo que el proyecto se enfoca a la Escuela Superior de Tizayuca en donde se llevan a cabo actividades correspondientes a este programa. En ella las actividades son de reciente creación por lo que se decidió implementar este proyecto para que los alumnos tengan herramientas y material que ayude a la elaboración de actividades así como enriquecer y apoyar sus aprendizajes con uso de la tecnología. Esta colabora en el área al hacer llegar el Arte a los espectadores a través de museos virtuales y galerías, blogs de artistas contemporáneos, páginas Web de espacios culturales, etc.

Los recursos didácticos son de gran interés y cada una elabora los que mejor funcionen al área, es por eso que en este proyecto se propone el uso de presentaciones electrónicas, el mapa conceptual para entender los conceptos en torno a las artes y las ilustraciones como la parte creativa que debe desarrollar el alumno, no solo en esta área, sino en todas, pero ésta le podrá apoyar para mejorar su desarrollo motriz, y porque no, también mental.

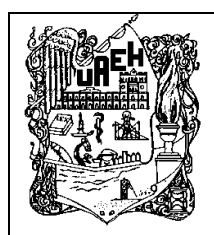

### UNIVERSIDAD AUTÓNOMA DEL ESTADO DE HIDALGO ESCUELA SUPERIOR DE TIZAYUCA LICENCIATURA EN GESTIÓN TECNOLÓGICA PROGRAMA INSTITUCIONAL DE ACTIVIDADES ARTÍSTICAS Y CULTURALES

## **PROGRAMA DE ESPECIALIDAD EN TECNOLOGÍA EDUCATIVA**

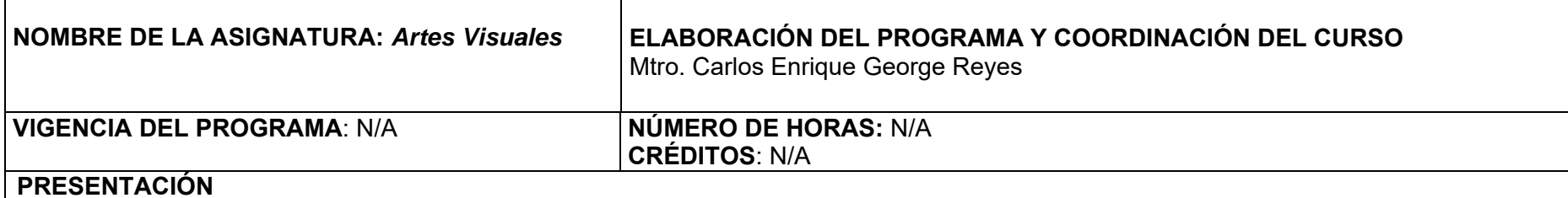

La presente guía ayudará al alumno de la Licenciatura en Gestión Tecnológica a utilizar el paquete didáctico diseñado en la Especialidad en Tecnología Educativa para la asignatura Artes Visuales, donde podrá desarrollar diversos temas de la materia que ayude a comprender mejor las temáticas presentadas.

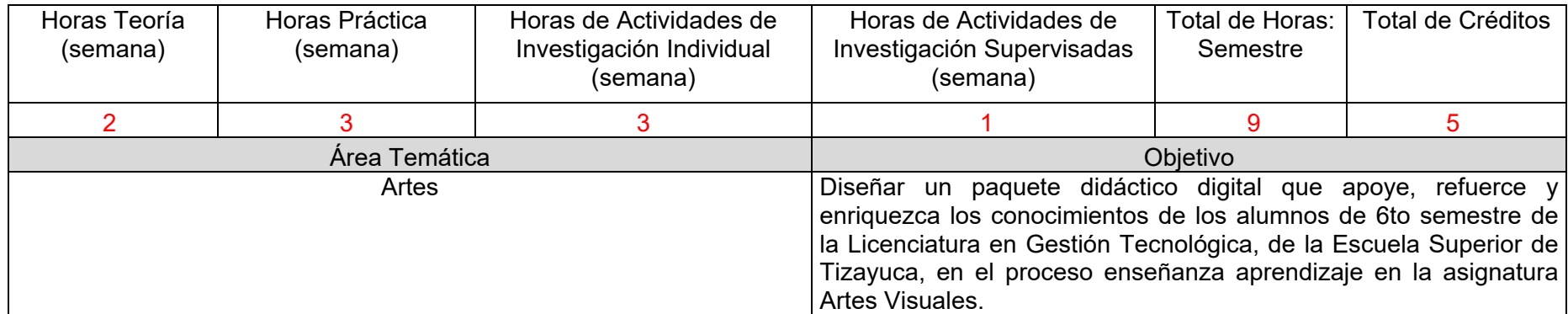

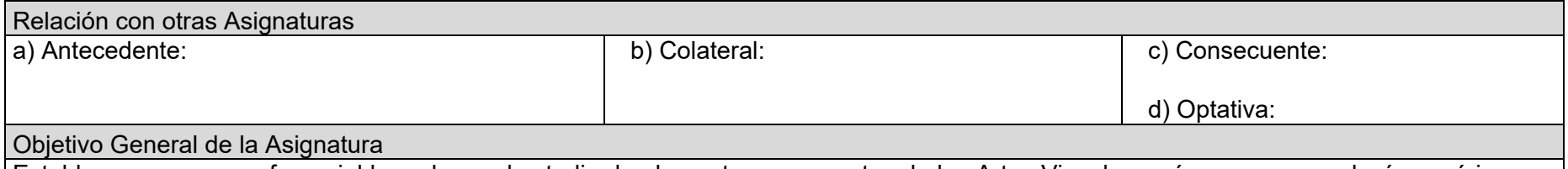

Establecer un marco referencial basado en el estudio de elementos y conceptos de las Artes Visuales, así como su cronología genérica que le sirvan de herramienta al estudiante para identificar de forma primigenia, las manifestaciones artísticas y culturales más representativas del ser humano de manera presencial y virtual.

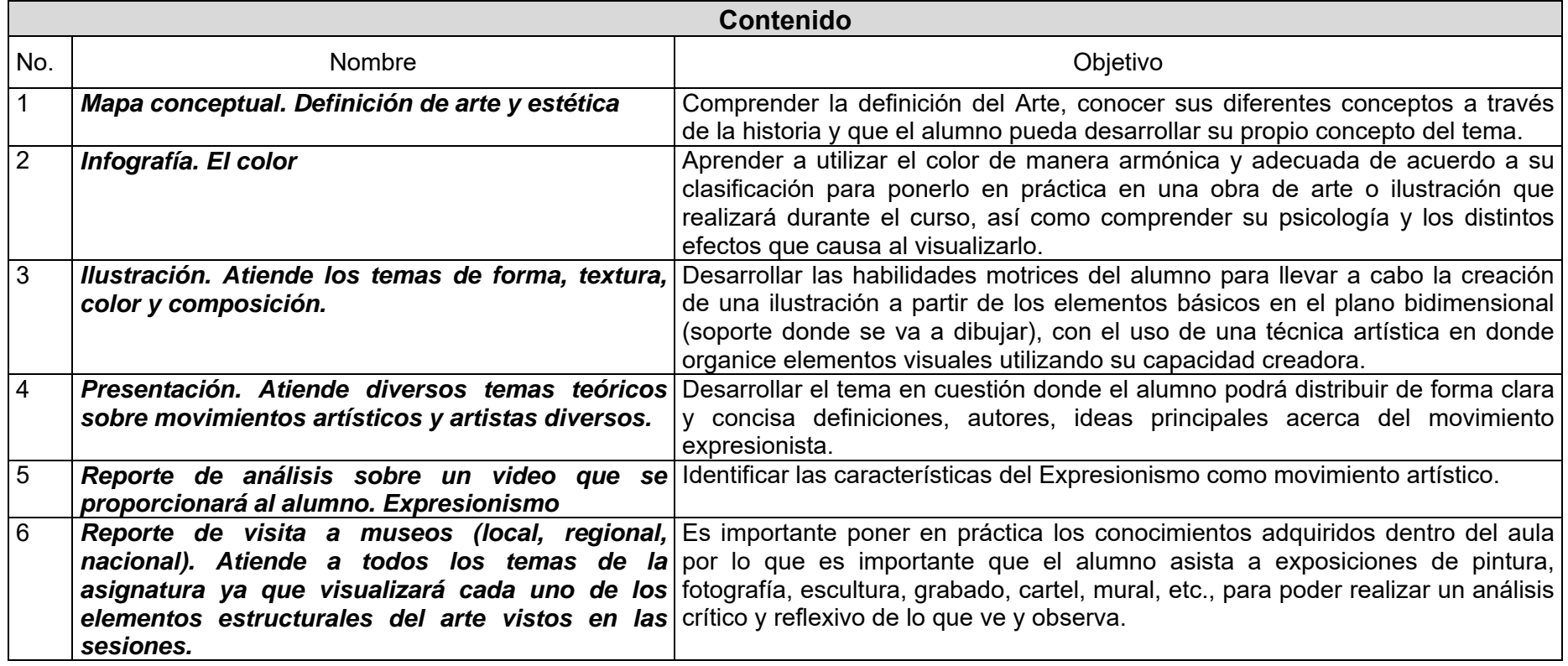

#### **Sugerencias de Estrategias educativas y de Evaluación**

- El paquete didáctico comprende varios temas de la asignatura, y han sido adaptados para que comprenda los conceptos, definiciones sobre el tema, ya que por la poca cercanía que luego tienen los alumnos, se les complica entender a qué se refiere cada tema.
- Aunque la asignatura es complementaria al perfil del alumno, ésta le permitirá desarrollar conocimientos y habilidades artísticas, sin embargo es importante que asista a museos para ver y observar el trabajo que se realiza en las Artes Visuales actuales, por tanto se pueden desarrollar esas visitas a museos a través de la web, es decir, museos virtuales donde el alumno aprenda también a buscar información de esa naturaleza y conocer los museos de otras partes del mundo.
- La asignatura se divide en tres unidades, la primera es acerca del espacio bidimensional, la segunda del espacio tridimensional y la tercera de una sinopsis histórica del arte, la cual es más viable que el alumno preste mayor interés si se le presenta la información de manera virtual, es decir, haciendo uso de videos, películas, documentales, etc., ya que las sesiones son una vez a la semana, esto sería parte de la retroalimentación del alumno y dejarle algunos links de información a través de correo electrónico para que pueda revisar en su tiempo.

#### **Evaluación**

La evaluación de cada estudiante estará conformada por lo siguiente:

- 1. La participación activa del alumno en los temas de la asignatura dando paso a diversos puntos de vista de los demás compañeros y compartir cada uno la percepción de su entorno inmediato haciendo uso de los elementos visuales vistos en las sesiones.
- 2. Un trabajo final, que consiste en la elaboración de una propuesta artística por parte del alumno en donde podrá representar y expresar sus puntos de vista, opiniones, percepción sobre algún tema y basarse en la propuesta de alguno de los movimientos artísticos vistos en las sesiones.

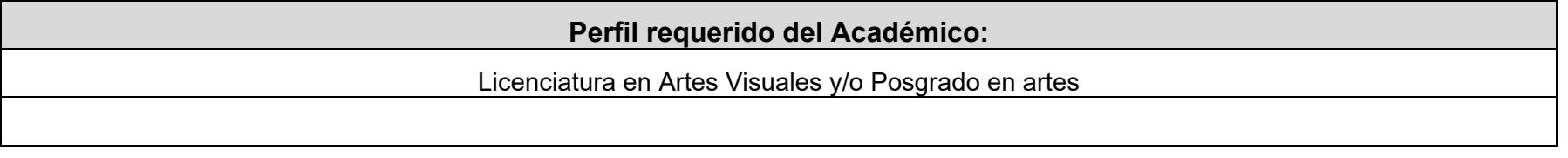

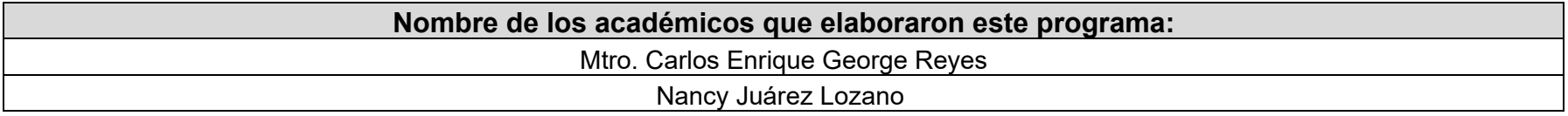

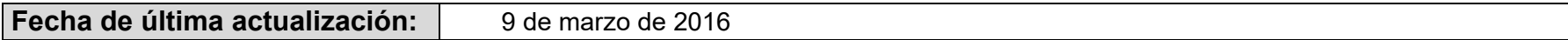

#### **Pre-requisitos:**

#### **Técnicos:**

- Equipo de cómputo con audio
- 512 Mb en RAM
- 20 GB en disco duro
- Resolución de pantalla 1024 x 768 píxeles
- Conexión a Internet 1Mb.
- Navegador Google Crome o algún otro como Firefox
- Adobe Acrobat Reader 6 o superior
- Windows Media Player
- Macromedia Flash Player 6 o superior
- Microsoft office power point

#### **Materiales Artísticos:**

- Papel de algodón
- Lápices de dibujo 2H, HB, 2B
- Pinceles o lápices de colores (según la técnica a emplear)
- Trapo para limpiar espacios de trabajo

### **De conocimientos:**

 El alumno requiere de conocimientos básicos, técnicos y conceptuales en el plano bidimensional y tridimensional, en el manejo de herramientas informáticas y búsquedas en Internet.

### **De materiales:**

- Manejo de Microsoft Office en la paquetería de Word y Power Point.
- Uso del correo electrónico

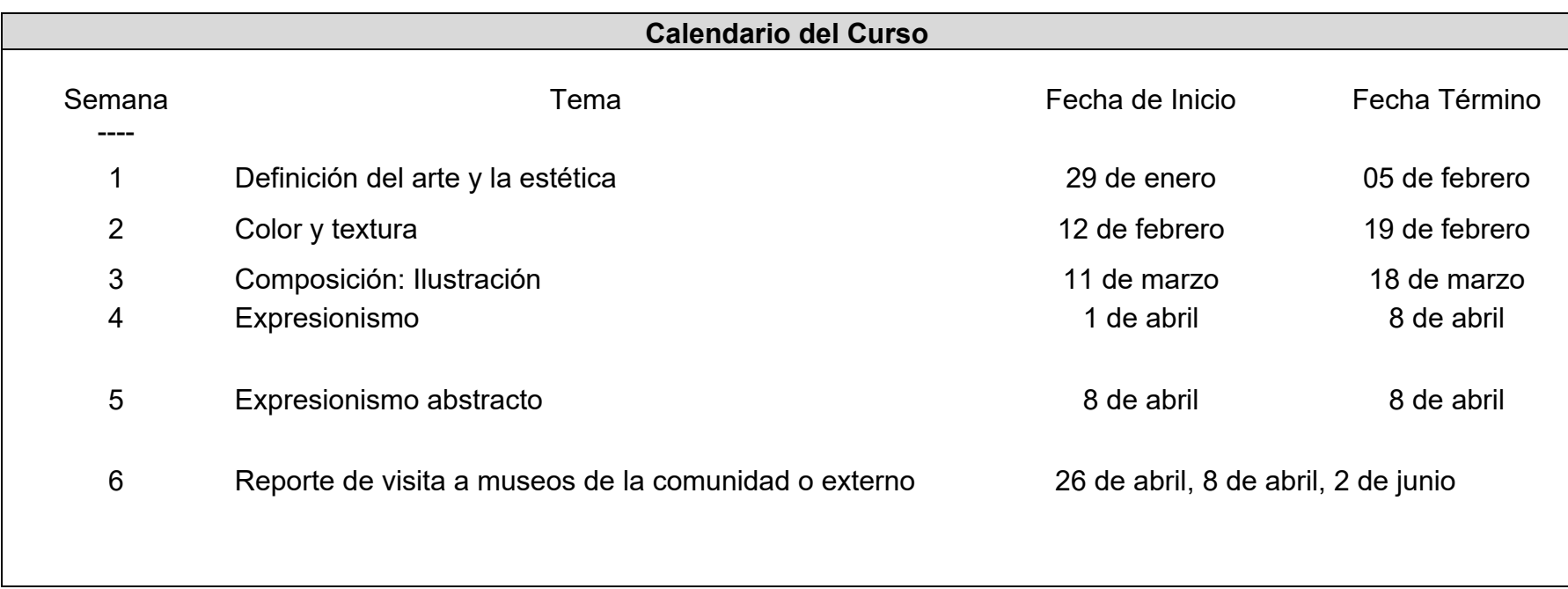

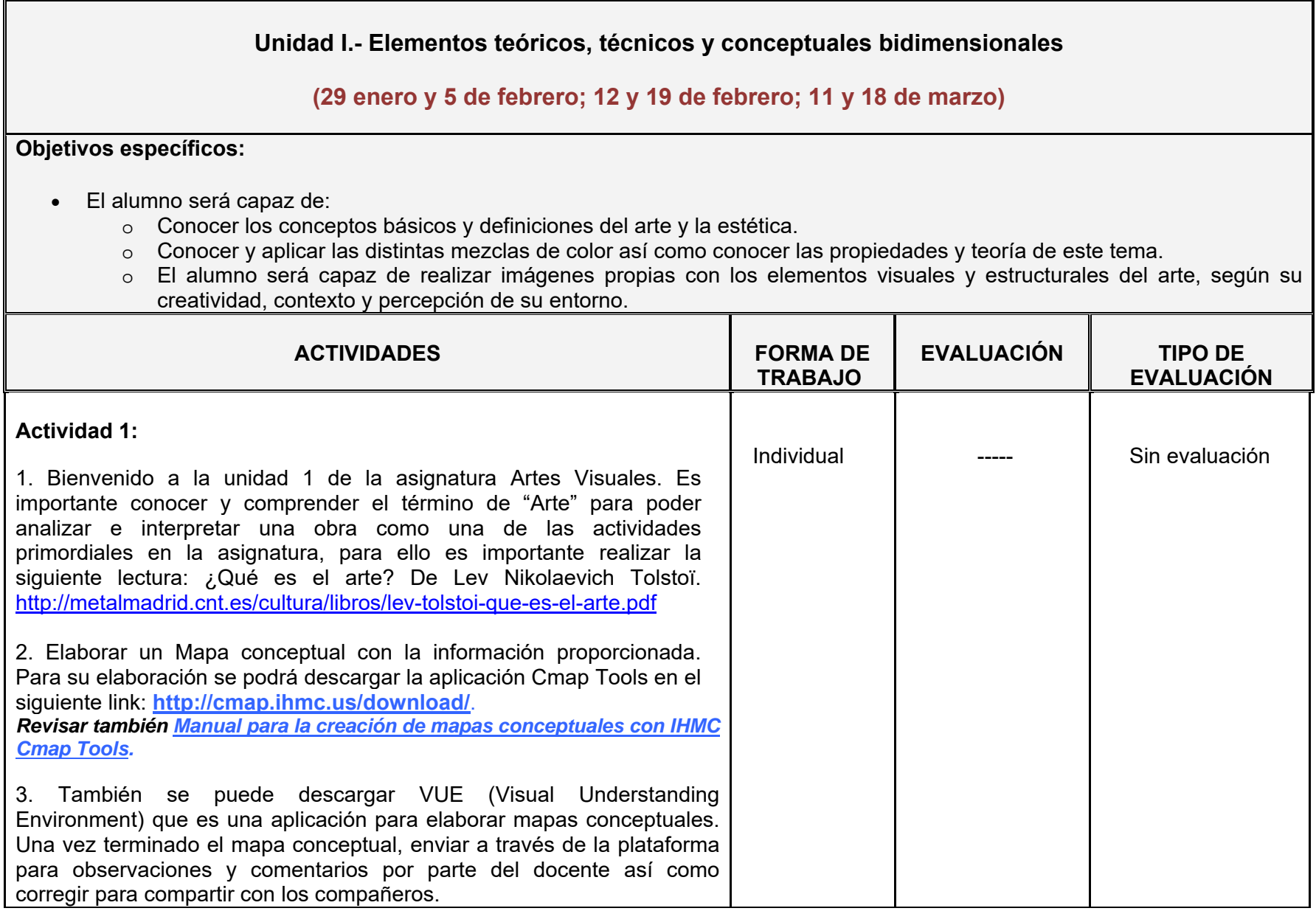

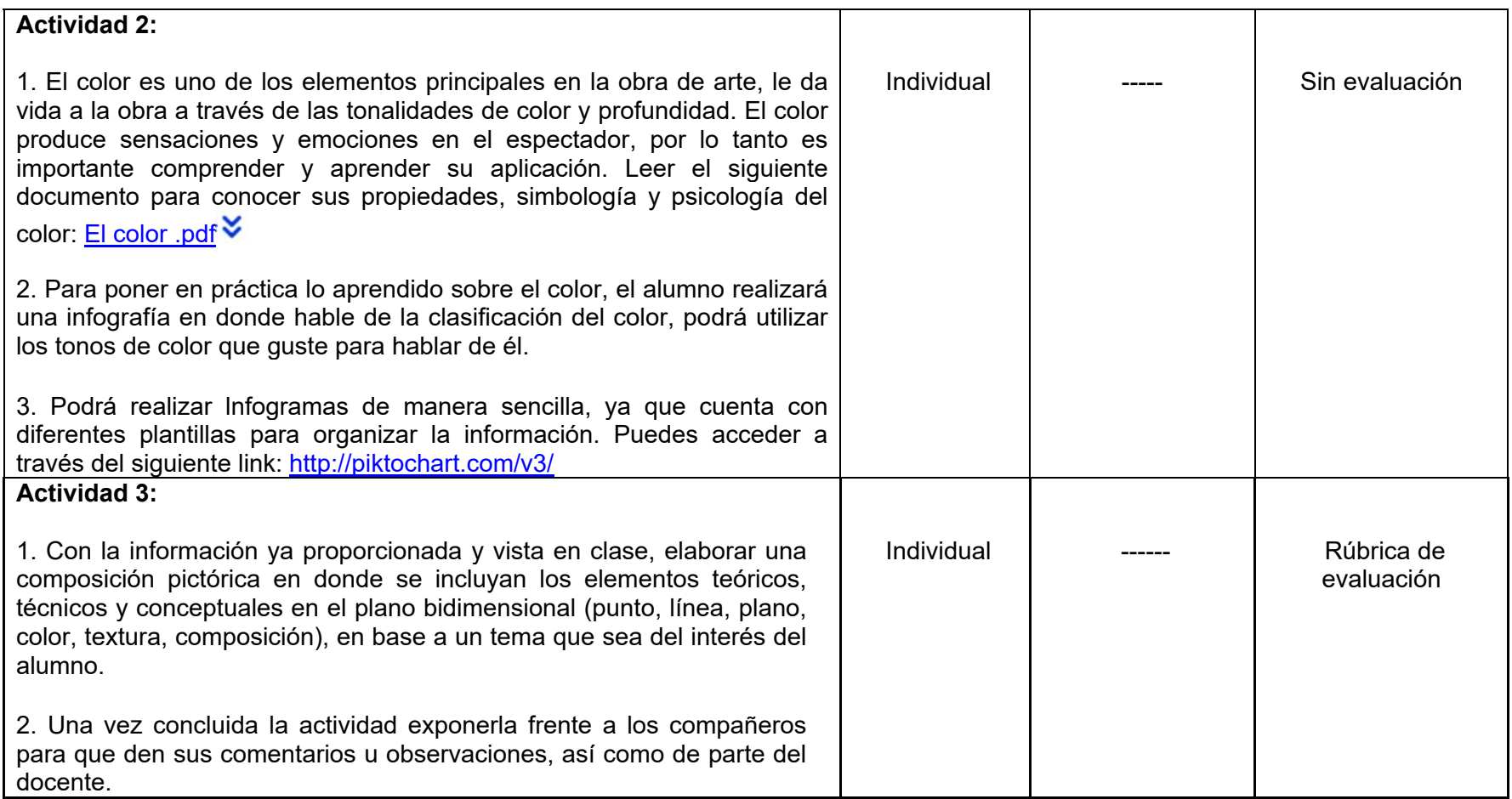

### **Unidad 2.- Elementos teóricos, técnicos y conceptuales tridimensionales (1 y 8 de abril)**

#### **Objetivos específicos:**

- El alumno será capaz de:
	- $\circ$  Conocer e identificar las características del movimiento expresionista así como sus autores principales.
	- o Identificar el movimiento artístico.

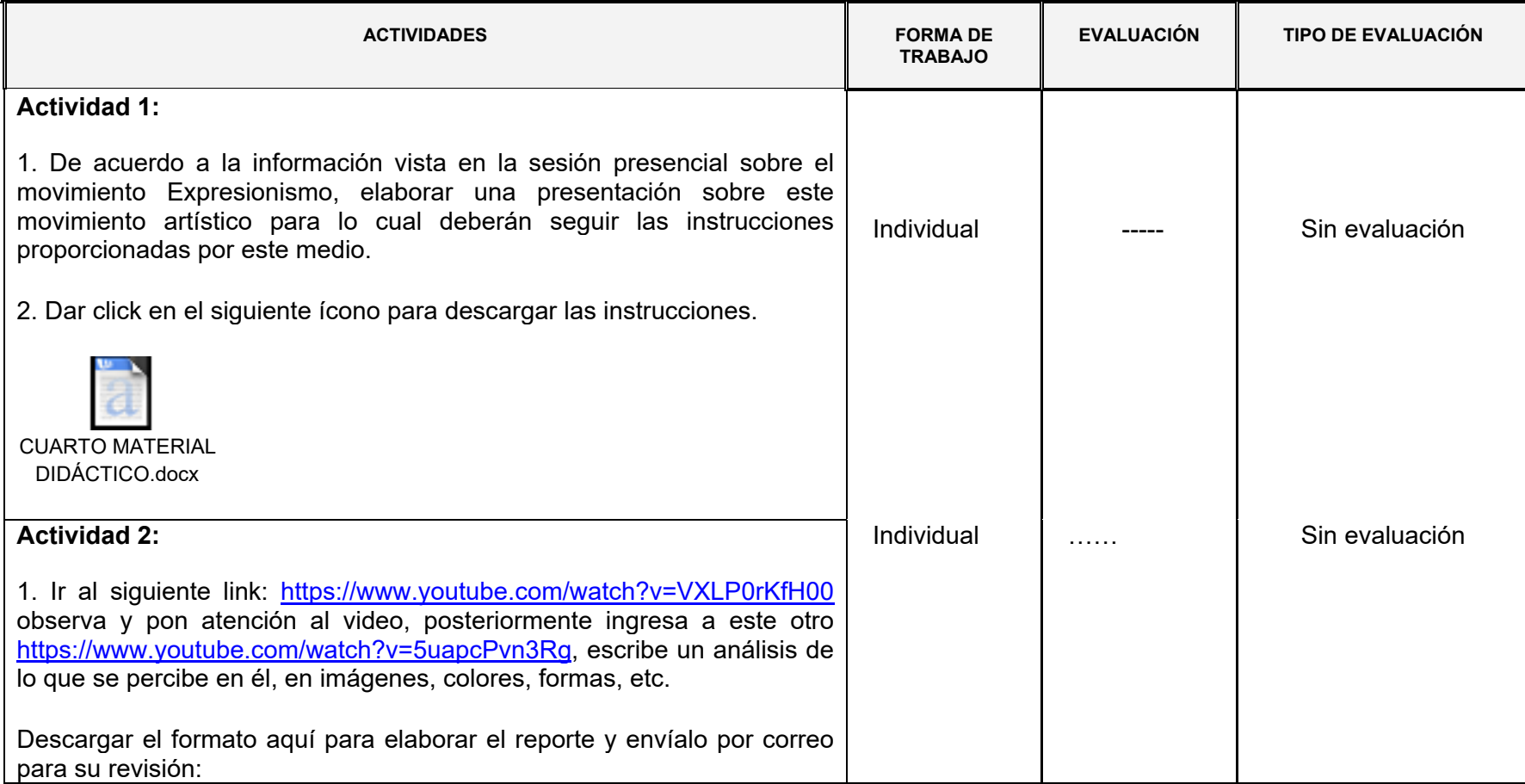

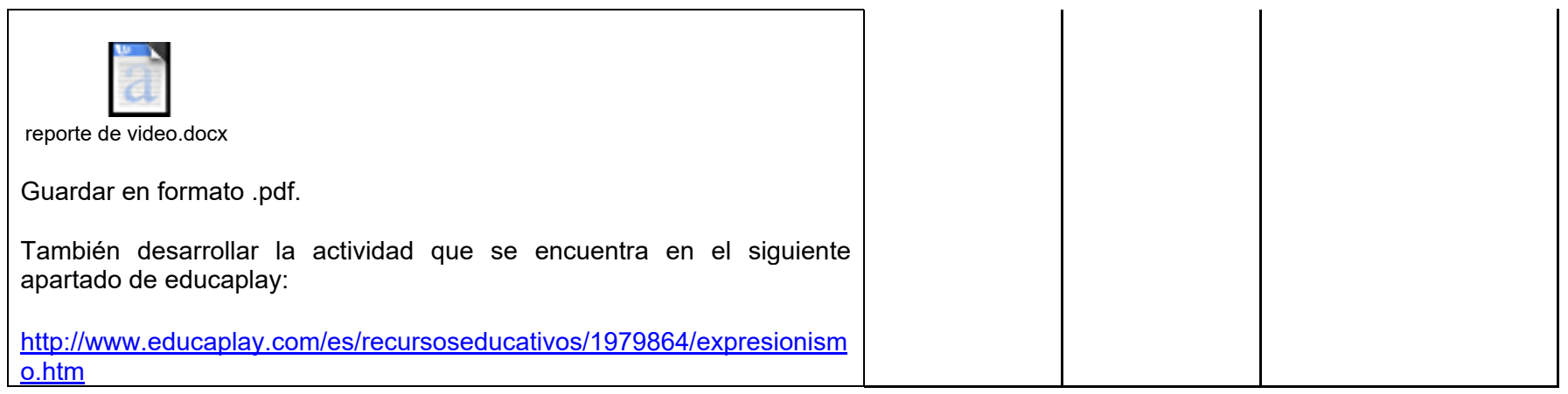

### **Unidad 1, 2 y 3.- Visita a exposiciones plásticas y visuales (de pintura, escultura, grabado, diseño, video arte, etc.).**

**(El tiempo para esta actividad está abierta para que el alumno pueda asistir en su tiempo)**

**Objetivos específicos:**

- El alumno será capaz de:
	- o Conocer e identificar las características, elementos estructurales del arte y emitir su propia crítica acerca de las obras que percibe a través del análisis e interpretación de las obras de arte en sus distintas manifestaciones artísticas.

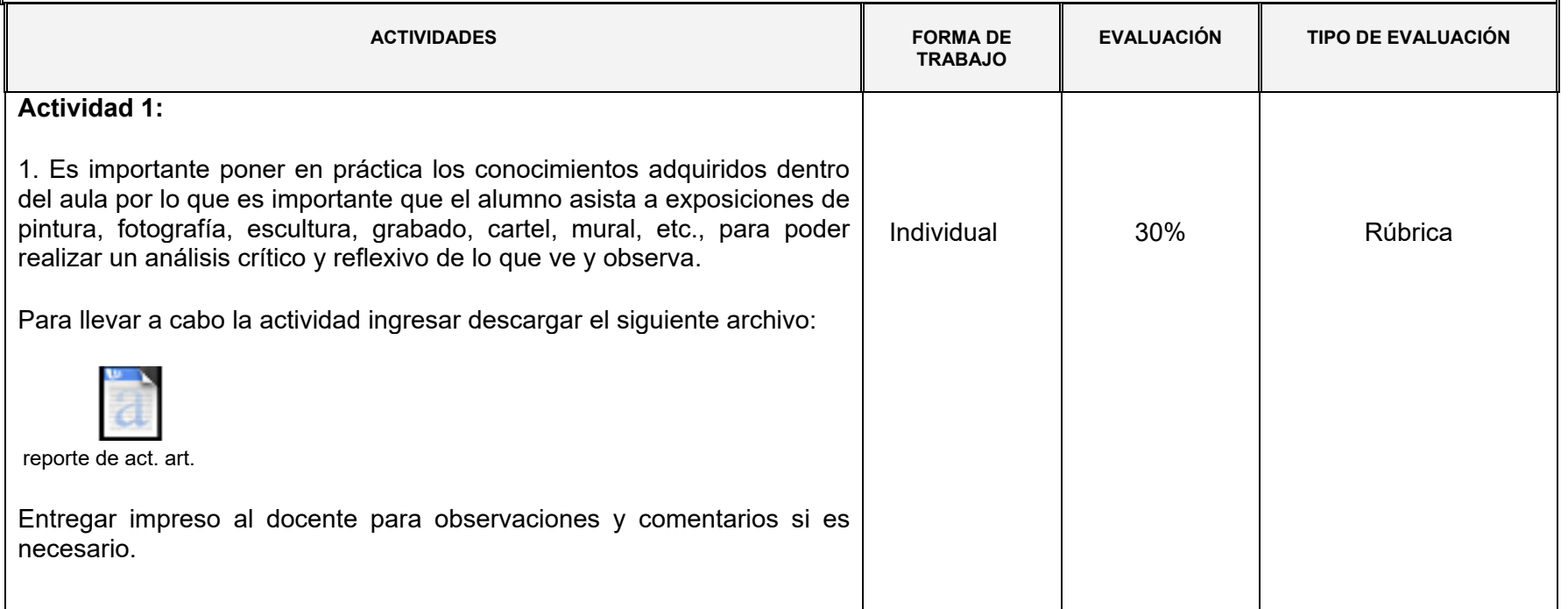

## **IX. ESTRATEGIAS DE IMPLEMENTACIÓN**

Diseño de material didáctico como apoyo a las actividades de la asignatura Artes Visuales. Va a apoyar en el desarrollo de actividades de la asignatura de forma virtual.

El presente proyecto será implementado en la Escuela superior de Tizayuca a los alumnos de la Licenciatura en Gestión Tecnológica de 6to semestre. El Campus está ubicado en la cabecera municipal a 42 km. al sur de Pachuca capital del estado y a 52 km., de la Ciudad de México, situada en la latitud norte 20°50'30" y a 99°58'45" de longitud oeste del meridiano de Greenwich, a una altura de 2,260 metros sobre el nivel del mar.

Tizayuca colinda al norte con Tolcayuca y el estado de México, y al sur y oeste con el estado de México. Sus principales comunidades son: Tepojaco, Emiliano Zapata Huitzila y Olmos.

La ESTi asentada en un área de más de 5 hectáreas de extensión, por su situación geográfica debe atender las demandas de formación profesional de los habitantes de la región socio demográfica XII del estado de Hidalgo (Municipios de: Villa de Tezontepec, Tizayuca, Tolcayuca, Zapotlán de Juárez y Zempoala) así como los de la zona norte del estado de México (Ecatepec, Zumpango, Tecámac, Temascalapa y Apaxco).

La importancia estratégica de la ubicación geográfica de la Escuela Superior de Tizayuca en dicha región se debe a que el municipio está contemplado en la zona metropolitana de la Ciudad de México y forma parte del corredor industrial Tecámac – Tizayuca, el cual presenta un acelerado crecimiento en población, industrias y comercio.

Los participantes en la implementación de este proyecto son el docente que será quien elabore el proyecto, el instituto que con su apoyo se llevará a cabo el mismo, los alumnos que serán los más beneficiados con este proyecto porque serán quienes lo utilicen y lleven a cabo en sus actividades, algunos usuarios como invitados para ver, observar el trabajo propuesto, directivos que son quienes apoyan en el desarrollo de proyectos y actualización y capacitación para los docentes, académicos porque es importante una tercera opinión acerca del trabajo y puedan ser también partícipes del mismo, administrativos para que conozcan y sirva de evidencia a los indicadores del PIAAC.

Se han considerado etapas para complementar el material, es decir, ampliar los materiales para algún otro tema o contenido. También realizar mejoras a los materiales para enriquecerlos a través de la evaluación.

En la primera etapa se considera importante llevar a cabo pruebas piloto ya que se ha llevado a cabo pero no de manera formal en el desarrollo de los mismos, además de que se han detectado algunos detalles a la hora de que el alumno, por ejemplo, realiza sus presentaciones ya que satura la diapositiva de texto, por lo que sería importante detallar algunos detalles.

La segunda etapa el proyecto se implementará en los grupos que cursen la asignatura Artes Visuales en el semestre por lo que será directamente a ellos a quienes se plantee esta propuesta. Las áreas de oportunidad que se identifiquen en el proyecto serán documentadas de forma digital y a través de un examen diagnóstico a los usuarios para poder realizar mejoras al paquete didáctico.

Se requiere para poner en práctica este paquete de una sala de cómputo para que el alumno atienda las actividades que se deben desarrollar con el material didáctico digital. Los equipos deben contar con Internet, con programas de Microsoft como Power Point, sistema operativo Windows XP, Windows media, etc., con correo electrónico por parte del docente y el alumno. La institución deberá contar con este equipo ya que es necesario para diversas asignaturas no solo de una sino varias ya que la tecnología y los medios electrónicos son parte del aprendizaje y la enseñanza del alumno y docente.

## **X. ESTRATEGIAS DE EVALUACIÓN**

Para la evaluación se requerirá de estrategias en donde los datos de información sean suficientes, la organización de la información, que sea clara, correcta, secuenciada, calidad en el trabajo, orden. La evaluación será a través de una rúbrica. El producto será evaluado por el docente y se realizará también una autoevaluación por parte del alumno para que evalúe su propio desempeño. La evaluación se realizará a lo largo del curso en cada uno de los cortes que se realizan para dar al alumno una calificación cuantitativa, en donde se tomará en cuenta sus actividades a través de herramientas multimedia.

Se realizará una retroalimentación abierta en donde el docente dialogará con el alumno acerca del resultado. Esta se realizará en cada parcial para ver cuáles son las dificultades de los estudiantes. Así mismo se realizará la retroalimentación formal para dar una calificación cuantitativa. También escrita en donde se escribirán comentarios en algunos trabajos para hablar sobre ellos y mejorar su calidad.

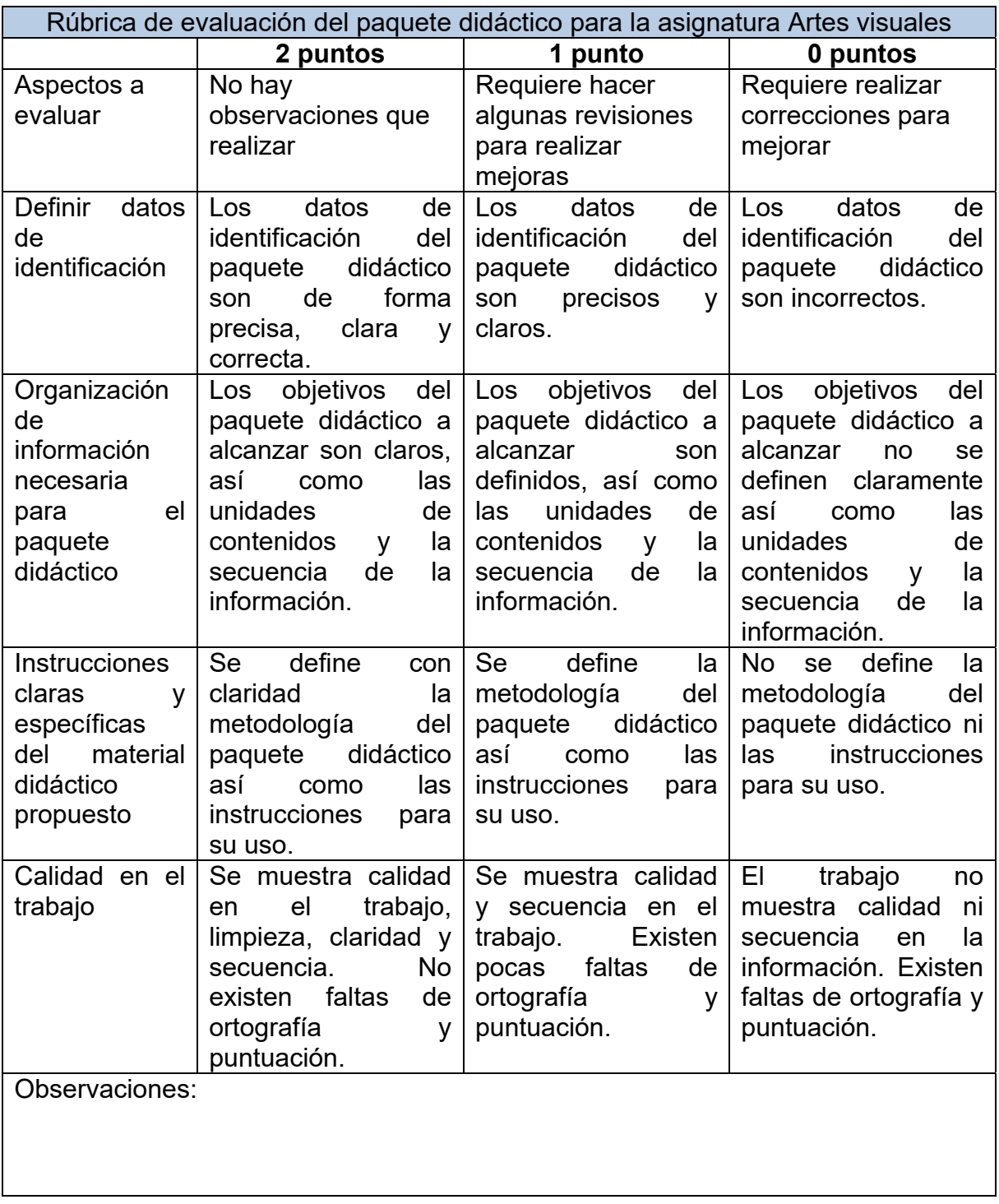

# Tabla 5. Rúbrica de evaluación del paquete didáctico

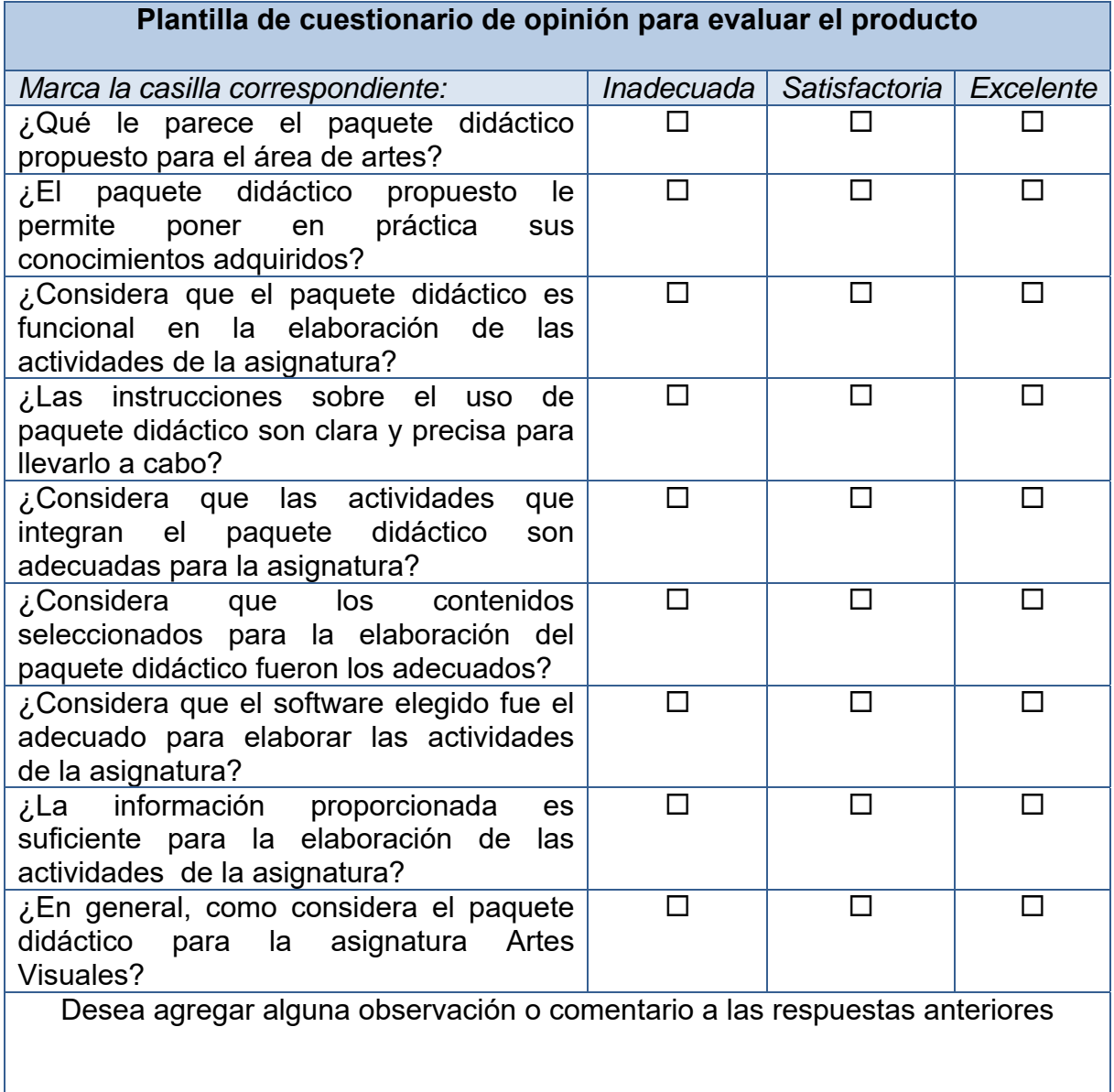

# Tabla 6. Cuestionario de opinión para la evaluación del producto

#### Tabla 7. Lista de cotejo para el paquete didáctico

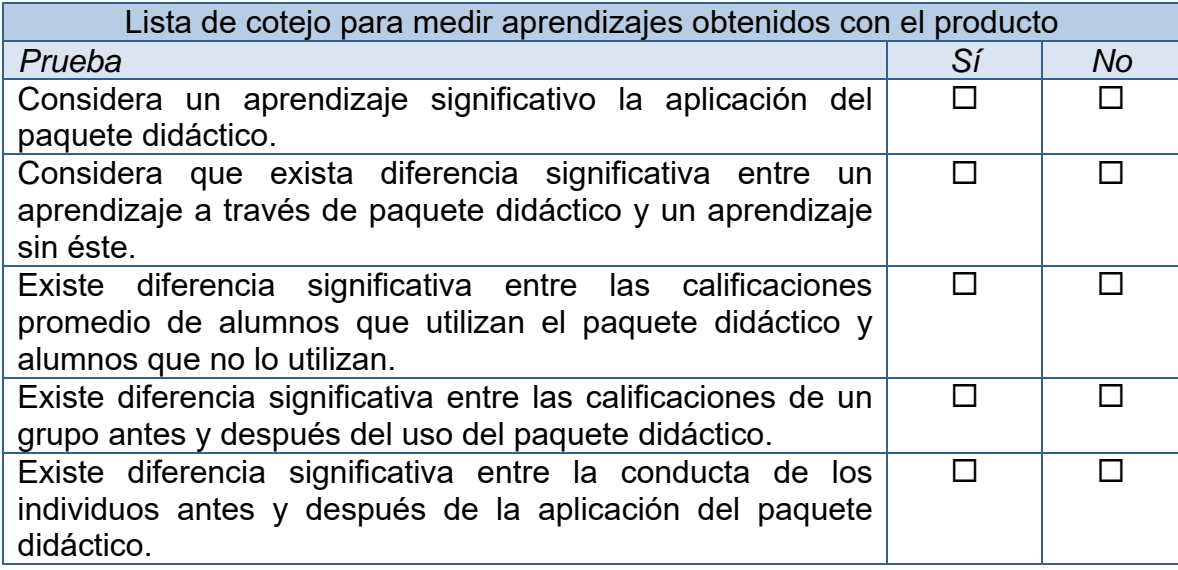

## **XI. REPORTE DE RESULTADOS**

La problemática detectada fue que no se cuenta con material didáctico para la asignatura Artes Visuales que se imparte en la Escuela Superior de Tizayuca como parte del Programa Institucional de Actividades Artístico Culturales (PIAAC), por lo que se propuso la elaboración de un paquete didáctico que apoye a algunos contenidos o temas de la asignatura y el alumno pueda llevar a cabo actividades que le ayude a enriquecer y esclarecer sus conocimientos a través de recursos como presentación, ilustración y mapa conceptual de forma virtual.

El costo en la elaboración del paquete es costoso debido a que se tiene que conseguir el equipo adecuado para la elaboración de actividades que propone dicho paquete. El equipo es importante ya que requiere también tener actualizado en software para elaborarlo adecuadamente.

Los beneficios obtenidos son para la institución pero más aún para el grupo ya que les permitirá llevar a cabo actividades que reforzarán sus conocimientos, y también habilidades y para los profesores ya que tendrán amplitud en el uso de herramientas que enriquecerán sus cursos, no solo de manera virtual sino también presencial. El uso de la tecnología es importante porque los alumnos pueden utilizarlo para otras asignaturas.

Los resultados han sido favorables ya que el uso de los medios digitales es de gran utilidad y brindan herramientas a los alumnos para realizar sus actividades, buscar alternativas que los lleve a la creatividad a través de la tecnología.

El paquete didáctico se puede mejorar en muchos aspectos, uno de ellos sería enriquecerlo con el uso de más recursos didácticos digitales que permitan abarcar más contenidos de la asignatura y enriquecer los que se han seleccionado con el uso de herramientas digitales. Este es un principio en la elaboración de material didáctico para la asignatura por lo que se adapta para la creación de otros materiales en el área.

### **XII. CONCLUSIONES**

La Tecnología Educativa brinda muchas herramientas para desarrollar actividades educativas por un lado, por el otro da oportunidad de aprender, enriquecer y complementar con esas herramientas los conocimientos adquiridos para obtener un aprendizaje significativo. Todas las áreas pueden encontrar en la Web distintos recursos para aplicarlos y los que sean funcionales para el logro de objetivos de cada una, también se pueden crear a través de ésta o adaptarlos para obtener mejores resultados. Un ejemplo de esto es el arte, donde su aportación es buscar la parte sensible del ser humano a través de la expresión, representación, contemplación, interpretación en las distintas disciplinas (artes visuales, música, danza o teatro).

La Especialidad en Tecnología Educativa nos enseñó a buscar otras alternativas en el quehacer educativo y hacer de la enseñanza algo motivante, atractivo sobre todo significativo para el aprendizaje del alumno y del docente mismo. A partir de esto, se propone este proyecto de diseñar un paquete didáctico digital para reforzar las actividades de la asignatura artes visuales, incorporando el uso de TIC en los procesos de enseñanza aprendizaje a los alumnos de la Escuela Superior de Tizayuca ya que la asignatura se ha implementado recientemente por lo que no se cuenta con material didáctico digital para desarrollar los contenidos de forma virtual, de ahí que parte esta propuesta.

El desarrollo de este paquete permitió comprender y conocer la importancia del uso de la tecnología en las actividades docentes así como las oportunidades que deja para proponer más y mejorar los que se han desarrollado al facilitarlo a los alumnos para que lo utilicen.

A pesar de que las presentaciones electrónicas son recurrentes, aún falta mucho por explorar en ellas, así como hay quienes las utilizan adecuadamente, hay quienes requieren de una práctica mayor, pues en la presentación lo atractivo son las imágenes, principio de todo saber porque es más fácil recordar algo a través de colores y formas, que a través de líneas de texto.

En este proyecto fue importante poner en práctica la creatividad, la comunicación, el pensamiento crítico, el uso de la tecnología por mencionar algunas de las competencias que fue importante tomar en cuenta para la elaboración de este proyecto, en donde se pretende hacer del arte y la tecnología un complemento para la educación de los estudiantes.

### **REFERENCIAS**

Cardenas Pérez, R., & Troncoso Ávila, A. (2014). Importancia de las artes visuales en la educación: Un desafío para la formación docente. *Revista Electrónica Educare , 18* (3), 191-202.

Coiffer López, F. Y. (2014 йил Junio). *Guión de redacción para diagnóstico.* Retrieved 2015 йил 20-02 from www.uaeh.edu.mx/virtual.

Lozano Fuentes, J. (2005). *Historia del Arte.* México: Cecsa (Compañía Editorial Continental S. A.

Lozano Fuentes, J. M. (2001). *Historia del Arte.* México, México: CECSA.

Cuevas Ramírez, L. T. (Diciembre de 2009). *Modelo Curricular Integral de la UAEH*. Recuperado el Noviembre de 2011, de http://cvonline.uaeh.edu.mx/DiSA/tic/materiales/webquestdi/modelo\_curricular\_inte gral\_UAEH.pdf

Alsina González, P. (2007). *Arte, ciencia y tecnología* (Primera edición ed.). Barcelona: UOC.

ArteFactory. (22 de 3 de 2010). *¿Qué sabes de arte y mitología?* Recuperado el 6 de 5 de 2014, de photopeach: http://photopeach.com/album/ky0olu

Avila M., P., & Bosco H., M. D. (2001). *ILCE.* Recuperado el 2016, de http://investigacion.ilce.edu.mx/panel\_control/doc/c37ambientes.pdf

Bordas, M. I., & Cabrera, F. a. (2001). Estrategias de evaluación de los aprendizajes centrados en el proceso. (U. d. Barcelona, Ed.) *Revista Española de Pedagogía. Conéctate al conocimiento* (218), 25 - 48.

Emiro Silva, E. (2005). Estrategias constructivistas en el aprendizaje significativo: su relación con la creatividad. *Revista Venezolana de Ciencias Sociales , 9* (1), 178-203.

Fernández Prieto, M. S. (6 de 6 de 2001). *Tendencias pedagógicas .* Obtenido de http://www.tendenciaspedagógicas.com: La aplicación de las nuevas tecnologías en la educación

George Reyes, M. C. (2015 йил 02). *Univesidad Autónoma del estado de Hidalgo.* Retrieved 2015 йил 26-02 from Sistema de Universidad Virtual: http://www.uaeh.edu.mx/virtual

Hermoso Espinosa, S. (2007). Retrieved 2014 йил 23-4 from Arte y Cultura Olmeca: fhttp://homines.com/arte/cultura\_olmeca/index.htm

Itten, J. *Arte del color.* rue Cassette, París VI: Bouret.

Itten, J. (1975). *ARTE DEL COLOR.* (V. Lamíquiz, Trans.) París, Rue Cassette: Editorial Bouret 10.

Itten, J. (1975). *Arte del Color. Aproximación subjetiva y descripción objetiva del arte.* París, Francia: BOURET 10, rue Cassette, Paris VI.

Kandinsky, V. (2003). *PUNTO Y LÍNEA SOBRE EL PLANO. Contribución al análisis de los elementos pictóricos.* (R. Echavarren, Trans.) Argentina, Argentina: Paidós Estética.

Marqués, P. (2002). Retrieved 2016 йил 02 from Evaluación y selección de Software Educativo: diversidad.murciaeduca.es/tecnoneet/docs/2002/62002.pdf

Martínez Celis, D., & Botiva Contreras, Á. (2004). *Rupestreweb. Adaptación del texto y gráficos originales del Manual de arte rupestre Cundinamarca (Gobernación de Cundinamarca-ICANH, Bogotá)*. Recuperado el 22 de 4 de 2014, de http://www.rupestreweb.info/introduccion.html

Martínez Olmedo, E. (2012 йил julio). *Universidad Autónoma del estado de Hidalgo.* Retrieved 2015 йил 26-02 from Sistema de Universidad Virtual: http://www.uaeh.edu.mx/virtual

Mondragón Millán, M. A. (2009). *Contribuciones del Arte a la Pedagogía y la Epistemología en la Educación Superior. Un abordaje interdisciplinario.* (U. A. Metropolitana, Ed.) México, México.

Regil Vargas, L., & De Quevedo Orozco, L. (2005). Diseño y Producción de un Material Didáctico Hipermedia. (X. Universidad Autónoma Metropolitana, Ed.) *Red de Revistas Científicas de América Latina y el Caribe, España y Portugal* (044).

Rodríguez Herrero, P., & Goyarrola Hormaechea, F. (2012). Propuestas didácticas para una pedagogía de la muerte desde la creatividad artística. *REICE. Revista Iberoamericana sobre calidad, eficacia y cambio en educación , 10* (2), 87-94.

Rodríguez Herrero, P., de la Herrán Gascón, A., & Cortina Selva, M. (18 de 1 de 2015). Pedagogía de la muerte mediante aprendizaje servicio. *Revistas uned* , 189-212.

Rodríguez Prampolini, I. (2012). *Muralismo Mexicano, 1920 - 1940.* México: Fondo de Cultura Económica (FCE).

Sabulsky, G. (2007 йил Octubre). (S. d. Virtual, Producer, & SUV, UAEH) Retrieved 2015 йил 03 from sistema de universidad virtual

Wertheimer, M. (1991). *El pensamiento productivo.* Iberica: Paidos.